Министерство сельского хозяйства Российской Федерации Новочеркасский инженерно-мелиоративный институт им. А.К. Кортунова ФГБОУ ВО Донской ГАУ

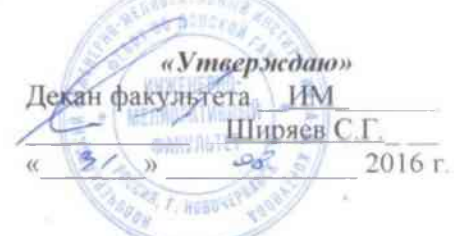

# РАБОЧАЯ ПРОГРАММА

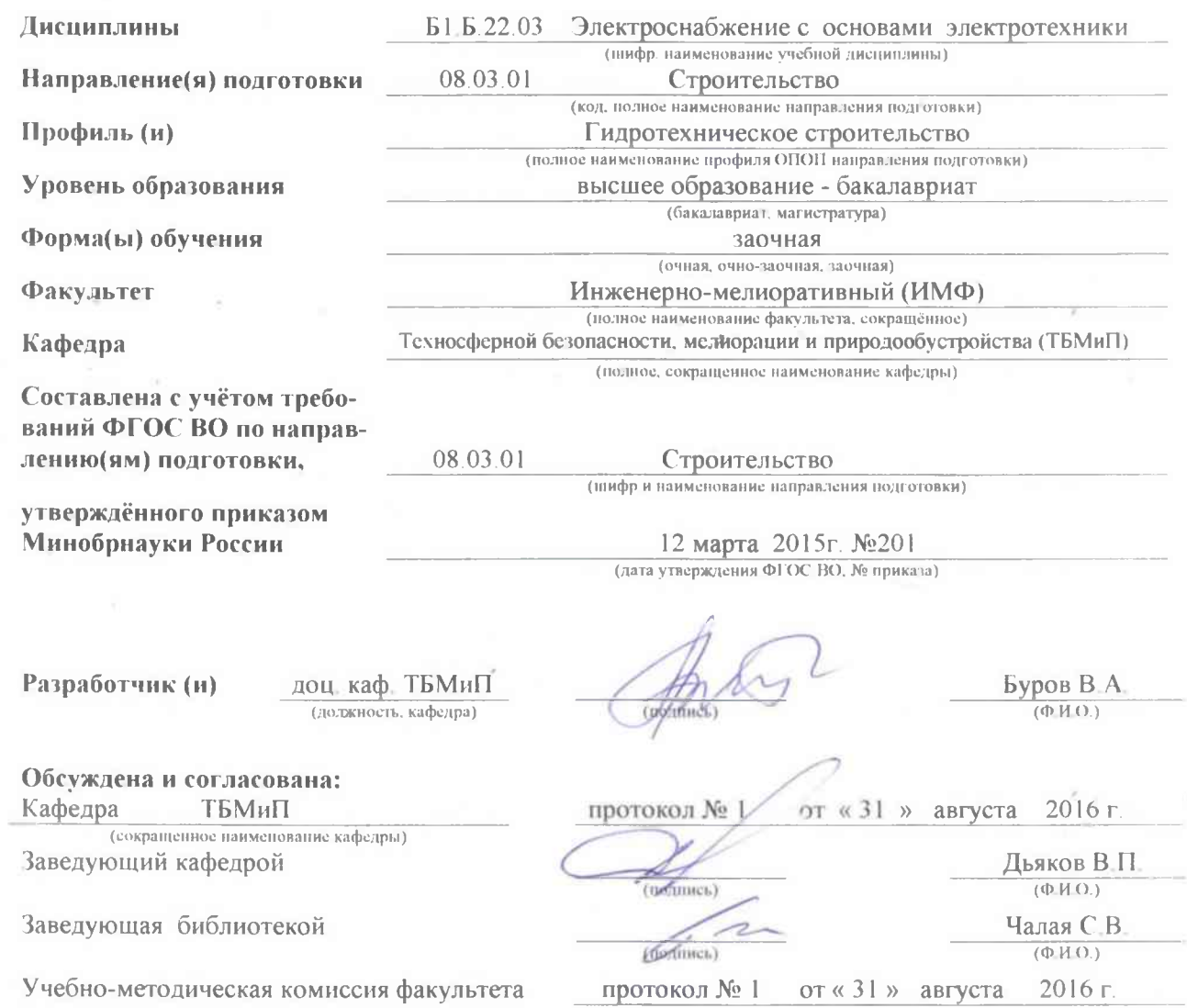

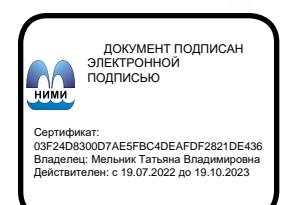

## **1. ПЛАНИРУЕМЫЕ РЕЗУЛЬТАТЫ ОБУЧЕНИЯ ПО ДИСЦИПЛИНЕ,**  С ПЛАНИРУЕМЫМИ **ОБРАЗОВАТЕЛЬНОЙ ПРОГРАММЫ**

Планируемые результаты обучения по дисциплине направлены на формирование следующих компетенций образовательной программы"Электроснабжение с основами электротехники ":

- способностью выявить естественнонаучную сущность проблем, возникающих в ходе профессиональной деятельности, привлечь их для решения соответствующий физико-математический аппарат (ОПК-2);

- знанием нормативной базы в области инженерных изысканий, принципов проектирования зданий, сооружений, инженерных систем и оборудования, планировки и застройки населенных мест (ПК-1).

Соотношение планируемых результатов обучения по дисциплине с планируемыми результатами освоения образовательной программы:

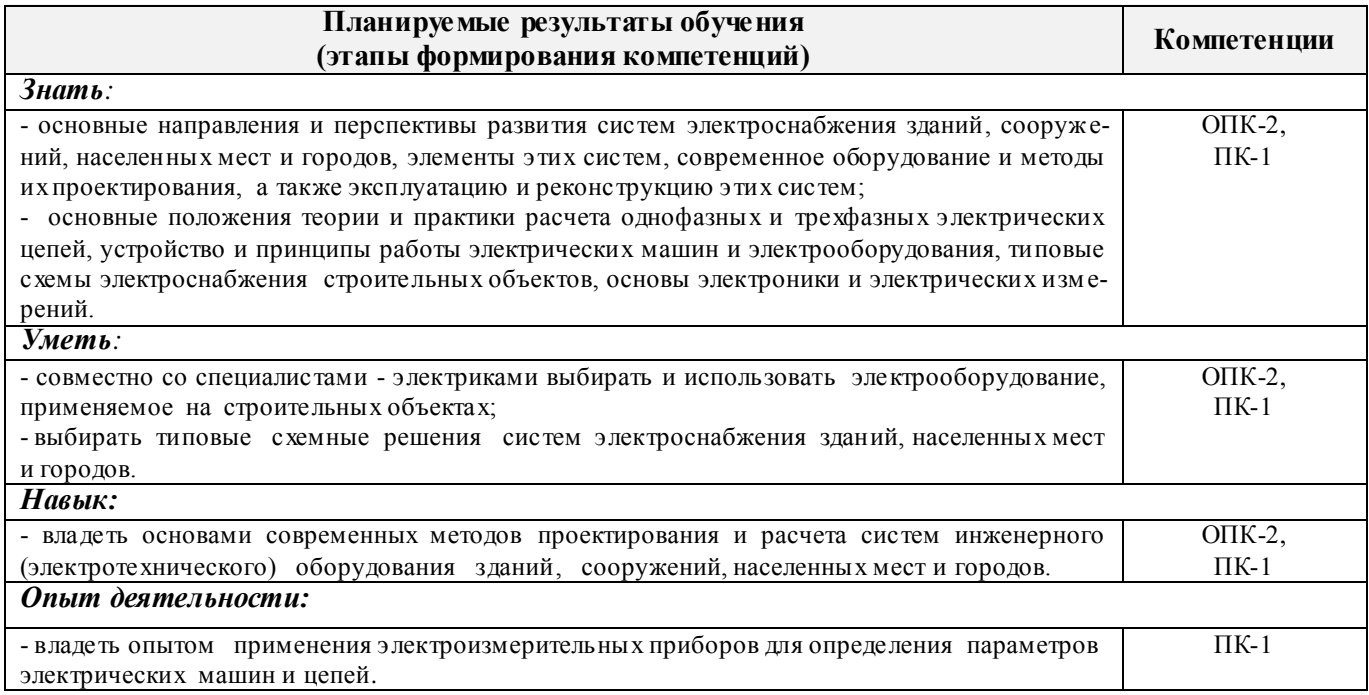

## **2. МЕСТО ДИСЦИПЛИНЫ В СТРУКТУРЕ ОБРАЗОВАТЕЛЬНОЙ ПРОГРАММЫ**

Дисциплина Б1.Б.22.03"Электроснабжение с основами электротехники"входит в базовую часть блока Б1. подготовки бакалавров и является частью модуля Б1.Б.22 «Инженерные системы зданий и сооружений», изучается на 4 курсе по заочной форме обучения.

Предшествующие и последующие (при наличии) дисциплины (компоненты образовательной программы) формирующие указанные компетенции.

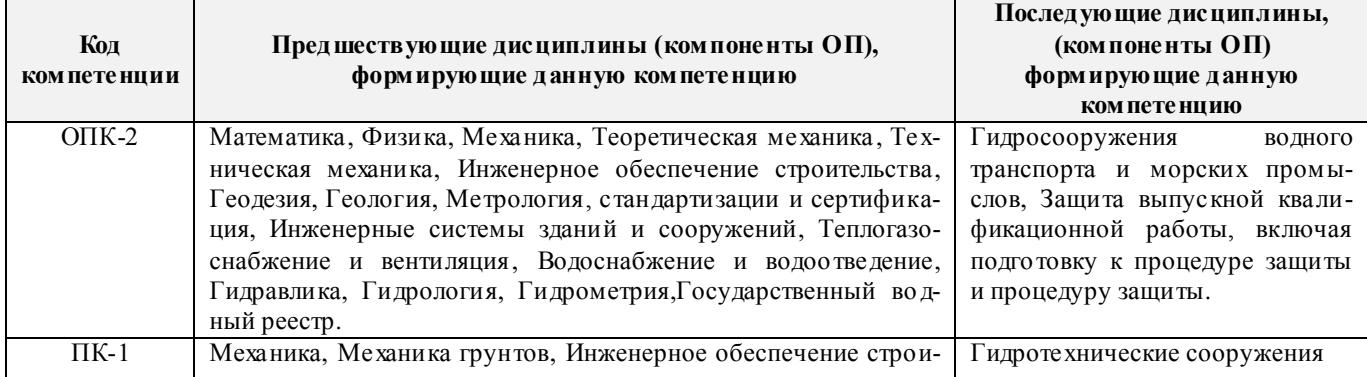

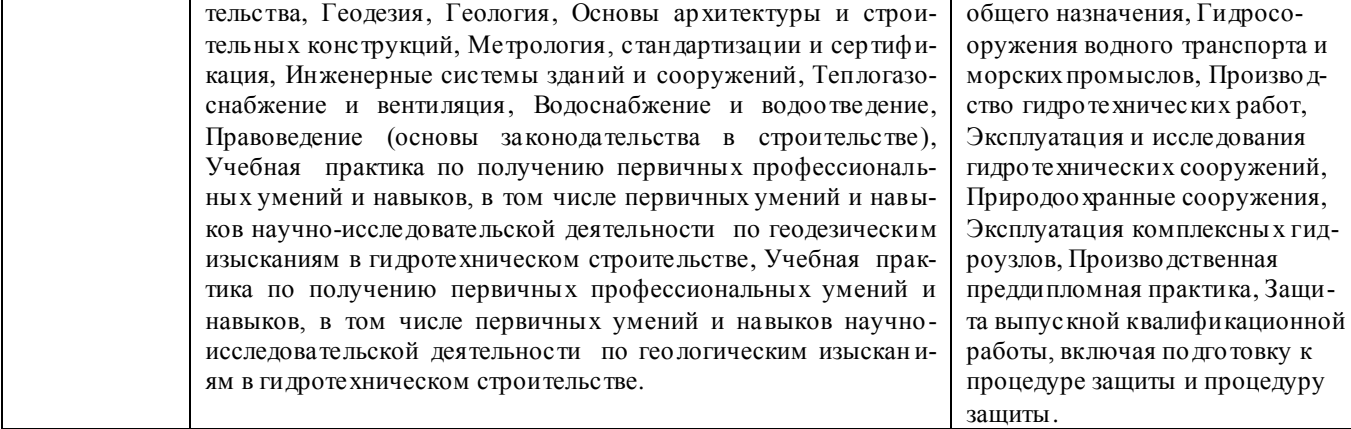

## **3**. **ОБЪЕМ ДИСЦИПЛИНЫ В ЗАЧЕТНЫХ ЕДИНИЦАХ С УКАЗАНИЕМ КОЛИЧЕСТВА АКАДЕМИЧЕСКИХ ЧАСОВ, ВЫДЕЛЕННЫХ НА КОНТАКТНУЮ РАБОТУ ОБУЧАЮЩИХСЯ С ПРЕПОДАВАТЕЛЕМ И НА САМОСТОЯТЕЛЬНУЮ РАБОТУ**

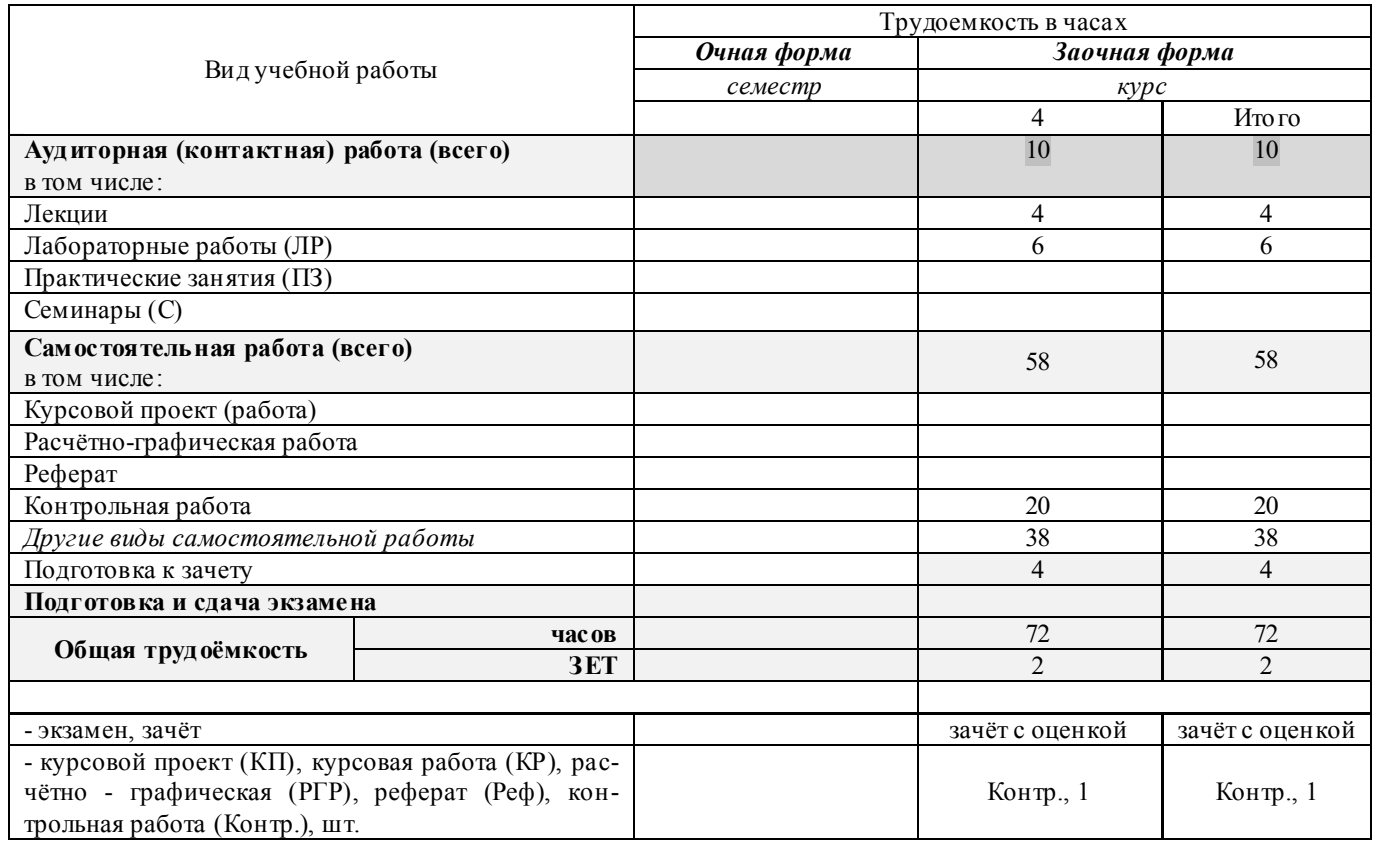

## **4.СОДЕРЖАНИЕ ДИСЦИПЛИНЫ**

**4.1 Очная форма обучения (не реализуется)**

## **4.2 Заочная форма обучения**

## 4.2.1Разделы (темы) дисциплины и виды занятий

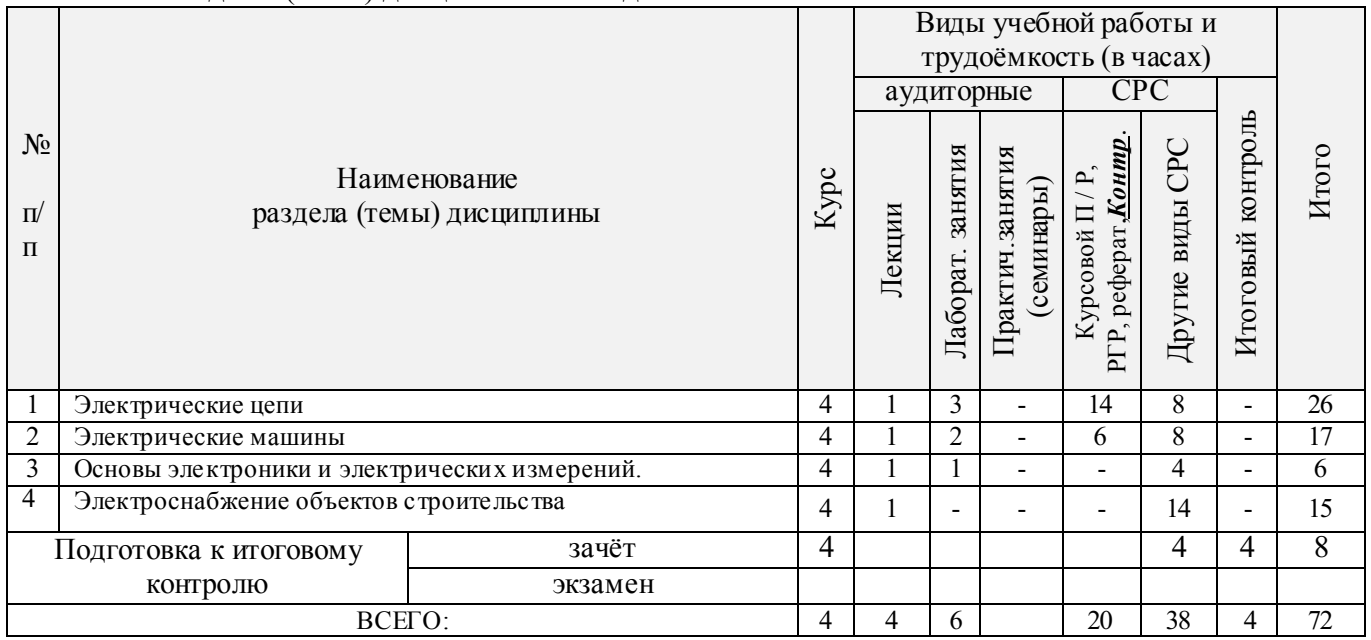

## 4.2.2 Содержание разделов дисциплины (по лекциям)

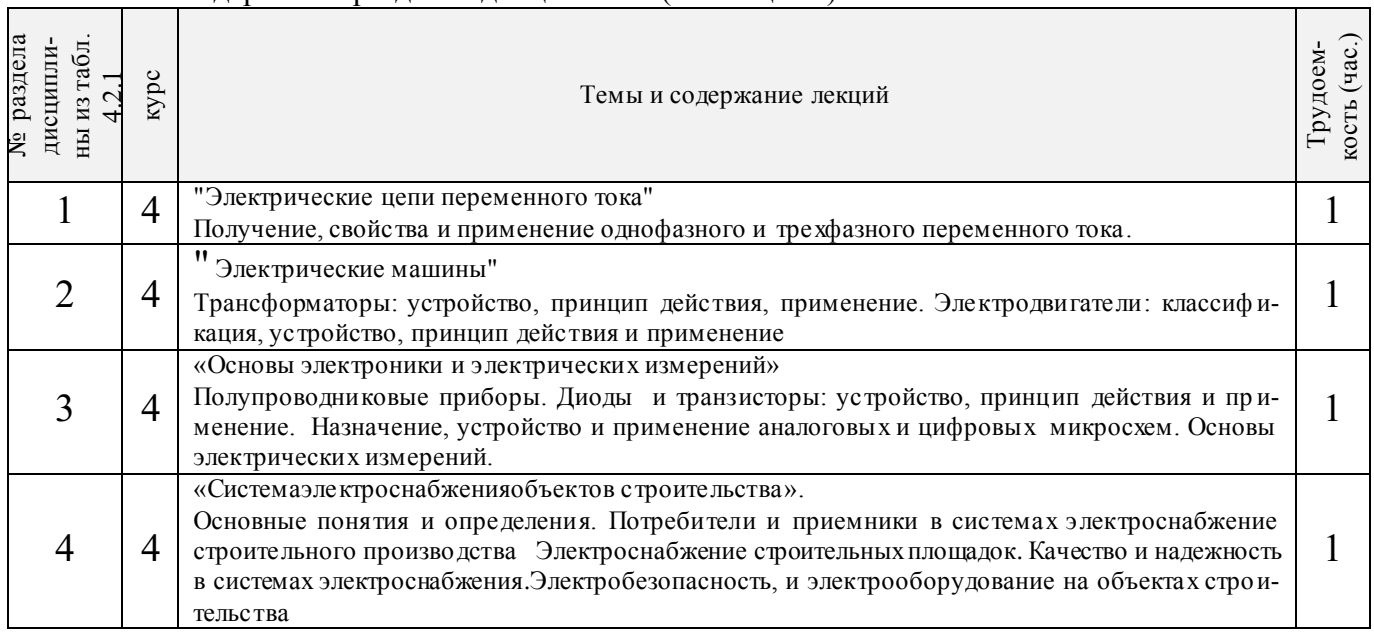

# 4.2.3 Практические занятия**«не предусмотрено»**

## 4.2.4 Лабораторные занятия

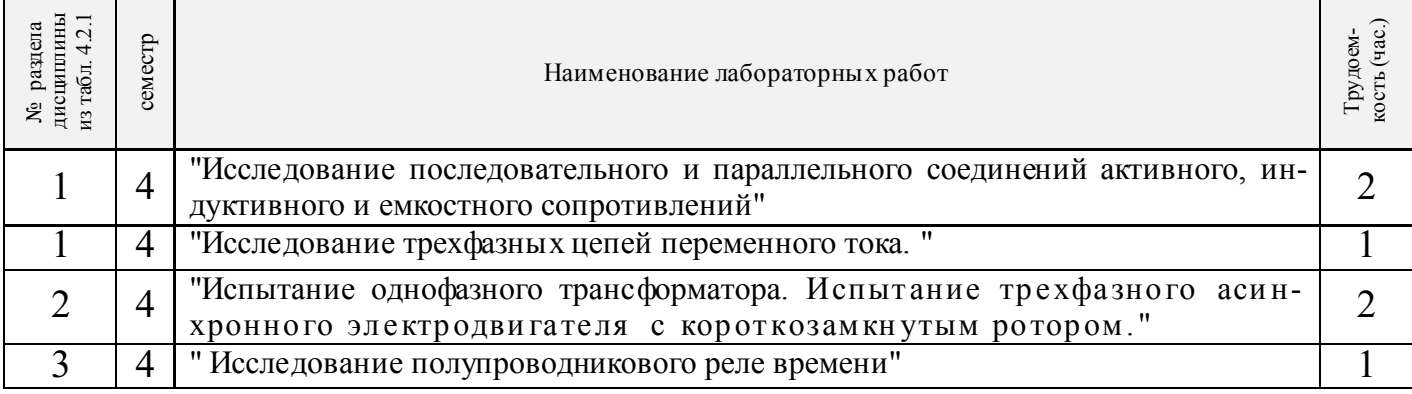

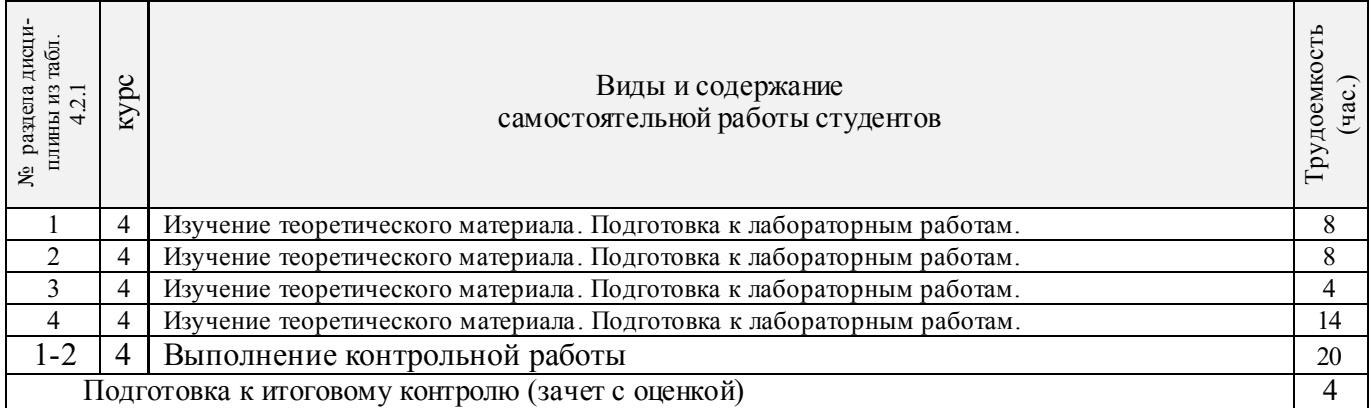

## **4.3 Соответствие компетенций, формируемых при изучении дисциплины, и видов занятий**

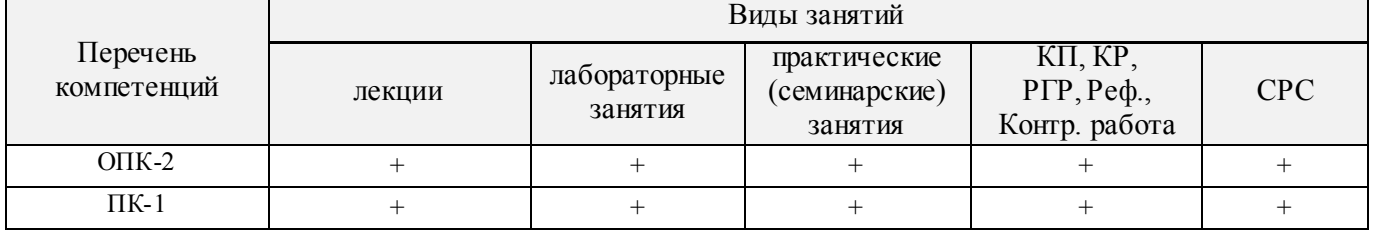

## **5.ОБРАЗОВАТЕЛЬНЫЕ ТЕХНОЛОГИИИНТЕРАКТИВНОГО ОБУЧЕНИЯ**

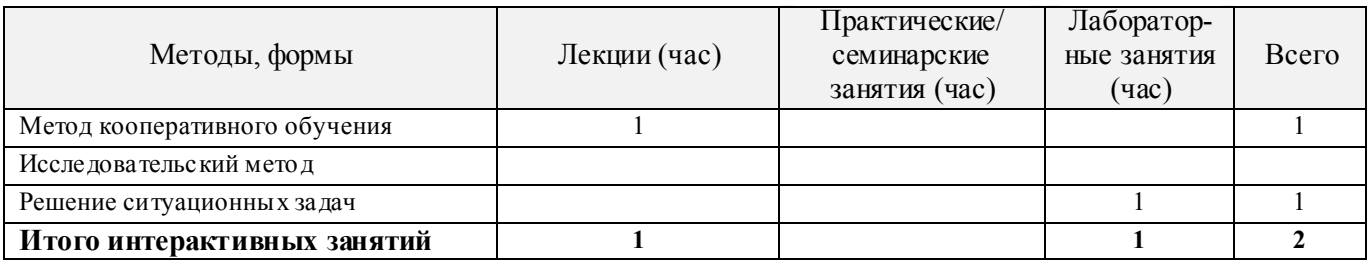

## **6. ПЕРЕЧЕНЬ УЧЕБНО-МЕТОДИЧЕСКОГО ОБЕСПЕЧЕНИЯ ДЛЯ САМОСТОЯТЕЛЬНОЙ РАБОТЫ ОБУЧАЮЩИХСЯ**

- 1. Методические рекомендации по организации самостоятельной работы обучающихся в НИМИ ДГАУ[Электронный ресурс] : (введ. в действие приказом директора №106 от 19 июня 2015г.) / Новочерк. инж.-мелиор. ин-т Донской ГАУ.-Электрон. дан.- Новочеркасск, 2015.- Режим доступа: http://www.ngma.su
- 2. Сафонов, А.А. Электротехника и электроника: учебное пособие для студентов очной и заочной формы обучения бакалавров направлений «Землеустройство и кадастры», «Природообустройство и водопользование», «Строительство». / А. А. Сафонов, В.А. Буров, С. Н. Полубедов, С.В. Ревунов; Новочерк. инж.- мелиор. ин-т ДГАУ. – Новочеркасск, 2014. – 245 с.− 80 экз.
- 3. Сафонов, А.А. Электротехника и электроника.[Электронный ресурс]: учебное пособие для студентов очной и заочной формы обучения бакалавров направлений «Землеустройство и кадастры», «Природообустройство и водопользование», «Строительство». / А.А.Сафонов, В.А. Буров, С. Н. Полубедов, С.В. Ревунов ; Новочерк. инж.- мелиор. ин-т ДГАУ. – Электрон. дан. – Новочеркасск, 2014.− ЖМД ; PDF ; 5.72 МБ. – Систем. требования: IBM PC. Windows 7. Adobe Acrobat 9. – Загл. с экрана.
- 4. Электротехника и электроника: лаб. практикум для студ. очн. формы обуч. направл. подгот. бакалавров 280100 – «Природообустройство и водопользование» , 270800 – «Стр-во» , 280700 – «Техносферная безопасность» / А. А. Сафонов, С.Н. Полубедов, В.А. Буров [и др.] ; Новочерк. гос. мелиор. академ., – Новочеркасск, 2013. – 150 с. − 60 экз
- 5. Электротехника и электроника. [Электронный ресурс]: лаб. практикум для студ. очн. формы обучения, бакалавров направлений 280100 – «Природообустройство и водопольз.» , 270800 – «Строительство» , 280700 – «Техносферная безопасность». / А. А. Сафонов, С.Н. Полубедов, В.А. Буров [и др.]; Новочерк. гос. мелиор. акад. - Электрон. дан. – Новочеркасск, 2013. – ЖМД; РDF; 1.38 МБ. – Систем. требования: IBM PC. Windows 7. Adobe Acrobat 9. – Загл. с экрана.
- 6. Сафонов, А.А. Электротехника и электроника : практикум по дисциплинам электротехнического цикла для студентов всех специальностей НИМИ. / А. А. Сафонов, В.А. Буров, С.В. Ревунов; Новочерк. инж.- мелиор. ин-т ДГАУ. – Новочеркасск, 2014. – 203 с. – 60 экз
- 7. Сафонов, А.А. Электротехника и электроника. [Электронный ресурс] : практикум по дисциплинам электротехнического цикла для студентов всех специальностей НИМИ. / А. А. Сафонов, В.А. Буров, С.В. Ревунов Буров. − Электрон. дан. – Новочеркасск, 2014.- ЖМД; PDF; 6.912 МБ. – Систем. требования: IBM PC. Windows 7. Adobe Acrobat 9. – Загл. с экрана.
- 8. Сафонов, А.А. Электротехника и электроника: метод. указ. и варианты заданий к контр. работе для студ. заоч. формы обуч. спец. 280401 – «Мелиор., рекультивация и охр. земель», 270104 – «Гидротех. стр-во» / А. А. Сафонов, С.Н. Полубедов, В.А. Буров ; Новочерк. гос. мелиор. акад., каф. физики. – Новочеркасск, 2012. – 84 с. – 35 экз
- 9. Сафонов, А.А. Электротехника и электроника.[Электронный ресурс]: метод. указ. и варианты задан. к контр. работе для студ. заоч. формы обуч. спец. 280401 – «Мелиор., рекультивация и охр. земель», 270104 – «Гидротех. стр-во» / А. А. Сафонов, С.Н. Полубедов, В.А. Буров; Новочерк. гос. мелиор. акад., каф. физики. – Электрон.дан. – Новочеркасск, 2012.− ЖМД; PDF; 2.164 МБ. – Систем. требования: IBMPC. Windows 7. AdobeAcrobat 9. – Загл. с экрана.

## **7. ФОНД ОЦЕНОЧНЫХ СРЕДСТВ ДЛЯ КОНТРОЛЯ УСПЕВАЕМОСТИ И ПРОВЕДЕНИЯ ПРОМЕЖУТОЧНОЙ АТТЕСТАЦИИ ОБУЧАЮЩИХСЯ ПО ДИСЦИПЛИНЕ**

#### **Вопросы для подготовки к зачету:**

- 1. История развития и современное состояние электроэнергетики.
- 2. Проблемы и перспективные направления в развитии электроэнергетики.
- 3. Электрические цепи: основные понятия и определения.

4. Топология электрических цепей: классификация электрических цепей. Ветвь, узел, контур. Определение числа независимых узлов и контуров.

5. Первый и второй законы Кирхгофа. Примеры применения.

6. Основные понятия и определения, относящиеся к переменному току. Параметры, характеризующие однофазный переменный ток: период, частота, фаза, мгновенные и амплитудные значения.

7. Получение однофазного переменного тока. Достоинства и недостатки, в сравнении с постоянным электрическим током (для целей электроснабжения).

8. Действующие значения однофазного переменного тока. Соотношение между амплитудными и действующими значениями.

9. Активное сопротивление (резистор) в цепи однофазного переменного тока.

10. Индуктивное сопротивление (катушка индуктивности) в цепи однофазного переменного тока.

11. Емкостное сопротивление (конденсатор) в цепи однофазного переменного тока.

12. Последовательное соединение активного, индуктивного и емкостного сопротивлений (R, L, C). Схема замещения, построение векторной диаграммы напряжений.

13. Векторное уравнение и векторная диаграмма напряжений для последовательной цепи : пример построения.

14. Закон Ома для последовательной цепи однофазного переменного тока. Полное сопротивление последовательной цепи переменного тока. Примеры определения полного сопротивления. Треугольник сопротивлений.

15. Активная, реактивная и полная мощность последовательной цепи однофазного переменного тока. Треугольник мощностей. Резонанс напряжений.

16. Параллельные цепи переменного тока. Векторное уравнение и векторная диаграмма токов для параллельной цепи переменного тока. Пример построения.

17. Закон Ома через проводимость, связь полной проводимости и полного сопротивления. Активная, реактивная и полная проводимости цепи переменного тока. Пример определения.

18. Порядок расчета параллельной цепи по методу проводимостей. Связь полной проводимости и полного сопротивления.

19. Активная, реактивная и полная мощность параллельной цепи однофазного переменного тока через проводимость, треугольник мощностей. Резонанс токов в параллельной цепи переменного тока.

20. Расчет однофазных цепей переменного тока с использованием символического метода (с применением комплексных чисел).

21. Коэффициент мощности и способы его улучшения.

22. Получение и свойства трехфазного переменного тока. Достоинства и недостатки трехфазного переменного тока в сравнении с однофазным электрическим током.

23. Соединение фаз генератора и нагрузки звездой. Основные соотношения.

24. Соединение фаз генератора и нагрузки треугольником. Основные соотношения.

25. Расчет трехфазных цепей переменного тока с использованием символического метода (с применением комплексных чисел).

26. Назначение и устройство трансформаторов, принцип действия.

27. Формула э.д.с. трансформатора. Коэффициент трансформации.

28. Нагрузочная характеристика трансформатора. Коэффициент загрузки трансформатора. Зависимость КПД от коэффициента загрузки.

29. Испытания трансформаторов. Опыты холостого хода и короткого замыкания.

30. Классификация трансформаторов и области их применения.

31. Измерительные трансформаторы. Назначение, особенности конструкции, схемы включения.

32. Асинхронные электродвигатели (АД) с короткозамкнутым ротором. Устройство, принцип действия. Достоинства и недостатки в сравнении с другими типами электродвигателей.

33. Основные параметры, характеризующие АД. Синхронная частота, скольжение, механическая характеристика. Области применения.

34. Синхронные электродвигатели (СД). Устройство, принцип действия. Достоинства и недостатки в сравнении с другими типами электродвигателей.

35. Основные параметры, характеризующие СД. Синхронная частота, угловая характеристика, механическая характеристика. Области применения.

36. Электродвигатели постоянного тока. Устройство, принцип действия. Достоинства и недостатки в сравнении с другими типами электродвигателей. Области применения.

37. Шунтовые электродвигатели постоянного тока: устройство, достоинства и недостатки, применение.

38. Сериесные электродвигатели постоянного тока: устройство, достоинства и недостатки, применение.

39. Компаундные электродвигатели постоянного тока: устройство, достоинства и недостатки, применение.

40. Полупроводниковые приборы: классификация, достоинства и недостатки, области применения.

41. Диоды: типы, устройство, принцип действия и применение.

42. Тиристоры: классификация, устройство, принцип действия и применение.

43. Биполярные транзисторы: классификация, устройство, принцип действия и применение.

44. Полевые транзисторы: классификация, устройство, принцип действия и применение.

Элементная база цифровой электроники: классификация, устройство, принцип действия и применение.

45. Источники вторичного электропитания: классификация, устройство, принцип действия и применение.

46. Измерительные приборы: основные понятия и определения, характеристики и параметры средств измерения.

47. Магнитоэлектрические приборы: назначение и принцип действия.

48. Электромагнитные приборы: назначение, устройство, принцип действия и применение.

49. Цифровые электроизмерительные приборы: назначение, устройство, принцип действия и

применение.

- 50. Система электроснабжения объектов строительства: основные понятия и определения.
- 51. Потребители и приемники в системах электроснабжение строительного производства.
- 52. Линии передачи электроэнергии. Подстанции.
- 53. Электроснабжение строительных площадок.
- 54. Качество и надежность в системах электроснабжения.
- 55. Расчет и выбор элементов электрических сетей строительных площадок.
- 56. Определение расчетных электрических нагрузок.
- 57. Выбор компенсирующих устройств и трансформаторов ТП строительной площадки.
- 58. Расчет и выбор проводов электрической сети.
- 59. Электробезопасность на объектах строительства.
- 60. Защитное заземление, зануление в трехфазных цепях, УЗО, молниезащита.
- 61. Электротехнологии применяемое на объектах строительства
- 62. Электрооборудование на объектах строительства.

## *Итоговый контроль (ИК)* – **зачет с оценкой.**

#### **Контрольная работа студентов заочной формы обучения**

Тема: «Расчет электрических цепей и определение дополнительных параметров трансформатора и асинхронного электродвигателя»

Задача 1. Расчет смешанной электрической цепи постоянного тока.

Задача 2. Расчет сложной электрической цепи постоянного тока.

Задача 3. Расчет параллельной цепи переменного тока.

Задача 4. Расчет трехфазных цепей переменного тока.

Задача 5. Определение дополнительных параметров трехфазного трансформатора.

Задача 6. Определение дополнительных параметров асинхронного электродвигателя.

Номер варианта индивидуального задания определяется двумя последними цифрами учебного шифра (номера зачетной книжки). Варианты заданий приведены в методических указаниях (см. список литературы п. 6). Вся литература имеет электронный ресурс в электронной библиотеке НИМИ.

**Полный фонд оценочных средств, включающий текущий контроль успеваемости и перечень контрольно-измерительных материалов (КИМ) приведен в приложении к рабочей программе.**

## **8. УЧЕБНО-МЕТОДИЧЕСКОЕ И ИНФОРМАЦИОННОЕ ОБЕСПЕЧЕНИЕ ДИСЦИПЛИНЫ**

## **8.1 Основная литература**

- 1. Щербаков Е.Ф. Электроснабжение и электропотребление в строительстве: учебное пособие / Е.Ф. Щербаков, Д.С. Александров, А.Л. Дубов. -2-е изд., доп. – СПб. : Лань, 2012.− 511 с. −25 экз.
- 2. Ермуратский, П.В. Электротехника и электроника: учебник для бакалавров, обуч. по направл. 240100 "Хим. технол. и биотехнол.", 240700 - "Биотехнологии", 221700 - "Стандарт. и метрология", 280700 - "Техносферная безопасность", 150100 - "Материаловед. и технол. материалов" / П. В. Ермуратский, Г. П. Лычкина, Ю. Б. Минкин. – М. : ДМК Пресс, 2011. – 416с. −100 зкз.
- 3. Рекус, Г.Г. Основы электротехники и электроники в задачах с решениями [Электронный ресурс]: учеб. / пособие / Г. Г. Рекус. - Электрон, дан. - Москва : Директ-Медиа, 2014. - 344 с. - Гриф Мин. обр. - ISBN 978-5-4458-5752-5. - Режим доступа: http://biblioclub.ru/index.php? page=book&id=233698 - 25.08.2016
- 4. Сафонов, А.А. Электротехника и электроника: учебное пособие для студентов очной и заочной формы обучения бакалавров направлений «Землеустройство и кадастры», «Природообустройство и водопользование», «Строительство». / А. А. Сафонов, В.А. Буров, С. Н. Полубедов, С.В. Ревунов; Новочерк. инж.- мелиор. ин-т ДГАУ. – Новочеркасск, 2014. – 245 с.− 80 экз.
- 5. Сафонов, А.А. Электротехника и электроника. [Электронный ресурс]: учебное пособие для студентов очной и заочной формы обучения бакалавров направлений «Землеустройство и кадастры», «Природообустройство и водопользование», «Строительство». / А.А.Сафонов, В.А. Буров, С. Н. Полубедов, С.В. Ревунов ; Новочерк. инж.- мелиор. ин-т ДГАУ. – Электрон. дан. – Новочеркасск, 2014.− ЖМД ; PDF ; 5.72 МБ. – Систем. требования: IBM PC. Windows 7. Adobe Acrobat 9. – Загл. с экрана.

#### **8.2 Дополнительная литература**

- 1. Электротехника и электроника. Изучение устройства и особенностей применения лабораторного оборудования лаборатории "Электротехники и электроники": метод. указ. (для всех спец. и направл.) / Новочерк. инж.- мелиор. ин-т ДГАУ, каф. техносферная безопасность и природообуства ; сост. : А. А. Сафонов, В.А. Буров, С.В. Ревунов. – Новочеркасск, 2014. – 38 с. − 25 экз.
- 2. Электротехника и электроника. Изучение устройства и особенностей применения лабораторного оборудования лаборатории "Электротехники и электроники" [Электронный ресурс]: метод. указ. (для всех спец. и направл.) / Новочерк. инж.- мелиор. ин-т ДГАУ, каф. техносферная безопасность и природообуства ; сост. : А. А. Сафонов, В.А. Буров, С.В. Ревунов. – Электрон. дан. – Новочеркасск, 2014. - ЖМД; PDF; 1.492 МБ. – Систем. требования: IBM PC. Windows 7. Adobe Acrobat 9. – Загл. с экрана.
- 3. Электротехника и электроника: лаб. практикум для студ. очн. формы обуч. направл. подгот. бакалавров 280100 – «Природообустройство и водопользование» , 270800 – «Стр-во» , 280700 – «Техносферная безопасность» / А. А. Сафонов, С.Н. Полубедов, В.А. Буров [и др.] ; Новочерк. гос. мелиор. академ., – Новочеркасск, 2013. – 150 с. − 60 экз.
- 4. Электротехника и электроника. [Электронный ресурс]: лаб. практикум для студ. очн. формы обучения, бакалавров направлений 280100 – «Природообустройство и водопольз.» , 270800 – «Строительство» , 280700 – «Техносферная безопасность». / А. А. Сафонов, С.Н. Полубедов, В.А. Буров [и др.] ; Новочерк. гос. мелиор. акад. - Электрон. дан. – Новочеркасск, 2013. − ЖМД; PDF; 1.38 МБ. – Систем. требования: IBM PC. Windows 7. Adobe Acrobat 9. – Загл. с экрана.
- 5. Сафонов, А.А. Электротехника и электроника : практикум по дисциплинам электротехнического цикла для студентов всех специальностей НИМИ. / А. А. Сафонов, В.А. Буров, С.В. Ревунов; Новочерк. инж. мелиор. ин-т ДГАУ. – Новочеркасск, 2014. – 203 с. − 60 экз
- 6. Сафонов, А.А. Электротехника и электроника. [Электронный ресурс] : практикум по дисциплинам электротехнического цикла для студентов всех специальностей НИМИ. / А. А. Сафонов, В.А. Буров, С.В. Ревунов Буров. − Электрон. дан. – Новочеркасск, 2014.- ЖМД; PDF; 6.912 МБ. – Систем. требования: IBM PC. Windows 7. Adobe Acrobat 9. – Загл. с экрана.
- 7. Сафонов, А.А. Электротехника и электроника: метод. указ. и варианты заданий к контр. работе для студ. заоч. формы обуч. спец. 280401 – «Мелиор., рекультивация и охр. земель», 270104 – «Гидротех. стр-во» / А. А. Сафонов, С.Н. Полубедов, В.А. Буров ; Новочерк. гос. мелиор. акад., каф. физики. – Новочеркасск, 2012. – 84 с. – 35 экз
- 8. Сафонов, А.А. Электротехника и электроника.[Электронный ресурс]: метод. указ. и варианты задан. к контр. работе для студ. заоч. формы обуч. спец. 280401 – «Мелиор., рекультивация и охр. земель», 270104 – «Гидротех. стр-во» / А. А. Сафонов, С.Н. Полубедов, В.А. Буров; Новочерк. гос. мелиор. акад., каф. физики. – Электрон.дан. – Новочеркасск, 2012.− ЖМД; PDF; 2.164 МБ. – Систем. требования: IBMPC. Windows 7. AdobeAcrobat 9. – Загл. с экрана.

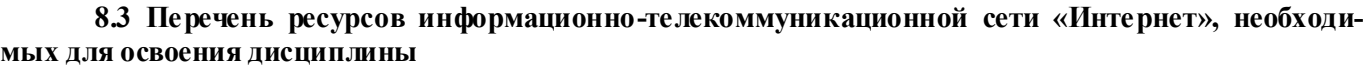

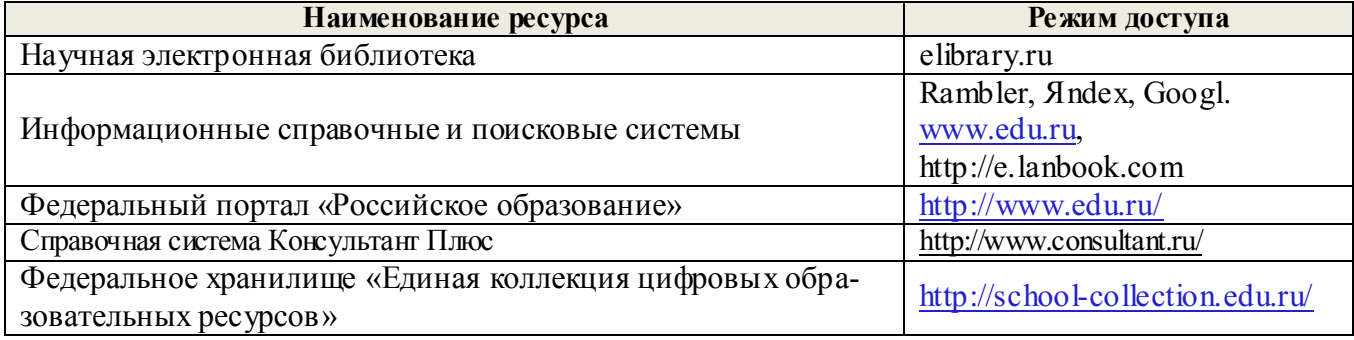

#### **8.4Методические указания для обучающихся по освоению дисциплины**

1. Положение о текущей аттестации обучающихся в НИМИ ДГАУ [Электронный ресурс] (введено в действие приказом директора №119 от 14 июля 2015 г.) / Новочерк. инж.-мелиор. ин-т Донской ГАУ.- Электрон. дан.- Новочеркасск, 2015.- Режим доступа: http://www.ngma.su

2.Типовые формы титульных листов текстовой документации, выполняемой студентами в учебном процессе [Электронный ресурс] / Новочерк. инж.-мелиор. ин-т Донской ГАУ.-Электрон. дан.- Новочеркасск, 2015.- Режим доступа: http://www.ngma.su

3. Положение о курсовом проекте (работе) обучающихся, осваивающих образовательные програм-

мы бакалавриата, специалитета, магистратуры[Электронный ресурс] (введ. в действие приказом директора №120 от 14 июля 2015г.) / Новочерк. инж.-мелиор. ин-т Донской ГАУ.-Электрон. дан.- Новочеркасск, 2015.- Режим доступа: http://www.ngma.su

Приступая к изучению дисциплины необходимо в первую очередь ознакомиться с содержанием РПД. Лекции имеют целью дать систематизированные основы научных знаний об общих вопросах дисциплины. При изучении и проработке теоретического материала для обучающихся необходимо:

- повторить законспектированный на лекционном занятии материал и дополнить его с учетом рекомендованной по данной теме литературы;

- при самостоятельном изучении темы сделать конспект, используя рекомендованные в РПД литературные источники и ресурсы информационно-телекоммуникационной сети «Интернет».

#### **8.5 Перечень информационных технологий используемых при осуществлении образовательного процесса, программного обеспечения и информационных справочных систем, для освоения обучающимися дисциплины**

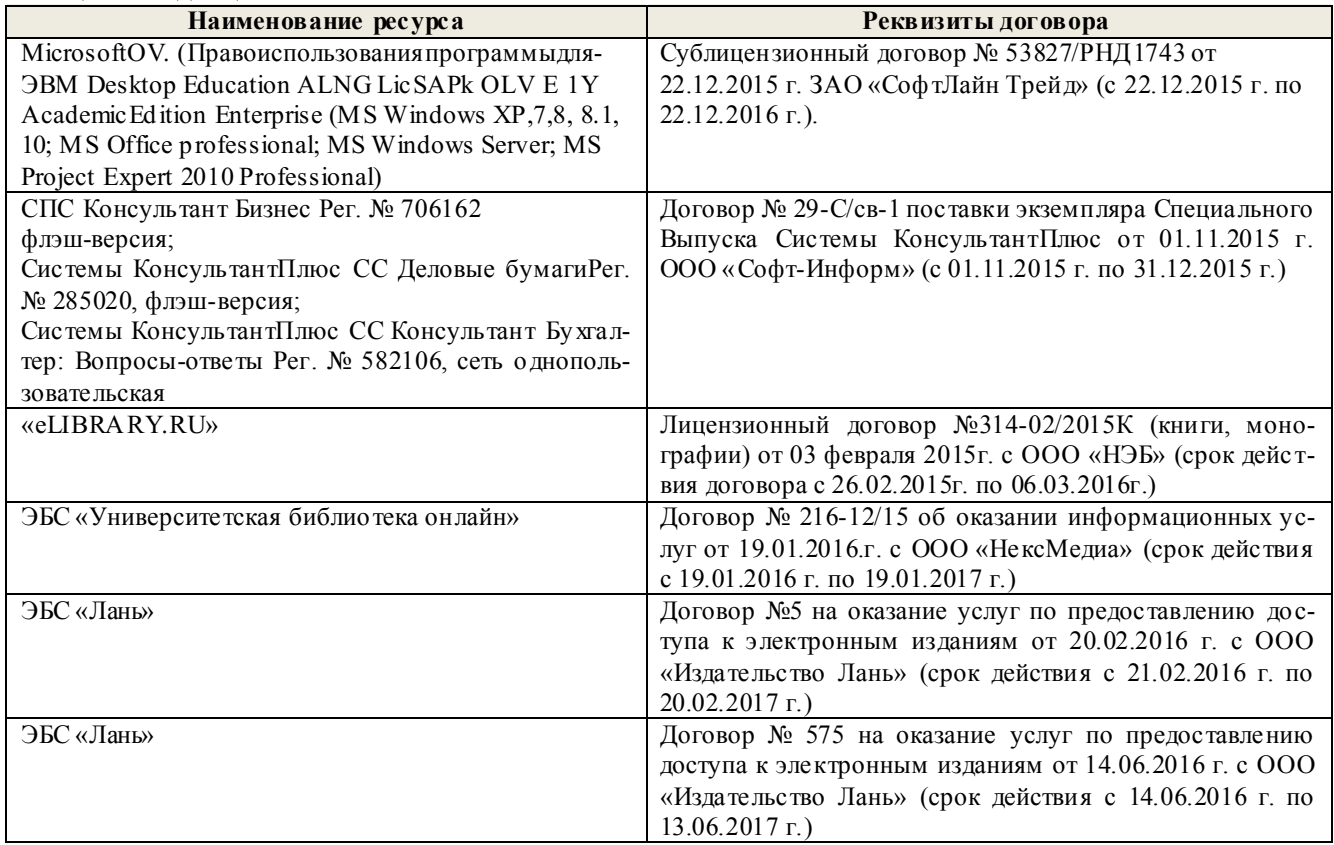

## **9. ОПИСАНИЕ МАТЕРИАЛЬНО-ТЕХНИЧЕСКОЙ БАЗЫ, НЕОБХОДИМОЙ ДЛЯ ОСУЩЕСТВЛЕНИЯ ОБРАЗОВАТЕЛЬНОГО ПРОЦЕССА ПО ДИСЦИПЛИНЕ**

Преподавание дисциплины осуществляется преимущественно в специализированных аудиториях а.205, а.211, оснащенных комплект плакатов по дисциплине «Электротехника и электроника » в количестве = 50шт.

*Лекционные занятия проводятся в аудиториях общего пользования, оснащенных специальной мебелью, доской, и т.п., при необходимости аудитория оснащается переносными мультимедийными средствами (экран, проектор, акустическая система).* 

*Практические занятия проводятся в аудиториях,а.205, а.211, оснащенных необходимыми наглядными пособиями: стенды в количестве 30 и в компьютерном классе кафедры*

*Лабораторные занятияпроводятся в аудиториях а.205, а.211, оснащенных:*

*Лабораторные стенды НТЦ-01 "Электротехника и основы электроники" = 6 шт.*

*Лабораторные стенды для исследования электрических цепей переменного тока = 4 шт.*

*Лабораторные стенды для исследования электрических машин переменного тока = 2 шт.*

*Лабораторные стенды НТЦ-11 "Основы автоматизации" = 2 шт.*

*Лабораторные стенды НТЦ-02 "АУЭП" = 2 шт.* 

Обучающиеся из числа лиц с ограниченными возможностями здоровья обеспечены печатными и (или) электронными образовательными ресурсами в формах, адаптированных к ограничениям их здоровья.

## **10.ОСОБЕННОСТИ ОРГАНИЗАЦИИ ОБРАЗОВАТЕЛЬНОГО ПРОЦЕССА ПО ДИСЦИПЛИНЕ ДЛЯ ИНВАЛИДОВ И ЛИЦ С ОГРАНИЧЕННЫМИ ВОЗМОЖНОСТЯМИ**

Содержание дисциплины и условия организации обучения для обучающихся с ограниченными возможностями здоровья и инвалидов корректируются при наличии таких обучающихся в соответствии с индивидуальной программой реабилитации инвалида, а так же методическими рекомендациями по организации образовательного процесса для обучения инвалидов и лиц с ограниченными возможностями здоровья в образовательных организациях высшего образования (утв. Минобрнауки России 08.04.2014 №АК-44-05 вн), Положением о методике сценки степени возможности включения лиц с ограниченными возможностями здоровья и инвалидов в общий образовательный процесс (НИМИ, 2015); Положением об обучении лиц с ограниченными возможностями здоровья и инвалидов в Новочеркасском инженерно-мелиоративном институте (НИМИ, 2015).

#### **11. ДОПОЛНЕНИЯ И ИЗМЕНЕНИЯ В РАБОЧЕЙ ПРОГРАММЕ**

**В рабочую программу на 2017 - 2018 учебный год вносятся изменения - обновлено и актуализировано содержание следующих разделов и подразделов рабочей программы:**

### **6. ПЕРЕЧЕНЬ УЧЕБНО-МЕТОДИЧЕСКОГО ОБЕСПЕЧЕНИЯ ДЛЯ САМОСТОЯТЕЛЬНОЙ РАБОТЫ ОБУЧАЮЩИХСЯ**

- 1. Методические рекомендации по организации самостоятельной работы обучающихся в НИМИ ДГАУ[Электронный ресурс] : (введ. в действие приказом директора №106 от 19 июня 2015г.) / Новочерк. инж.-мелиор. ин-т Донской ГАУ.-Электрон. дан.- Новочеркасск, 2015.- Режим доступа: http://www.ngma.su
- 2. Сафонов, А.А. Электротехника и электроника: учебное пособие для студентов очной и заочной формы обучения бакалавров направлений «Землеустройство и кадастры», «Природообустройство и водопользование», «Строительство». / А. А. Сафонов, В.А. Буров, С. Н. Полубедов, С.В. Ревунов; Новочерк. инж.- мелиор. ин-т ДГАУ. – Новочеркасск, 2014. – 245 с.− 80 экз.
- 3. Сафонов, А.А. Электротехника и электроника.[Электронный ресурс]: учебное пособие для студентов очной и заочной формы обучения бакалавров направлений «Землеустройство и кадастры», «Природообустройство и водопользование», «Строительство». / А.А.Сафонов, В.А. Буров, С. Н. Полубедов, С.В. Ревунов ; Новочерк. инж.- мелиор. ин-т ДГАУ. – Электрон. дан. – Новочеркасск, 2014.− ЖМД ; PDF ; 5.72 МБ. – Систем. требования: IBM PC. Windows 7. Adobe Acrobat 9. – Загл. с экрана.
- 4. Электротехника и электроника: лаб. практикум для студ. очн. формы обуч. направл. подгот. бакалавров 280100 – «Природообустройство и водопользование» , 270800 – «Стр-во» , 280700 – «Техносферная безопасность» / А. А. Сафонов, С.Н. Полубедов, В.А. Буров [и др.] ; Новочерк. гос. мелиор. академ., – Новочеркасск, 2013. – 150 с. − 60 экз
- 5. Электротехника и электроника. [Электронный ресурс]: лаб. практикум для студ. очн. формы обучения, бакалавров направлений 280100 – «Природообустройство и водопольз.» , 270800 – «Строительство» , 280700 – «Техносферная безопасность». / А. А. Сафонов, С.Н. Полубедов, В.А. Буров [и др.] ; Новочерк. гос. мелиор. акад. - Электрон. дан. – Новочеркасск, 2013. − ЖМД; PDF; 1.38 МБ. – Систем. требования: IBM PC. Windows 7. Adobe Acrobat 9. – Загл. с экрана.
- 6. Сафонов, А.А. Электротехника и электроника : практикум по дисциплинам электротехнического цикла для студентов всех специальностей НИМИ. / А. А. Сафонов, В.А. Буров, С.В. Ревунов; Новочерк. инж.- мелиор. ин-т ДГАУ. – Новочеркасск, 2014. – 203 с. − 60 экз
- 7. Сафонов, А.А. Электротехника и электроника. [Электронный ресурс] : практикум по дисциплинам электротехнического цикла для студентов всех специальностей НИМИ. / А. А. Сафонов, В.А. Буров, С.В. Ревунов Буров. − Электрон. дан. – Новочеркасск, 2014.- ЖМД; PDF; 6.912 МБ. – Систем. требования: IBM PC. Windows 7. Adobe Acrobat 9. – Загл. с экрана.
- 8. Электротехника, электроника и автоматизация. [Текст] : метод. указания и варианты заданий к контрольной работе для студентов заочной формы обучения бакалавров направлений «Природообустройство и водопользование», «Строительство», «Гидромелиорация» / Сост. : А. А. Сафонов, В.А. Буров; Новочерк. инж.-мелиор. ин-т Донской ГАУ. – Новочеркасск, 2017. – 87 с.− 5 экз
- 9. Электротехника, электроника и автоматизация. [Электронный ресурс] : метод. указания и варианты заданий к контрольной работе для студентов заочной формы обучения бакалавров направлений «Природообустройство и водопользование», «Строительство», «Гидромелиорация» / А. А. Сафонов, С.Н. Полубедов, В.А. Буров. − Электрон.дан. – Новочеркасск, 2017.− ЖМД; PDF; 1.311 МБ. – Систем. требования: IBMPC. Windows 7. AdobeAcrobat 9. – Загл. с экрана.

## **7. ФОНД ОЦЕНОЧНЫХ СРЕДСТВ ДЛЯ КОНТРОЛЯ УСПЕВАЕМОСТИ И ПРОВЕДЕНИЯ ПРОМЕЖУТОЧНОЙ АТТЕСТАЦИИ ОБУЧАЮЩИХСЯ ПО ДИСЦИПЛИНЕ**

### **Вопросы для подготовки к зачету:**

1. История развития и современное состояние электроэнергетики.

2. Проблемы и перспективные направления в развитии электроэнергетики.

3. Электрические цепи: основные понятия и определения.

4. Топология электрических цепей: классификация электрических цепей. Ветвь, узел, контур. Определение числа независимых узлов и контуров.

5. Первый и второй законы Кирхгофа. Примеры применения.

6. Основные понятия и определения, относящиеся к переменному току. Параметры, характеризующие однофазный переменный ток: период, частота, фаза, мгновенные и амплитудные значения.

7. Получение однофазного переменного тока. Достоинства и недостатки, в сравнении с постоянным электрическим током (для целей электроснабжения).

8. Действующие значения однофазного переменного тока. Соотношение между амплитудными и действующими значениями.

9. Активное сопротивление (резистор) в цепи однофазного переменного тока.

10. Индуктивное сопротивление (катушка индуктивности) в цепи однофазного переменного тока.

11. Емкостное сопротивление (конденсатор) в цепи однофазного переменного тока.

12. Последовательное соединение активного, индуктивного и емкостного сопротивлений (R, L, C). Схема замещения, построение векторной диаграммы напряжений.

13. Векторное уравнение и векторная диаграмма напряжений для последовательной цепи : пример построения.

14. Закон Ома для последовательной цепи однофазного переменного тока. Полное сопротивление последовательной цепи переменного тока. Примеры определения полного сопротивления. Треугольник сопротивлений.

15. Активная, реактивная и полная мощность последовательной цепи однофазного переменного тока. Треугольник мощностей. Резонанс напряжений.

16. Параллельные цепи переменного тока. Векторное уравнение и векторная диаграмма токов для параллельной цепи переменного тока. Пример построения.

17. Закон Ома через проводимость, связь полной проводимости и полного сопротивления. Активная, реактивная и полная проводимости цепи переменного тока. Пример определения.

18. Порядок расчета параллельной цепи по методу проводимостей. Связь полной проводимости и полного сопротивления.

19. Активная, реактивная и полная мощность параллельной цепи однофазного переменного тока через проводимость, треугольник мощностей. Резонанс токов в параллельной цепи переменного тока.

20. Расчет однофазных цепей переменного тока с использованием символического метода (с применением комплексных чисел).

21. Коэффициент мощности и способы его улучшения.

22. Получение и свойства трехфазного переменного тока. Достоинства и недостатки трехфазного переменного тока в сравнении с однофазным электрическим током.

23. Соединение фаз генератора и нагрузки звездой. Основные соотношения.

24. Соединение фаз генератора и нагрузки треугольником. Основные соотношения.

25. Расчет трехфазных цепей переменного тока с использованием символического метода (с применением комплексных чисел).

26. Назначение и устройство трансформаторов, принцип действия.

27. Формула э.д.с. трансформатора. Коэффициент трансформации.

28. Нагрузочная характеристика трансформатора. Коэффициент загрузки трансформатора. Зависимость КПД от коэффициента загрузки.

29. Испытания трансформаторов. Опыты холостого хода и короткого замыкания.

30. Классификация трансформаторов и области их применения.

31. Измерительные трансформаторы. Назначение, особенности конструкции, схемы включения.

32. Асинхронные электродвигатели (АД) с короткозамкнутым ротором. Устройство, принцип действия. Достоинства и недостатки в сравнении с другими типами электродвигателей.

33. Основные параметры, характеризующие АД. Синхронная частота, скольжение, механическая характеристика. Области применения.

34. Синхронные электродвигатели (СД). Устройство, принцип действия. Достоинства и недостатки в сравнении с другими типами электродвигателей.

35. Основные параметры, характеризующие СД. Синхронная частота, угловая характеристика, механическая характеристика. Области применения.

36. Электродвигатели постоянного тока. Устройство, принцип действия. Достоинства и недостатки в сравнении с другими типами электродвигателей. Области применения.

37. Шунтовые электродвигатели постоянного тока: устройство, достоинства и недостатки, применение.

38. Сериесные электродвигатели постоянного тока: устройство, достоинства и недостатки, применение.

39. Компаундные электродвигатели постоянного тока: устройство, достоинства и недостатки, применение.

40. Полупроводниковые приборы: классификация, достоинства и недостатки, области применения.

41. Диоды: типы, устройство, принцип действия и применение.

42. Тиристоры: классификация, устройство, принцип действия и применение.

43. Биполярные транзисторы: классификация, устройство, принцип действия и применение.

44. Полевые транзисторы: классификация, устройство, принцип действия и применение.

Элементная база цифровой электроники: классификация, устройство, принцип действия и применение.

45. Источники вторичного электропитания: классификация, устройство, принцип действия и применение.

46. Измерительные приборы: основные понятия и определения, характеристики и

параметры средств измерения.

47. Магнитоэлектрические приборы: назначение и принцип действия.

48. Электромагнитные приборы: назначение, устройство, принцип действия и применение.

49. Цифровые электроизмерительные приборы: назначение, устройство, принцип действия и применение.

50. Система электроснабжения объектов строительства: основные понятия и определения.

51. Потребители и приемники в системах электроснабжение строительного производства.

52. Линии передачи электроэнергии. Подстанции.

53. Электроснабжение строительных площадок.

54. Качество и надежность в системах электроснабжения.

55. Расчет и выбор элементов электрических сетей строительных площадок.

56. Определение расчетных электрических нагрузок.

57. Выбор компенсирующих устройств и трансформаторов ТП строительной площадки.

58. Расчет и выбор проводов электрической сети.

59. Электробезопасность на объектах строительства.

60. Защитное заземление, зануление в трехфазных цепях, УЗО, молниезащита.

61. Электротехнологии применяемое на объектах строительства

62. Электрооборудование на объектах строительства.

*Итоговый контроль (ИК)* – **зачет с оценкой.**

## **Контрольная работа студентов заочной формы обучения**

Тема: «Расчет электрических цепей и определение дополнительных параметров трансформатора и асинхронного электродвигателя»

Задача 1. Расчет сложной электрической цепи постоянного тока.

- Задача 3. Расчет параллельной цепи переменного тока.
- Задача 4. Расчет трехфазных цепей переменного тока.
- Задача 5. Определение дополнительных параметров трехфазного трансформатора.
- Задача 6. Определение дополнительных параметров асинхронного электродвигателя.

Номер варианта индивидуального задания определяется двумя последними цифрами учебного шифра (номера зачетной книжки). Варианты заданий приведены в методических указаниях (см. список литературы п. 6). Вся литература имеет электронный ресурс в электронной библиотеке НИМИ.

#### **Полный фонд оценочных средств, включающий текущий контроль успеваемости и перечень контрольно-измерительных материалов (КИМ) приведен в приложении к рабочей программе.**

## **8. УЧЕБНО-МЕТОДИЧЕСКОЕ И ИНФОРМАЦИОННОЕ ОБЕСПЕЧЕНИЕ ДИСЦИПЛИНЫ**

#### **8.1 Основная литература**

- 1. Щербаков Е.Ф. Электроснабжение и электропотребление в строительстве: учебное пособие / Е.Ф. Щербаков, Д.С. Александров, А.Л. Дубов. -2-е изд., доп. – СПб. : Лань, 2012.− 511 с. −25 экз.
- 2. Ермуратский, П.В. Электротехника и электроника: учебник для бакалавров, обуч. по направл. 240100 "Хим. технол. и биотехнол.", 240700 - "Биотехнологии", 221700 - "Стандарт. и метрология", 280700 - "Техносферная безопасность", 150100 - "Материаловед. и технол. материалов" / П. В. Ермуратский, Г. П. Лычкина, Ю. Б. Минкин. – М. : ДМК Пресс, 2011. – 416с. −100 экз.
- 3. Рекус, Г.Г. Основы электротехники и электроники в задачах с решениями [Электронный ресурс]: учеб. / пособие / Г. Г. Рекус. - Электрон, дан. - Москва : Директ-Медиа, 2014. - 344 с. - Гриф Мин. обр. - ISBN 978-5-4458-5752-5. - Режим доступа: http://biblioclub.ru/index.php? page=book&id=233698 - 25.08.2017
- 4. Сафонов, А.А. Электротехника и электроника: учебное пособие для студентов очной и заочной формы обучения бакалавров направлений «Землеустройство и кадастры», «Природообустройство и водопользование», «Строительство». / А. А. Сафонов, В.А. Буров, С. Н. Полубедов, С.В. Ревунов; Новочерк. инж.- мелиор. ин-т ДГАУ. – Новочеркасск, 2014. – 245 с.− 80 экз.
- 5. Сафонов, А.А. Электротехника и электроника.[Электронный ресурс]: учебное пособие для студентов очной и заочной формы обучения бакалавров направлений «Землеустройство и кадастры», «Природообустройство и водопользование», «Строительство». / А.А.Сафонов, В.А. Буров, С. Н. Полубедов, С.В. Ревунов ; Новочерк. инж.- мелиор. ин-т ДГАУ. – Электрон. дан. – Новочеркасск, 2014.− ЖМД ; РDF ;<br>5.72 МБ. – Систем. требования: IBM PC. Windows 7. Adobe Acrobat 9. – Загл. с экрана. 5.72 МБ. – Систем. требования: IBM PC. Windows 7. Adobe

#### **8.2 Дополнительная литература**

- 1. Электротехника и электроника. Изучение устройства и особенностей применения лабораторного оборудования лаборатории "Электротехники и электроники": метод. указ. (для всех спец. и направл.) / Новочерк. инж.- мелиор. ин-т ДГАУ, каф. техносферная безопасность и природообуства ; сост. : А. А. Сафонов, В.А. Буров, С.В. Ревунов. – Новочеркасск, 2014. – 38 с. − 25 экз.
- 2. Электротехника и электроника. Изучение устройства и особенностей применения лабораторного оборудования лаборатории "Электротехники и электроники" [Электронный ресурс]: метод. указ. (для всех спец. и направл.) / Новочерк. инж.- мелиор. ин-т ДГАУ, каф. техносферная безопасность и природообуства ; сост. : А. А. Сафонов, В.А. Буров, С.В. Ревунов. – Электрон. дан. – Новочеркасск, 2014. - ЖМД; PDF; 1.492 МБ. – Систем. требования: IBM PC. Windows 7. Adobe Acrobat 9. – Загл. с экрана.
- 3. Электротехника и электроника: лаб. практикум для студ. очн. формы обуч. направл. подгот. бакалавров 280100 – «Природообустройство и водопользование» , 270800 – «Стр-во» , 280700 – «Техносферная безопасность» / А. А. Сафонов, С.Н. Полубедов, В.А. Буров [и др.] ; Новочерк. гос. мелиор. академ., – Новочеркасск, 2013. – 150 с. − 60 экз.
- 4. Электротехника и электроника. [Электронный ресурс]: лаб. практикум для студ. очн. формы обучения, бакалавров направлений 280100 – «Природообустройство и водопольз.» , 270800 – «Строительство» , 280700 – «Техносферная безопасность». / А. А. Сафонов, С.Н. Полубедов, В.А. Буров [и др.] ; Новочерк. гос. мелиор. акад. - Электрон. дан. – Новочеркасск, 2013. − ЖМД; PDF; 1.38 МБ. – Систем. требования: IBM PC. Windows 7. Adobe Acrobat 9. – Загл. с экрана.
- 5. Сафонов, А.А. Электротехника и электроника : практикум по дисциплинам электротехнического цикла для студентов всех специальностей НИМИ. / А. А. Сафонов, В.А. Буров, С.В. Ревунов; Новочерк. инж.- мелиор. ин-т ДГАУ. – Новочеркасск, 2014. – 203 с. − 60 экз
- 6. Сафонов, А.А. Электротехника и электроника. [Электронный ресурс] : практикум по дисциплинам электротехнического цикла для студентов всех специальностей НИМИ. / А. А. Сафонов, В.А. Буров,

С.В. Ревунов Буров. − Электрон. дан. – Новочеркасск, 2014.- ЖМД; PDF; 6.912 МБ. – Систем. требования: IBM PC. Windows 7. Adobe Acrobat 9. – Загл. с экрана.

- 7. Электротехника, электроника и автоматизация. [Текст] : метод. указания и варианты заданий к контрольной работе для студентов заочной формы обучения бакалавров направлений «Природообустройство и водопользование», «Строительство», «Гидромелиорация» / Сост. : А. А. Сафонов, В.А. Буров; Новочерк. инж.-мелиор. ин-т Донской ГАУ. – Новочеркасск, 2017. – 87 с. − 5 экз
- 8. Электротехника, электроника и автоматизация. [Электронный ресурс] : метод. указания и варианты заданий к контрольной работе для студентов заочной формы обучения бакалавров направлений «Природообустройство и водопользование», «Строительство», «Гидромелиорация» / А. А. Сафонов, С.Н. Полубедов, В.А. Буров. − Электрон.дан. – Новочеркасск, 2017.− ЖМД; PDF; 1.311 МБ. – Систем. требования: IBMPC. Windows 7. AdobeAcrobat 9. – Загл. с экрана.

#### **8.3 Перечень ресурсов информационно-телекоммуникационной сети «Интернет», необходимых для освоения дисциплины**

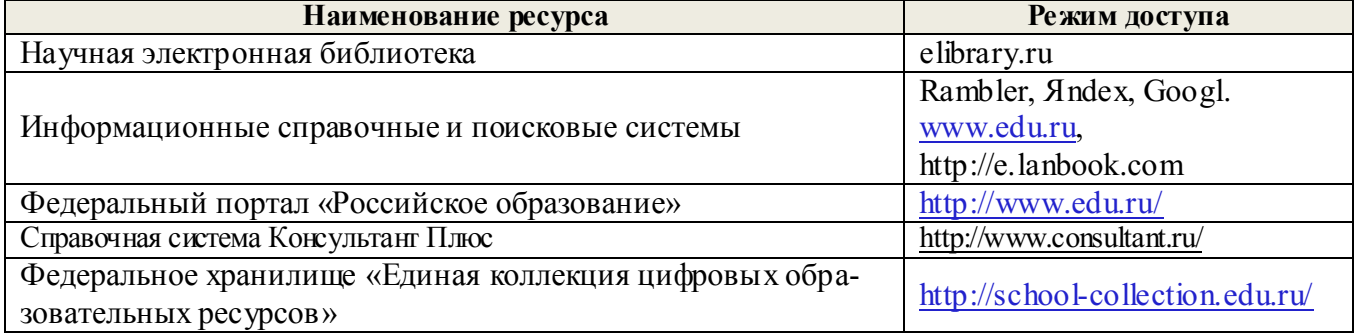

#### **8.4Методические указания для обучающихся по освоению дисциплины**

1. Положение о текущей аттестации обучающихся в НИМИ ДГАУ [Электронный ресурс] (введено в действие приказом директора №119 от 14 июля 2015 г.) / Новочерк. инж.-мелиор. ин-т Донской ГАУ.- Электрон. дан.- Новочеркасск, 2015.- Режим доступа: http://www.ngma.su

2.Типовые формы титульных листов текстовой документации, выполняемой студентами в учебном процессе [Электронный ресурс] / Новочерк. инж.-мелиор. ин-т Донской ГАУ.-Электрон. дан.- Новочеркасск, 2015.- Режим доступа: http://www.ngma.su

3. Положение о курсовом проекте (работе) обучающихся, осваивающих образовательные программы бакалавриата, специалитета, магистратуры[Электронный ресурс] (введ. в действие приказом директора №120 от 14 июля 2015г.) / Новочерк. инж.-мелиор. ин-т Донской ГАУ.-Электрон. дан.- Новочеркасск, 2015.- Режим доступа: http://www.ngma.su

Приступая к изучению дисциплины необходимо в первую очередь ознакомиться с содержанием РПД. Лекции имеют целью дать систематизированные основы научных знаний об общих вопросах дисциплины. При изучении и проработке теоретического материала для обучающихся необходимо:

- повторить законспектированный на лекционном занятии материал и дополнить его с учетом рекомендованной по данной теме литературы;

- при самостоятельном изучении темы сделать конспект, используя рекомендованные в РПД литературные источники и ресурсы информационно-телекоммуникационной сети «Интернет».

#### **8.5 Перечень информационных технологий используемых при осуществлении образовательного процесса, программного обеспечения и информационных справочных систем, для освоения обучающимися дисциплины**

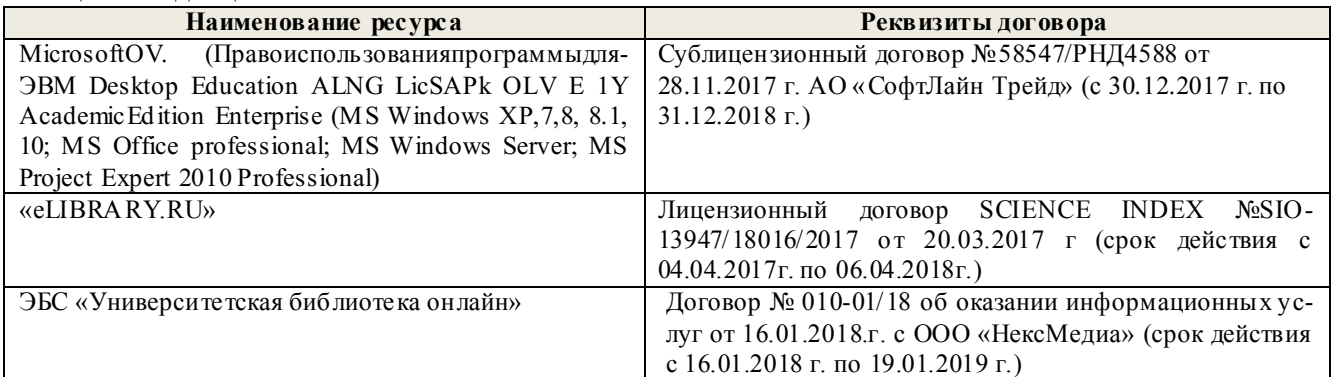

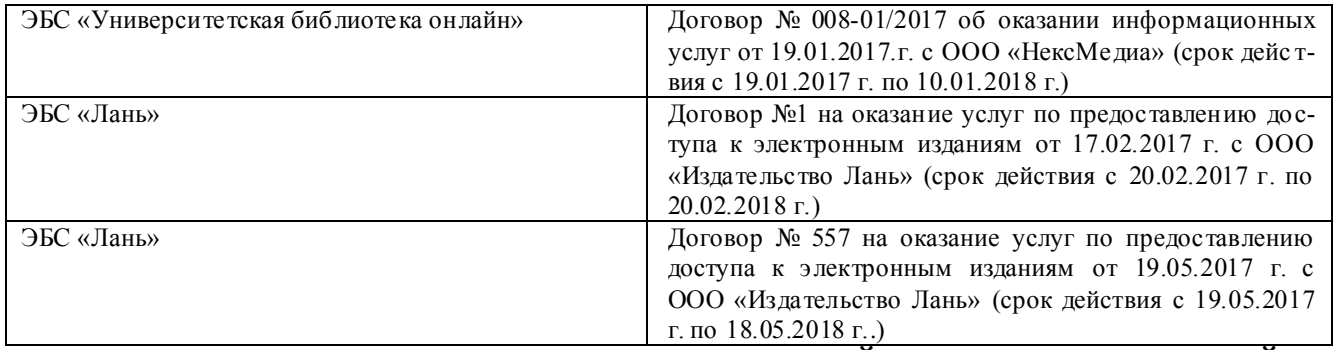

## **9. ОПИСАНИЕ МАТЕРИАЛЬНО-ТЕХНИЧЕСКОЙ БАЗЫ, НЕОБХОДИМОЙ ДЛЯ ОСУЩЕСТВЛЕНИЯ ОБРАЗОВАТЕЛЬНОГО ПРОЦЕССА ПО ДИСЦИПЛИНЕ**

Преподавание дисциплины осуществляется преимущественно в специализированных аудиториях а.205, а.211, оснащенных комплект плакатов по дисциплине «Электротехника и электроника » в количестве = 50шт.

*Лекционные занятия проводятся в аудиториях общего пользования, оснащенных специальной мебелью, доской, и т.п., при необходимости аудитория оснащается переносными мультимедийными средствами (экран, проектор, акустическая система).* 

*Практические занятия проводятся в аудиториях,а.205, а.211, оснащенных необходимыми наглядными пособиями: стенды в количестве 30 и в компьютерном классе кафедры*

*Лабораторные занятияпроводятся в аудиториях а.205, а.211, оснащенных:*

*Лабораторные стенды НТЦ-01 "Электротехника и основы электроники" = 6 шт.*

*Лабораторные стенды для исследования электрических цепей переменного тока = 4 шт.*

*Лабораторные стенды для исследования электрических машин переменного тока = 2 шт.*

*Лабораторные стенды НТЦ-11 "Основы автоматизации" = 2 шт.*

*Лабораторные стенды НТЦ-02 "АУЭП" = 2 шт.* 

Обучающиеся из числа лиц с ограниченными возможностями здоровья обеспечены печатными и (или) электронными образовательными ресурсами в формах, адаптированных к ограничениям их здоровья.

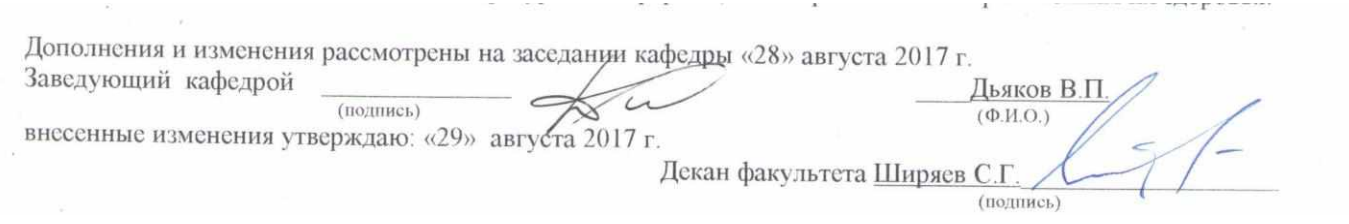

#### **11. ДОПОЛНЕНИЯ И ИЗМЕНЕНИЯ В РАБОЧЕЙ ПРОГРАММЕ**

**В рабочую программу на 2018 - 2019 учебный год вносятся изменения - обновлено и актуализировано содержание следующих разделов и подразделов рабочей программы:**

## **6. ПЕРЕЧЕНЬ УЧЕБНО-МЕТОДИЧЕСКОГО ОБЕСПЕЧЕНИЯ ДЛЯ САМОСТОЯТЕЛЬНОЙ РАБОТЫ ОБУЧАЮЩИХСЯ**

- 1. Методические рекомендации по организации самостоятельной работы обучающихся в НИМИ ДГАУ[Электронный ресурс] : (введ. в действие приказом директора №106 от 19 июня 2015г.) / Новочерк. инж.-мелиор. ин-т Донской ГАУ.-Электрон. дан.- Новочеркасск, 2015.- Режим доступа: http://www.ngma.su
- 2. Сафонов, А.А. Электротехника и электроника: учебное пособие для студентов очной и заочной формы обучения бакалавров направлений «Землеустройство и кадастры», «Природообустройство и водопользование», «Строительство». / А. А. Сафонов, В.А. Буров, С. Н. Полубедов, С.В. Ревунов; Новочерк. инж.- мелиор. ин-т ДГАУ. – Новочеркасск, 2014. – 245 с.− 80 экз.
- 3. Сафонов, А.А. Электротехника, электроника и автоматизация.[Электронный ресурс]: учебник для стул. оч. и заоч. формы обучения бакалавров направл. полготовки «Гилромелиорация» «Технобакалавров направл. подготовки «Гидромелиорация» «Техносферная безопасность», «Природообустройство и водопользование», «Строительство» / А. А. Сафонов, В.А. Буров; Новочерк. инж.- мелиор. ин-т Донской ГАУ. – Электрон. дан. – Новочеркасск, 2017.− ЖМД; PDF; 3.27 МБ. – Систем. требования: IBM PC. Windows 7. Adobe Загл. с экрана.
- 4. Электротехника и электроника [Текст]: лабораторный практикум для студ. оч. и заоч. формы обучения бакалавров направл. подготовки «Гидромелиорация», «Техносферная безопасность», «Природообустройство и водопользование», «Строительство» / А. А. Сафонов, В.А. Буров; Новочерк. инж.- мелиор. ин-т Донской ГАУ. – Новочеркасск, 2017. – 176 с. – 15 экз<br>Электротехника и электроника. [Электронный ресурс]: лабораторный практикум для студ. оч. и
- 5. Электротехника и электроника. [Электронный ресурс]: заоч. формы обучения бакалавров направл. подготовки «Гидромелиорация», «Техносферная безопасность», «Природообустройство и водопользование», «Строительство» / А. А. Сафонов, В.А. Буров; Новочерк. гос. мелиор. акад. - Электрон. дан. – Новочеркасск, 2017. − ЖМД; PDF; 2.040 МБ. – Систем. требования: IBM PC. Windows 7. Adobe Acrobat 9. – Загл. с экрана.
- 6. Сафонов, А.А. Электротехника и электроника : практикум по дисциплинам электротехнического цикла для студентов всех специальностей НИМИ. / А. А. Сафонов, В.А. Буров, С.В. Ревунов; Новочерк. инж.- мелиор. ин-т ДГАУ. – Новочеркасск, 2014. – 203 с. – 60 экз
- 7. Сафонов, А.А. Электротехника и электроника. [Электронный ресурс] : практикум по дисциплинам электротехнического цикла для студентов всех специальностей НИМИ. / А. А. Сафонов, В.А. Буров, С.В. Ревунов Буров. − Электрон. дан. – Новочеркасск, 2014.- ЖМД; PDF; 6.912 МБ. – Систем. требования: IBM PC. Windows 7. Adobe Acrobat 9. – Загл. с экрана.
- 8. Электротехника, электроника и автоматизация. [Текст] : метод. указания и варианты заданий к контрольной работе для студентов заочной формы обучения бакалавров направлений «Природообустройство и водопользование», «Строительство», «Гидромелиорация» / Сост. : А. А. Сафонов, В.А. Буров; Новочерк. инж.-мелиор. ин-т Донской ГАУ. – Новочеркасск, 2017. – 87 с. − 5 экз
- 9. Электротехника, электроника и автоматизация. [Электронный ресурс] : метод. указания и вариа нты заданий к контрольной работе для студентов заочной формы обучения бакалавров направлений «Природообустройство и водопользование», «Строительство», «Гидромелиорация» / А. А. Сафонов, С.Н. Полубедов, В.А. Буров. − Электрон.дан. – Новочеркасск, 2017.− ЖМД; PDF; 1.311 МБ. – Систем. требования: IBMPC. Windows 7. AdobeAcrobat 9. – Загл. с экрана.

## **7. ФОНД ОЦЕНОЧНЫХ СРЕДСТВ ДЛЯ КОНТРОЛЯ УСПЕВАЕМОСТИ И ПРОВЕДЕНИЯ ПРОМЕЖУТОЧНОЙ АТТЕСТАЦИИ ОБУЧАЮЩИХСЯ ПО ДИСЦИПЛИНЕ**

## **Вопросы для подготовки к зачету:**

- 1. История развития и современное состояние электроэнергетики.
- 2. Проблемы и перспективные направления в развитии электроэнергетики.
- 3. Электрические цепи: основные понятия и определения.
- 4. Топология электрических цепей: классификация электрических цепей. Ветвь, узел, контур.

Определение числа независимых узлов и контуров.

5. Первый и второй законы Кирхгофа. Примеры применения.

6. Основные понятия и определения, относящиеся к переменному току. Параметры, характеризующие однофазный переменный ток: период, частота, фаза, мгновенные и амплитудные значения.

7. Получение однофазного переменного тока. Достоинства и недостатки, в сравнении с постоянным электрическим током (для целей электроснабжения).

8. Действующие значения однофазного переменного тока. Соотношение между амплитудными и действующими значениями.

9. Активное сопротивление (резистор) в цепи однофазного переменного тока.

10. Индуктивное сопротивление (катушка индуктивности) в цепи однофазного переменного тока.

11. Емкостное сопротивление (конденсатор) в цепи однофазного переменного тока.

12. Последовательное соединение активного, индуктивного и емкостного сопротивлений (R, L, C). Схема замещения, построение векторной диаграммы напряжений.

13. Векторное уравнение и векторная диаграмма напряжений для последовательной цепи : пример построения.

14. Закон Ома для последовательной цепи однофазного переменного тока. Полное сопротивление последовательной цепи переменного тока. Примеры определения полного сопротивления. Треугольник сопротивлений.

15. Активная, реактивная и полная мощность последовательной цепи однофазного переменного тока. Треугольник мощностей. Резонанс напряжений.

16. Параллельные цепи переменного тока. Векторное уравнение и векторная диаграмма токов для параллельной цепи переменного тока. Пример построения.

17. Закон Ома через проводимость, связь полной проводимости и полного сопротивления. Активная, реактивная и полная проводимости цепи переменного тока. Пример определения.

18. Порядок расчета параллельной цепи по методу проводимостей. Связь полной проводимости и полного сопротивления.

19. Активная, реактивная и полная мощность параллельной цепи однофазного переменного тока через проводимость, треугольник мощностей. Резонанс токов в параллельной цепи переменного тока.

20. Расчет однофазных цепей переменного тока с использованием символического метода (с применением комплексных чисел).

21. Коэффициент мощности и способы его улучшения.

22. Получение и свойства трехфазного переменного тока. Достоинства и недостатки трехфазного переменного тока в сравнении с однофазным электрическим током.

23. Соединение фаз генератора и нагрузки звездой. Основные соотношения.

24. Соединение фаз генератора и нагрузки треугольником. Основные соотношения.

25. Расчет трехфазных цепей переменного тока с использованием символического метода (с применением комплексных чисел).

26. Назначение и устройство трансформаторов, принцип действия.

27. Формула э.д.с. трансформатора. Коэффициент трансформации.

28. Нагрузочная характеристика трансформатора. Коэффициент загрузки трансформатора. Зависимость КПД от коэффициента загрузки.

29. Испытания трансформаторов. Опыты холостого хода и короткого замыкания.

30. Классификация трансформаторов и области их применения.

31. Измерительные трансформаторы. Назначение, особенности конструкции, схемы включения.

32. Асинхронные электродвигатели (АД) с короткозамкнутым ротором. Устройство, принцип действия. Достоинства и недостатки в сравнении с другими типами электродвигателей.

33. Основные параметры, характеризующие АД. Синхронная частота, скольжение, механическая характеристика. Области применения.

34. Синхронные электродвигатели (СД). Устройство, принцип действия. Достоинства и недостатки в сравнении с другими типами электродвигателей.

35. Основные параметры, характеризующие СД. Синхронная частота, угловая характеристика, механическая характеристика. Области применения.

36. Электродвигатели постоянного тока. Устройство, принцип действия. Достоинства и недостатки в сравнении с другими типами электродвигателей. Области применения.

37. Шунтовые электродвигатели постоянного тока: устройство, достоинства и недостатки, применение.

38. Сериесные электродвигатели постоянного тока: устройство, достоинства и недостатки, применение.

39. Компаундные электродвигатели постоянного тока: устройство, достоинства и недостатки, применение.

40. Полупроводниковые приборы: классификация, достоинства и недостатки, области применения.

41. Диоды: типы, устройство, принцип действия и применение.

42. Тиристоры: классификация, устройство, принцип действия и применение.

43. Биполярные транзисторы: классификация, устройство, принцип действия и применение.

44. Полевые транзисторы: классификация, устройство, принцип действия и применение.

Элементная база цифровой электроники: классификация, устройство, принцип действия и применение.

45. Источники вторичного электропитания: классификация, устройство, принцип действия и применение.

46. Измерительные приборы: основные понятия и определения, характеристики и параметры средств измерения.

- 47. Магнитоэлектрические приборы: назначение и принцип действия.
- 48. Электромагнитные приборы: назначение, устройство, принцип действия и применение.

49. Цифровые электроизмерительные приборы: назначение, устройство, принцип действия и применение.

- 50. Система электроснабжения объектов строительства: основные понятия и определения.
- 51. Потребители и приемники в системах электроснабжение строительного производства.
- 52. Линии передачи электроэнергии. Подстанции.
- 53. Электроснабжение строительных площадок.
- 54. Качество и надежность в системах электроснабжения.
- 55. Расчет и выбор элементов электрических сетей строительных площадок.
- 56. Определение расчетных электрических нагрузок.
- 57. Выбор компенсирующих устройств и трансформаторов ТП строительной площадки.
- 58. Расчет и выбор проводов электрической сети.
- 59. Электробезопасность на объектах строительства.
- 60. Защитное заземление, зануление в трехфазных цепях, УЗО, молниезащита.
- 61. Электротехнологии применяемое на объектах строительства
- 62. Электрооборудование на объектах строительства.

# *Итоговый контроль (ИК)* – **зачет с оценкой.**

## **Контрольная работа студентов заочной формы обучения**

Тема: «Расчет электрических цепей и определение дополнительных параметров трансформатора и асинхронного электродвигателя»

Задача 1. Расчет смешанной электрической цепи постоянного тока.

- Задача 2. Расчет сложной электрической цепи постоянного тока.
- Задача 3. Расчет последовательной цепи переменного тока.
- Задача 4. Расчет параллельной цепи переменного тока.
- Задача 5. Расчет трехфазных цепей переменного тока.
- Задача 6. Определение дополнительных параметров трехфазного трансформатора.
- Задача 7. Определение дополнительных параметров асинхронного электродвигателя.

Номер варианта индивидуального задания определяется двумя последними цифрами учебного шифра (номера зачетной книжки). Варианты заданий приведены в методических указаниях (см. список литературы п. 6). Вся литература имеет электронный ресурс в электронной библиотеке НИМИ.

**Полный фонд оценочных средств, включающий текущий контроль успеваемости и перечень контрольно-измерительных материалов (КИМ) приведен в приложении к рабочей программе.**

## **8. УЧЕБНО-МЕТОДИЧЕСКОЕ И ИНФОРМАЦИОННОЕ ОБЕСПЕЧЕНИЕ ДИСЦИПЛИНЫ**

#### **8.1 Основная литература**

- 1. Щербаков Е.Ф. Электроснабжение и электропотребление в строительстве: учебное пособие / Е.Ф. Щербаков, Д.С. Александров, А.Л. Дубов. -2-е изд., доп. – СПб. : Лань, 2012.− 511 с. −25 экз.
- 2. Ермуратский, П.В. Электротехника и электроника: учебник для бакалавров, обуч. по направл. 240100 "Хим. технол. и биотехнол.", 240700 - "Биотехнологии", 221700 - "Стандарт. и метрология", 280700 - "Техносферная безопасность", 150100 - "Материаловед. и технол. материалов" / П. В. Ермуратский, Г. П. Лычкина, Ю. Б. Минкин. – М. : ДМК Пресс, 2011. – 416с. −100 экз.
- 3. Рекус, Г.Г. Основы электротехники и электроники в задачах с решениями [Электронный ресурс]: учеб. / пособие / Г. Г. Рекус. - Электрон, дан. - Москва : Директ-Медиа, 2014. - 344 с. - Гриф Мин. обр. - ISBN 978-5-4458-5752-5. - Режим доступа: http://biblioclub.ru/index.php? page=book&id=233698 -25.08.2018
- 4. Сафонов, А.А. Электротехника и электроника: учебное пособие для студентов очной и заочной формы обучения бакалавров направлений «Землеустройство и кадастры», «Природообустройство и водопользование», «Строительство». / А. А. Сафонов, В.А. Буров, С. Н. Полубедов, С.В. Ревунов; Новочерк. инж.- мелиор. ин-т ДГАУ. – Новочеркасск, 2014. – 245 с.− 80 экз.
- 5. Сафонов, А.А. Электротехника, электроникаи автоматизация.[Электронный ресурс]: учебник для студ. бакалавров направл. подготовки «Гидромелиорация» «Техносферная безопасность», «Природообустройство и водопользование», «Строительство» / А. А. Сафонов, В.А. Буров; Новочерк. инж.- мелиор. ин-т Донской ГАУ. – Электрон. дан. – Новочеркасск, 2017.− ЖМД ; PDF ; 3.27 МБ. – Систем. требования: IBM PC. Windows 7. Adobe Acrobat 9. – Загл. с экрана.

#### **8.2 Дополнительная литература**

- 1. Электротехника и электроника. Изучение устройства и особенностей применения лабораторного оборудования лаборатории "Электротехники и электроники": метод. указ. (для всех спец. и направл.) / Новочерк. инж.- мелиор. ин-т ДГАУ, каф. техносферная безопасность и природообуства ; сост. : А. А. Сафонов, В.А. Буров, С.В. Ревунов. – Новочеркасск, 2014. – 38 с. – 25 экз.
- 2. Электротехника и электроника. Изучение устройства и особенностей применения лабораторного оборудования лаборатории "Электротехники и электроники" [Электронный ресурс]: метод. указ. (для всех спец. и направл.) / Новочерк. инж.- мелиор. ин-т ДГАУ, каф. техносферная безопасность и природообуства ; сост. : А. А. Сафонов, В.А. Буров, С.В. Ревунов. – Электрон. дан. – Новочеркасск, 2014. - ЖМД; PDF; 1.492 МБ. – Систем. требования: IBM PC. Windows 7. Adobe Acrobat 9. – Загл. с экрана.
- 3. Электротехника и электроника: лаб. практикум для студ. очн. формы обуч. направл. подгот. бакалавров 280100 – «Природообустройство и водопользование» , 270800 – «Стр-во» , 280700 – «Техносферная безопасность» / А. А. Сафонов, С.Н. Полубедов, В.А. Буров [и др.] ; Новочерк. гос. мелиор. академ., – Новочеркасск, 2013. – 150 с. − 60 экз.
- 4. Электротехника и электроника. [Электронный ресурс]: лаб. практикум для студ. очн. формы обучения, бакалавров направлений 280100 – «Природообустройство и водопольз.» , 270800 – «Строительство» , 280700 – «Техносферная безопасность». / А. А. Сафонов, С.Н. Полубедов, В.А. Буров [и др.] ; Новочерк. гос. мелиор. акад. - Электрон. дан. – Новочеркасск, 2013. − ЖМД; PDF; 1.38 МБ. – Систем. требования: IBM PC. Windows 7. Adobe Acrobat 9. – Загл. с экрана.
- 5. Сафонов, А.А. Электротехника и электроника : практикум по дисциплинам электротехнического цикла для студентов всех специальностей НИМИ. / А. А. Сафонов, В.А. Буров, С.В. Ревунов; Новочерк. инж.- мелиор. ин-т ДГАУ. – Новочеркасск, 2014. – 203 с. – 60 экз
- 6. Сафонов, А.А. Электротехника и электроника. [Электронный ресурс] : практикум по дисциплинам электротехнического цикла для студентов всех специальностей НИМИ. / А. А. Сафонов, В.А. Буров, С.В. Ревунов Буров. − Электрон. дан. – Новочеркасск, 2014.- ЖМД; PDF; 6.912 МБ. – Систем. требования: IBM PC. Windows 7. Adobe Acrobat 9. – Загл. с экрана.
- 7. Электротехника, электроника и автоматизация. [Текст] : метод. указания и варианты заданий к контрольной работе для студентов заочной формы обучения бакалавров направлений «Природообустройство и водопользование», «Строительство», «Гидромелиорация» / Сост. : А. А. Сафонов, В.А. Буров; Новочерк. инж.-мелиор. ин-т Донской ГАУ. – Новочеркасск, 2017. – 87 с. − 5 экз
- 8. Электротехника, электроника и автоматизация. [Электронный ресурс] : метод. указания и варианты заданий к контрольной работе для студентов заочной формы обучения бакалавров направлений «Природообустройство и водопользование», «Строительство», «Гидромелиорация» / А. А. Сафонов, С.Н. Полубедов, В.А. Буров. − Электрон.дан. – Новочеркасск, 2017.− ЖМД; PDF; 1.311 МБ. – Систем. требования: IBMPC. Windows 7. AdobeAcrobat 9. – Загл. с экрана.

#### **8.3 Перечень ресурсов информационно-телекоммуникационной сети «Интернет», необходимых для освоения дисциплины**

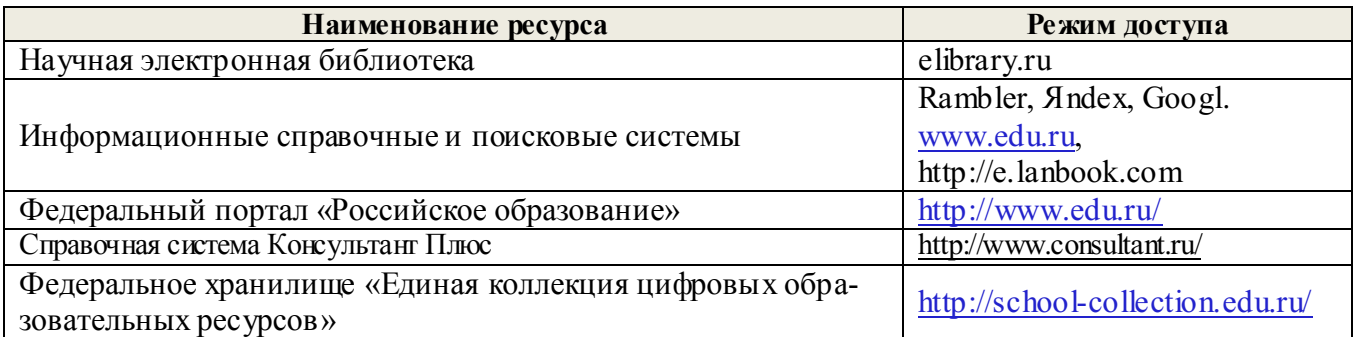

#### **8.4Методические указания для обучающихся по освоению дисциплины**

1. Положение о текущей аттестации обучающихся в НИМИ ДГАУ [Электронный ресурс] (введено в действие приказом директора №119 от 14 июля 2015 г.) / Новочерк. инж.-мелиор. ин-т Донской ГАУ.- Электрон. дан.- Новочеркасск, 2015.- Режим доступа: http://www.ngma.su

2.Типовые формы титульных листов текстовой документации, выполняемой студентами в учебном процессе [Электронный ресурс] / Новочерк. инж.-мелиор. ин-т Донской ГАУ.-Электрон. дан.- Новочеркасск, 2015.- Режим доступа: http://www.ngma.su

3. Положение о курсовом проекте (работе) обучающихся, осваивающих образовательные программы бакалавриата, специалитета, магистратуры[Электронный ресурс] (введ. в действие приказом директора №120 от 14 июля 2015г.) / Новочерк. инж.-мелиор. ин-т Донской ГАУ.-Электрон. дан.- Новочеркасск, 2015.- Режим доступа: [http://www.ngma.su](http://www.ngma.su/)

4. Положение о промежуточной аттестации обучающихся по программам высшего образования [Электронный ресурс] (введено в действие приказом директора НИМИ Донской ГАУ №3-ОД от 18 января 2018 г.) / Новочерк. инж.-мелиор. ин-т Донской ГАУ.-Электрон. дан. - Новочеркасск, 2018. - Режим доступа: [http://www.ngma.su](http://www.ngma.su/)

Приступая к изучению дисциплины необходимо в первую очередь ознакомиться с содержанием РПД. Лекции имеют целью дать систематизированные основы научных знаний об общих вопросах дисциплины. При изучении и проработке теоретического материала для обучающихся необходимо:

- повторить законспектированный на лекционном занятии материал и дополнить его с учетом рекомендованной по данной теме литературы;

- при самостоятельном изучении темы сделать конспект, используя рекомендованные в РПД литературные источники и ресурсы информационно-телекоммуникационной сети «Интернет».

**8.5 Перечень информационных технологий используемых при осуществлении образовательного процесса, программного обеспечения и информационных справочных систем, для освоения обучающимися дисциплины**

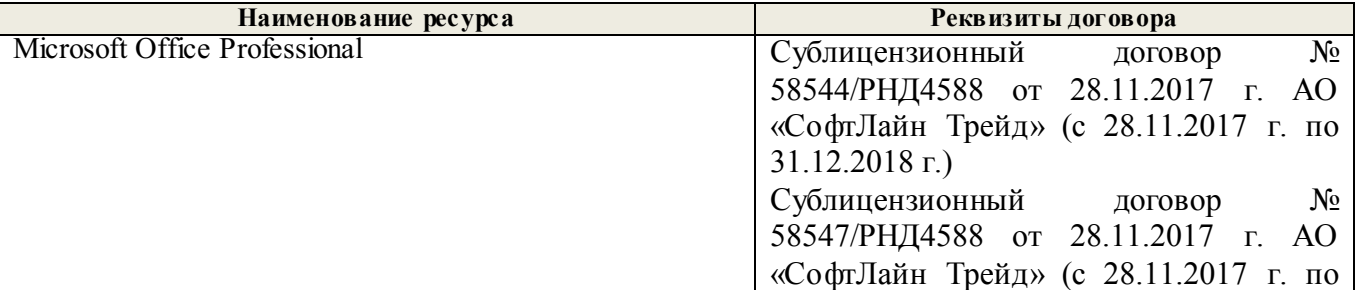

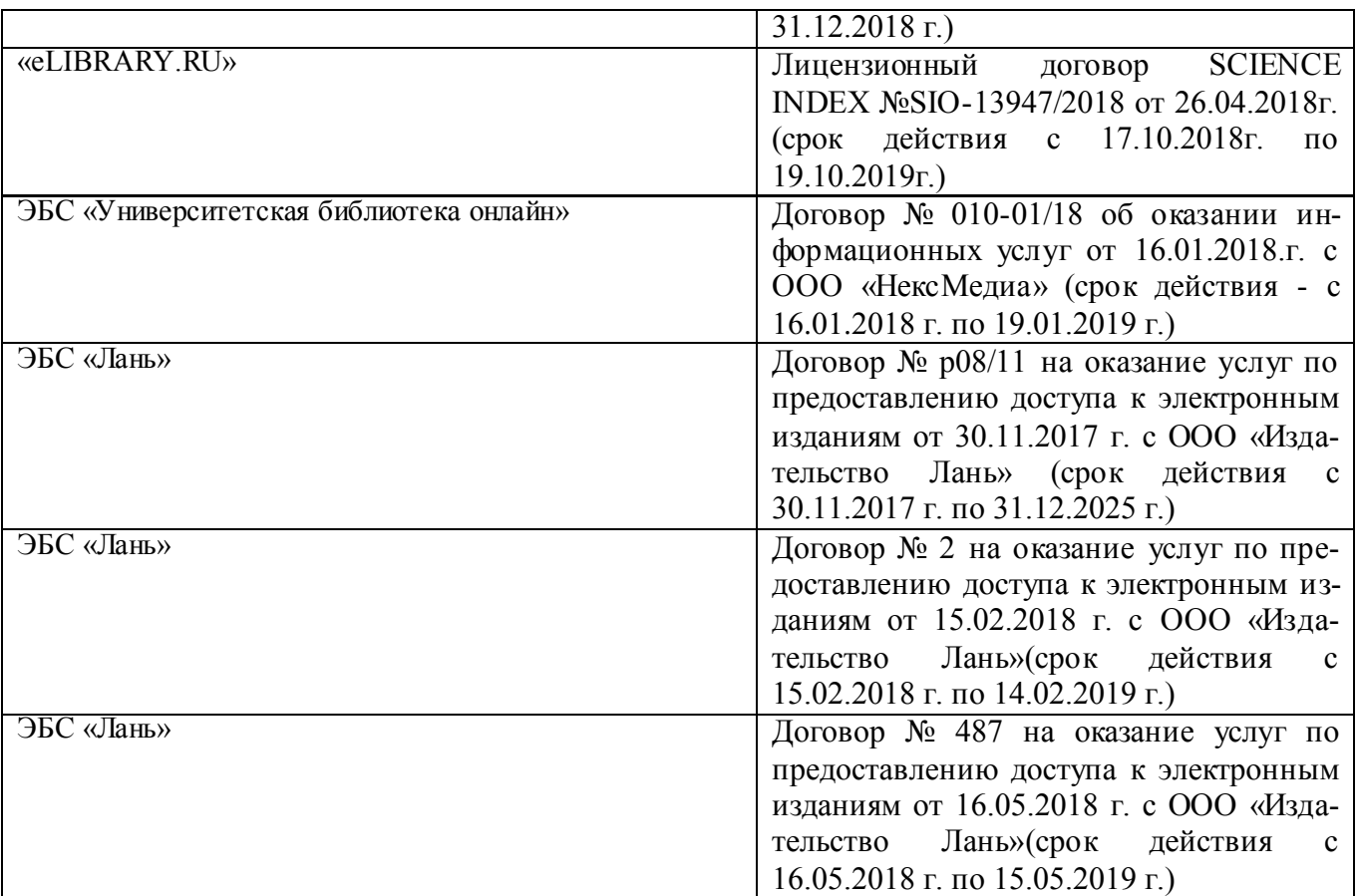

## **9. ОПИСАНИЕ МАТЕРИАЛЬНО-ТЕХНИЧЕСКОЙ БАЗЫ, НЕОБХОДИМОЙ ДЛЯ ОСУЩЕСТВЛЕНИЯ ОБРАЗОВАТЕЛЬНОГО ПРОЦЕССА ПО ДИСЦИПЛИНЕ**

Преподавание дисциплины осуществляется преимущественно в специализированных аудиториях а.205, а.211, оснащенных комплект плакатов по дисциплине «Электротехника и электроника » в количестве = 50шт.

*Лекционные занятия проводятся в аудиториях общего пользования, оснащенных специальной мебелью, доской, и т.п., при необходимости аудитория оснащается переносными мультимедийными средствами (экран, проектор, акустическая система).* 

*Практические занятия проводятся в аудиториях,а.205, а.211, оснащенных необходимыми наглядными пособиями: стенды в количестве 30 и в компьютерном классе кафедры*

*Лабораторные занятияпроводятся в аудиториях а.205, а.211, оснащенных:*

*Лабораторные стенды НТЦ-01 "Электротехника и основы электроники" = 6 шт.*

*Лабораторные стенды для исследования электрических цепей переменного тока = 4 шт.*

*Лабораторные стенды для исследования электрических машин переменного тока = 2 шт.*

*Лабораторные стенды НТЦ-11 "Основы автоматизации" = 2 шт.*

*Лабораторные стенды НТЦ-02 "АУЭП" = 2 шт.* 

Обучающиеся из числа лиц с ограниченными возможностями здоровья обеспечены печатными и (или) электронными образовательными ресурсами в формах, адаптированных к ограничениям их здоровья.

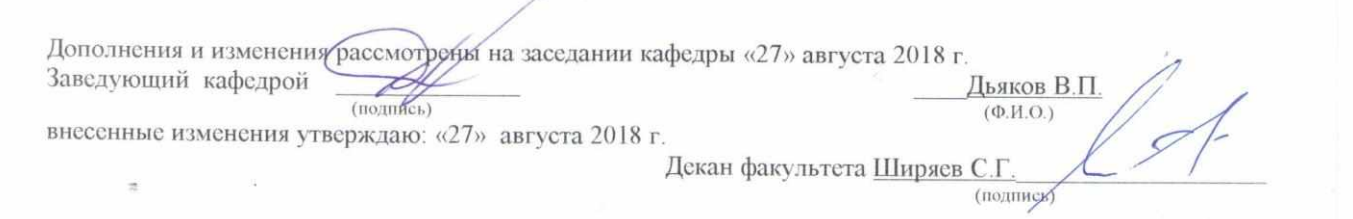

## **11. ДОПОЛНЕНИЯ И ИЗМЕНЕНИЯ В РАБОЧЕЙ ПРОГРАММЕ**

В рабочую программу на 2019 - 2020 учебный год вносятся изменения - обновлено и актуализировано содержание следующих разделов и подразделов рабочей программы:

## **7. ФОНД ОЦЕНОЧНЫХ СРЕДСТВ ДЛЯ КОНТРОЛЯ УСПЕВАЕМОСТИ И ПРОВЕДЕНИЯ ПРОМЕЖУТОЧНОЙ АТТЕСТАЦИИ ОБУЧАЮЩИХСЯ ПО ДИСЦИПЛИНЕ**

#### **Вопросы для подготовки к зачету:**

1. История развития и современное состояние электроэнергетики.

2. Проблемы и перспективные направления в развитии электроэнергетики.

3. Электрические цепи: основные понятия и определения.

4. Топология электрических цепей: классификация электрических цепей. Ветвь, узел, контур. Определение числа независимых узлов и контуров.

5. Первый и второй законы Кирхгофа. Примеры применения.

6. Основные понятия и определения, относящиеся к переменному току. Параметры, характеризующие однофазный переменный ток: период, частота, фаза, мгновенные и амплитудные значения.

7. Получение однофазного переменного тока. Достоинства и недостатки, в сравнении с постоянным электрическим током (для целей электроснабжения).

8. Действующие значения однофазного переменного тока. Соотношение между амплитудными и действующими значениями.

9. Активное сопротивление (резистор) в цепи однофазного переменного тока.

10. Индуктивное сопротивление (катушка индуктивности) в цепи однофазного переменного тока.

11. Емкостное сопротивление (конденсатор) в цепи однофазного переменного тока.

12. Последовательное соединение активного, индуктивного и емкостного сопротивлений (R, L, C). Схема замещения, построение векторной диаграммы напряжений.

13. Векторное уравнение и векторная диаграмма напряжений для последовательной цепи : пример построения.

14. Закон Ома для последовательной цепи однофазного переменного тока. Полное сопротивление последовательной цепи переменного тока. Примеры определения полного сопротивления. Треугольник сопротивлений.

15. Активная, реактивная и полная мощность последовательной цепи однофазного переменного тока. Треугольник мощностей. Резонанс напряжений.

16. Параллельные цепи переменного тока. Векторное уравнение и векторная диаграмма токов для параллельной цепи переменного тока. Пример построения.

17. Закон Ома через проводимость, связь полной проводимости и полного сопротивления. Активная, реактивная и полная проводимости цепи переменного тока. Пример определения.

18. Порядок расчета параллельной цепи по методу проводимостей. Связь полной проводимости и полного сопротивления.

19. Активная, реактивная и полная мощность параллельной цепи однофазного переменного тока через проводимость, треугольник мощностей. Резонанс токов в параллельной цепи переменного тока.

20. Расчет однофазных цепей переменного тока с использованием символического метода (с применением комплексных чисел).

21. Коэффициент мощности и способы его улучшения.

22. Получение и свойства трехфазного переменного тока. Достоинства и недостатки трехфазного переменного тока в сравнении с однофазным электрическим током.

23. Соединение фаз генератора и нагрузки звездой. Основные соотношения.

24. Соединение фаз генератора и нагрузки треугольником. Основные соотношения.

25. Расчет трехфазных цепей переменного тока с использованием символического метода (с применением комплексных чисел).

26. Назначение и устройство трансформаторов, принцип действия.

27. Формула э.д.с. трансформатора. Коэффициент трансформации.

28. Нагрузочная характеристика трансформатора. Коэффициент загрузки трансформатора. Зависимость КПД от коэффициента загрузки.

29. Испытания трансформаторов. Опыты холостого хода и короткого замыкания.

30. Классификация трансформаторов и области их применения.

31. Измерительные трансформаторы. Назначение, особенности конструкции, схемы включения.

32. Асинхронные электродвигатели (АД) с короткозамкнутым ротором. Устройство, принцип действия. Достоинства и недостатки в сравнении с другими типами электродвигателей.

33. Основные параметры, характеризующие АД. Синхронная частота, скольжение, механическая характеристика. Области применения.

34. Синхронные электродвигатели (СД). Устройство, принцип действия. Достоинства и недостатки в сравнении с другими типами электродвигателей.

35. Основные параметры, характеризующие СД. Синхронная частота, угловая характеристика, механическая характеристика. Области применения.

36. Электродвигатели постоянного тока. Устройство, принцип действия. Достоинства и недостатки в сравнении с другими типами электродвигателей. Области применения.

37. Шунтовые электродвигатели постоянного тока: устройство, достоинства и недостатки, применение.

38. Сериесные электродвигатели постоянного тока: устройство, достоинства и недостатки, применение.

39. Компаундные электродвигатели постоянного тока: устройство, достоинства и недостатки, применение.

40. Полупроводниковые приборы: классификация, достоинства и недостатки, области применения.

41. Диоды: типы, устройство, принцип действия и применение.

42. Тиристоры: классификация, устройство, принцип действия и применение.

43. Биполярные транзисторы: классификация, устройство, принцип действия и применение.

44. Полевые транзисторы: классификация, устройство, принцип действия и применение.

Элементная база цифровой электроники: классификация, устройство, принцип действия и применение.

45. Источники вторичного электропитания: классификация, устройство, принцип действия и применение.

46. Измерительные приборы: основные понятия и определения, характеристики и параметры средств измерения.

47. Магнитоэлектрические приборы: назначение и принцип действия.

48. Электромагнитные приборы: назначение, устройство, принцип действия и применение.

49. Цифровые электроизмерительные приборы: назначение, устройство, принцип действия и применение.

50. Система электроснабжения объектов строительства: основные понятия и определения.

51. Потребители и приемники в системах электроснабжение строительного производства.

- 52. Линии передачи электроэнергии. Подстанции.
- 53. Электроснабжение строительных площадок.
- 54. Качество и надежность в системах электроснабжения.
- 55. Расчет и выбор элементов электрических сетей строительных площадок.
- 56. Определение расчетных электрических нагрузок.
- 57. Выбор компенсирующих устройств и трансформаторов ТП строительной площадки.
- 58. Расчет и выбор проводов электрической сети.
- 59. Электробезопасность на объектах строительства.
- 60. Защитное заземление, зануление в трехфазных цепях, УЗО, молниезащита.
- 61. Электротехнологии применяемое на объектах строительства
- 62. Электрооборудование на объектах строительства.

#### *Итоговый контроль (ИК)* – **зачет с оценкой. Контрольная работа студентов заочной формы обучения**

Тема: «Расчет электрических цепей и определение дополнительных параметров трансформатора и асинхронного электродвигателя»

Задача 1. Расчет смешанной электрической цепи постоянного тока.

Задача 2. Расчет сложной электрической цепи постоянного тока.

Задача 3. Расчет последовательной цепи переменного тока.

Задача 4. Расчет параллельной цепи переменного тока.

Задача 5. Расчет трехфазных цепей переменного тока.

Задача 6. Определение дополнительных параметров трехфазного трансформатора.

Задача 7. Определение дополнительных параметров асинхронного электродвигателя.

Номер варианта индивидуального задания определяется двумя последними цифрами учебного шифра (номера зачетной книжки). Варианты заданий приведены в методических указаниях (см. список литературы п. 6). Вся литература имеет электронный ресурс в электронной библиотеке НИМИ.

**Полный фонд оценочных средств, включающий текущий контроль успеваемости и перечень контрольно-измерительных материалов (КИМ) приведен в приложении к рабочей программе.**

## **8. УЧЕБНО-МЕТОДИЧЕСКОЕ И ИНФОРМАЦИОННОЕ ОБЕСПЕЧЕНИЕ ДИСЦИПЛИНЫ**

#### **8.1 Литература**

### **Основная**

- 1. Ермуратский, П.В.Электротехника и электроника : учебник для бакалавров, обуч. по направл. 240100 - "Хим. технол. и биотехнол.", 240700 - "Биотехнологии", 221700 - "Стандарт. и метрология", 280700 - "Техносферная безопасность", 150100 - "Материаловед. и технол. материалов" / П. В. Ермуратский, Г. П. Лычкина, Ю. Б. Минкин. - Москва : ДМК Пресс, 2011. - 416 с. - ISBN 978-5-94074-688-1 : 281-90. - Текст : непосредственный. 100 экз.
- 2. Щербаков, Е.Ф. Электроснабжение и электропотребление в строительстве : учеб. пособие / Е. Ф. Щербаков, Д. С. Александров, А. Л. Дубов. - 2-е изд., доп. - Санкт-Петербург : Лань, 2012. - 511 с. - ISBN 978-5-8114-1390-4 : 1070-08. - Текст : непосредственный. 25 экз.
- 3. Суханова, Н. В. Электротехника : учеб. пособие / Н. В. Суханова. Воронеж : Воронеж. гос. ун-т инж. технологий, 2010. - 128 с. - URL : http://biblioclub.ru/index.php?page=book&id=141981 (26.01.2019). - ISBN 978-5-89448-753-3. - Текст : электронный.
- 4. Семенова, Н. Г. Электроснабжение с основами электротехники : учеб. пособие. Ч.1 / Н. Г. Семенова, А. Т. Раимова. - Оренбург : ОГУ, 2016. - 142 с. - URL http://biblioclub.ru/index.php?page=book&id=469654 (26.01.2019). - ISBN 978-5-7410-1559-9. - Текст : электронный.
- 5. Блохин, А. В.Э лектротехника : учеб. пособие / А. В. Блохин. 2-е изд., испр. Екатеринбург : Изд-во Урал. ун-та, 2014. - 184 с. : ил., табл., схем. - URL : http://biblioclub.ru/index.php?page=book&id=275798 (26.01.2019). - ISBN 978-5-7996-1090-6. - Текст : электронный.
- 6. Данилов, М. И. Инженерные системы зданий и сооружений (электроснабжение с основами электротехники) : учеб. пособие / М. И. Данилов, И. Г. Романенко. - Ставрополь : СКФУ, 2015. - 223 с. : ил. - URL : http://biblioclub.ru/index.php?page=book&id=457214 (26.01.2019). - Текст : электронный.

## **Дополнительная**

- 1. Электротехника и электроника. Изучение устройства и особенностей применения лабораторного оборудования лаборатории "Электротехники и электроники" : метод. указ. (для всех спец. и направл.) / Новочерк. инж.-мелиор. ин-т ДГАУ, каф. техносферная безопасность и природообуст-во ; сост.: А.А. Сафонов, В.А. Буров, С.В. Ревунов. - Новочеркасск, 2014. - 38 с. - Текст : непосредственный. 25 экз.
- 2. Сафонов А.А. Электротехника и электроника : практикум по дисц. электротехнического цикла [для студ. всех спец.] / А. А. Сафонов, В. А. Буров, С. В. Ревунов ; Новочерк. инж.-мелиор. инт ДГАУ. - Новочеркасск, 2014. - 203 с. - Текст : непосредственный. 60 экз.
- 3. Электротехника и электроника : метод. указ. и варианты заданий к расч.-граф. работе для бакалавров оч. формы обуч. направл. "Техносферная безопасность", "Нефтегазовое дело" / Новочерк. инж.-мелиор. ин-т Донской ГАУ ; сост. А.А. Сафонов, В.А. Буров. - Новочеркасск, 2018. - URL : http://ngma.su (26.01.2019). - Текст : электронный.
- 4. Электротехника и электроника : метод. указ. и варианты заданий к контр. работе для бакалавров заоч. формы обуч. направл. "Техносферная безопасность", "Нефтегазовое дело", "Строительство" / Новочерк. инж.-мелиор. ин-т Донской ГАУ ; сост. А.А. Сафонов, В.А. Буров. - Новочеркасск, 2018. - URL : http://ngma.su (26.01.2019). - Текст : электронный.
- 5. Сафонов, А.А. Электротехника и электроника : лаб. практикум для бакалавров направл. подгот. "Нефтегазовое дело", "Природообустройство и водопользование", "Техносферная безопасность", "Строительство", "Гидромелиорация" / А. А. Сафонов, В. А. Буров ; Новочерк. инж.-мелиор. ин-т Донской ГАУ. - Новочеркасск, 2018. - URL : http://ngma.su (26.01.2019). - Текст : электронный.
- 6. Сафонов, А.А. Электротехника и электроника : лаб. практикум для бакалавров направл. подгот. "Нефтегазовое дело", "Природообустройство и водопользование", "Техносферная безопасность", "Строительство", "Гидромелиорация" / А. А. Сафонов, В. А. Буров ; Новочерк. инж.-мелиор. ин-т Донской ГАУ. - Новочеркасск, 2018. - 177 с. - Текст : непосредственный. 6 экз.
- 7. Электротехника и электроника : метод. указ. и варианты заданий к контр. работе для бакалавров заоч. формы обуч. направл. "Техносферная безопасность", "Нефтегазовое дело", "Строительство" / Новочерк. инж.-мелиор. ин-т Донской ГАУ ; сост. А.А. Сафонов, В.А. Буров. - Новочеркасск, 2018. - 87 с. - Текст : непосредственный. 6 экз.
- 8. Электротехника и электроника : метод. указ. и варианты заданий к расч.-граф. работе для бакалавров оч. формы обуч. направл. "Техносферная безопасность", "Нефтегазовое дело" / Новочерк. инж.-мелиор. ин-т Донской ГАУ ; сост. А.А. Сафонов, В.А. Буров. - Новочеркасск, 2018. - 86 с. - Текст : непосредственный. 6 экз.
- 9. Шейдаков, Н. Е. Электротехника. Примеры решения типовых задач. Задания на самоподготовку : учеб. пособие / Н. Е. Шейдаков. - Ростов-на-Дону : Издат.-полиграф. комплекс РГЭУ (РИНХ), 2018. - 104 с. : схем., табл. - URL : http://biblioclub.ru/index.php?page=book&id=567062 (26.01.2019). - ISBN 978-5-7972-2465-5. - Текст : электронный.
- 10. Сафонов А.А. Электротехника и электроника : практикум по дисц. электротехнического цикла для студ. всех направл. подгот. / А. А. Сафонов, В. А. Буров ; Новочерк. инж.-мелиор. ин-т Донской ГАУ. - Новочеркасск, 2019. - URL : http://ngma.su (26.01.2019). - Текст : электронный.
- 11. Сафонов А.А. Электротехника и электроника : практикум по дисц. электротехнического цикла для студ. всех направл. подгот. / А. А. Сафонов, В. А. Буров ; Новочерк. инж.-мелиор. ин-т Донской ГАУ. - Новочеркасск, 2019. - 207 с. - Текст : непосредственный. 6 экз.
- 12. Рекус, Г. Г. Основы электротехники и электроники в задачах с решениями : учеб. пособие / Г. Г. Рекус. - Москва : Директ-Медиа, 2014. - 344 с. - Гриф Мин. обр. - URL : http://biblioclub.ru/index.php?page=book&id=233698 (26.01.2019). - ISBN 978-5-4458-5752-5. - Текст : электронный.
- 13. Кравчук, Д. А. Электротехника и электроника : учеб. пособие. Ч.1 / Д. А. Кравчук, С. С. Снесарев. - Таганрог : Изд-во Южн. федер. ун-та, 2016. - 111 с. : схем. - URL : http://biblioclub.ru/index.php?page=book&id=493215 (26.01.2019). - ISBN 978-5-9275-2210-1. - Текст : электронный.
- 14. Блохин, А. В. Электротехника : учеб. пособие / А. В. Блохин. 2-е изд., испр. Екатеринбург : Изд-во Урал. ун-та, 2014. - 184 с. : ил., табл., схем. - URL : http://biblioclub.ru/index.php?page=book&id=275798 (26.01.2019). - ISBN 978-5-7996-1090-6. - Текст : электронный.
- 15. Рекус, Г. Г. Сборник задач и упражнений по электротехнике и основам электроники : учеб. пособие / Г. Г. Рекус, А. И. Белоусов. - 2-е изд., перераб. - Москва : Директ-Медиа, 2014. - 417 с. - Гриф Мин. обр. - URL : http://biblioclub.ru/index.php?page=book&id=236121 (26.01.2019). - ISBN 978-5-4458-9342-4. - Текст : электронный.

## **8.3 Современные профессиональные базы и информационные справочные системы**

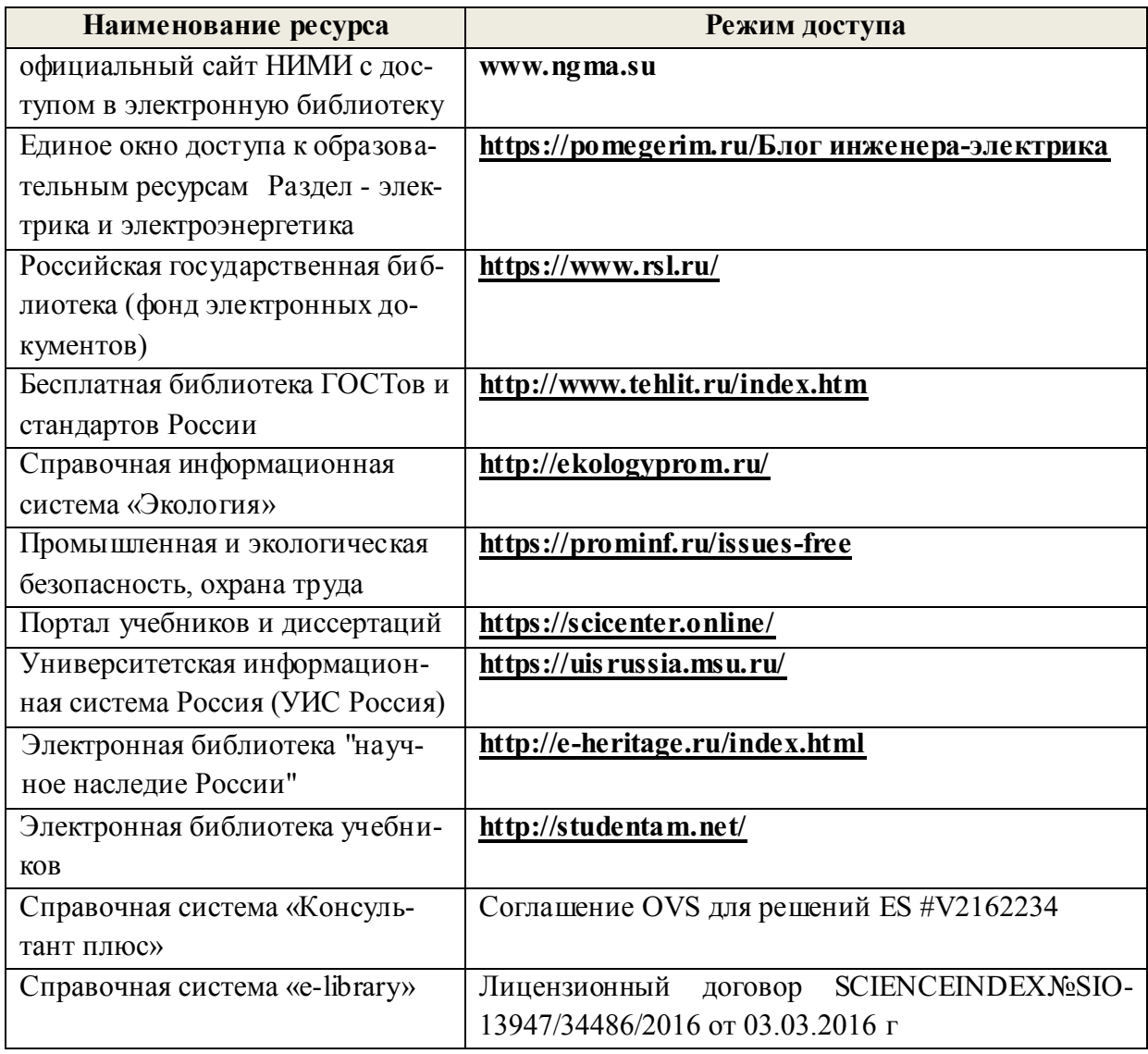

## **Перечень договоров ЭБС образовательной организации на 2019-20 уч. год**

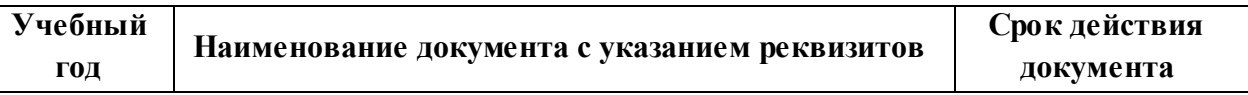

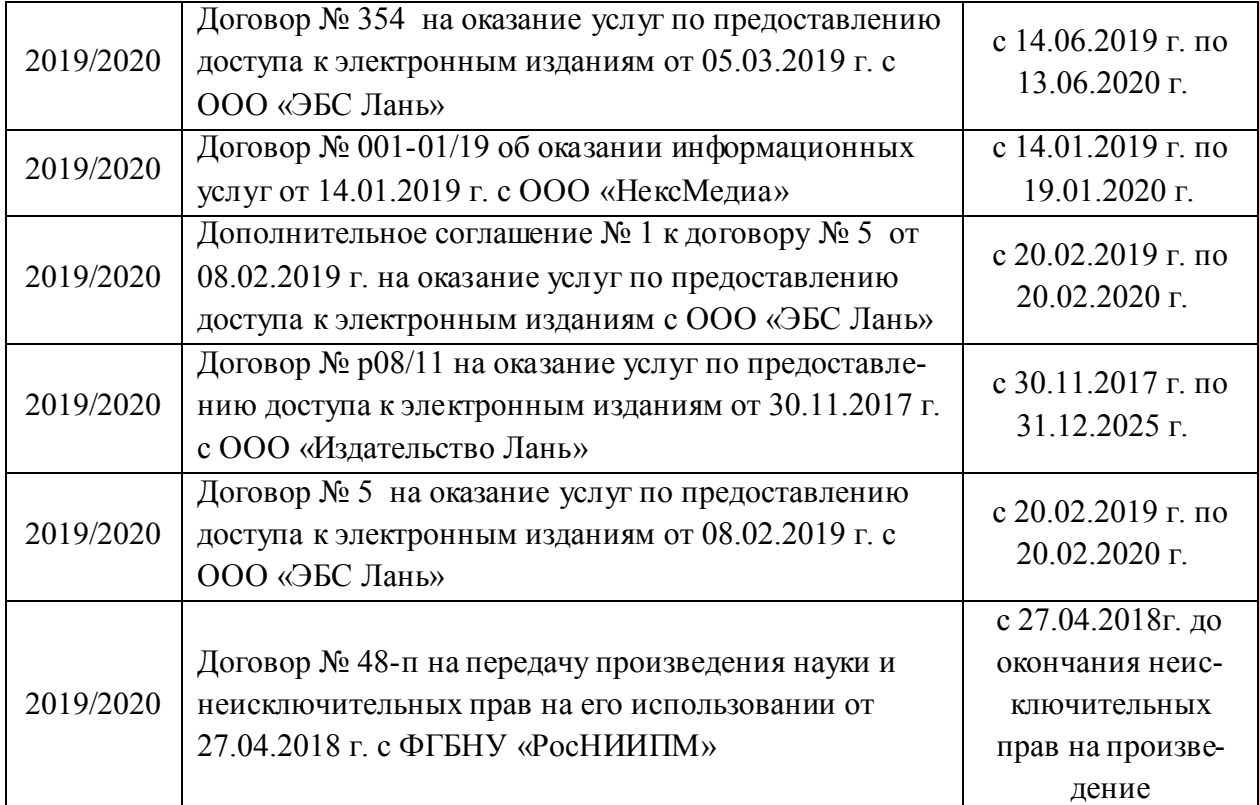

#### **8.4 Методические указания для обучающихся по освоению дисциплины**

1. Положение о текущей аттестации обучающихся в НИМИ ДГАУ [Электронный ресурс] (введено в действие приказом директора №119 от 14 июля 2015 г.) / Новочерк. инж.-мелиор. ин-т Донской ГАУ.- Электрон. дан.- Новочеркасск, 2015.- Режим доступа: [http://www.ngma.su](http://www.ngma.su/)

2.Типовые формы титульных листов текстовой документации, выполняемой студентами в учебном процессе [Электронный ресурс] / Новочерк. инж.-мелиор. ин-т Донской ГАУ.-Электрон. дан.- Новочеркасск, 2015.- Режим доступа: [http://www.ngma.su](http://www.ngma.su/)

3. Положение о курсовом проекте (работе) обучающихся, осваивающих образовательные программы бакалавриата, специалитета, магистратуры[Электронный ресурс] (введ. в действие приказом директора №120 от 14 июля 2015г.) / Новочерк. инж.-мелиор. ин-т Донской ГАУ.-Электрон. дан.- Новочеркасск, 2015.- Режим доступа: [http://www.ngma.su](http://www.ngma.su/)

4. Положение о промежуточной аттестации обучающихся по программам высшего образования [Электронный ресурс] (введено в действие приказом директора НИМИ Донской ГАУ №3-ОД от 18 января 2018 г.) / Новочерк. инж.-мелиор. ин-т Донской ГАУ.-Электрон. дан. - Новочеркасск, 2018. - Режим доступа: [http://www.ngma.su](http://www.ngma.su/)

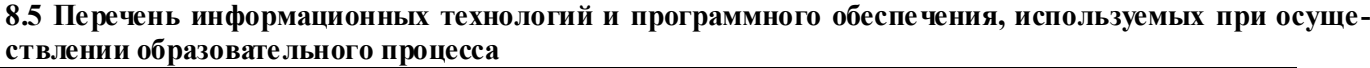

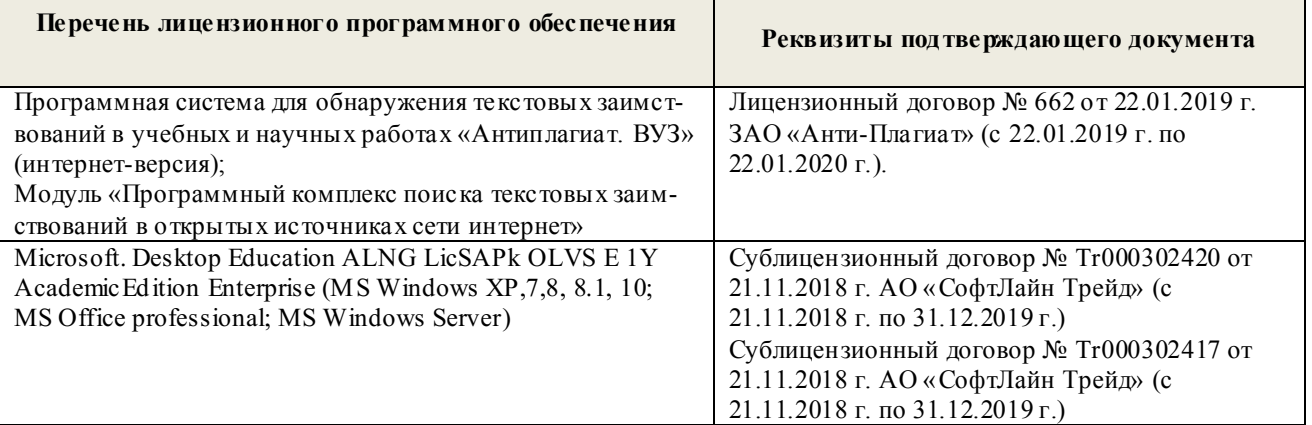

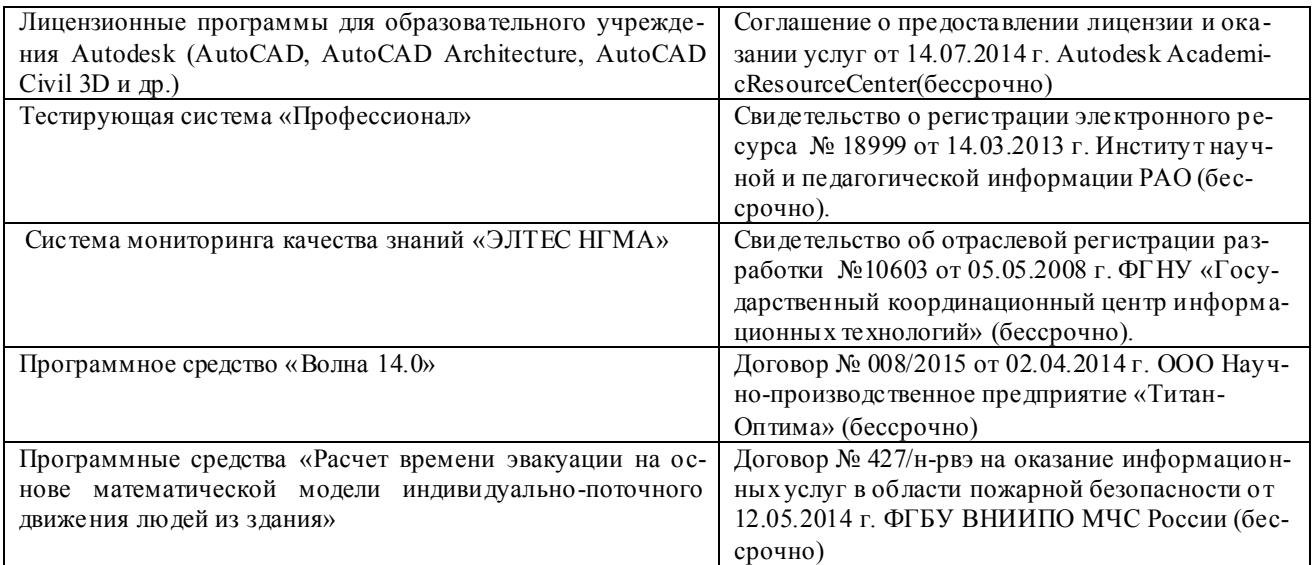

## **9. ОПИСАНИЕ МАТЕРИАЛЬНО-ТЕХНИЧЕСКОЙ БАЗЫ, НЕОБХОДИМОЙ ДЛЯ ОСУЩЕСТВЛЕНИЯ ОБРАЗОВАТЕЛЬНОГО ПРОЦЕССА ПО ДИСЦИПЛИНЕ**

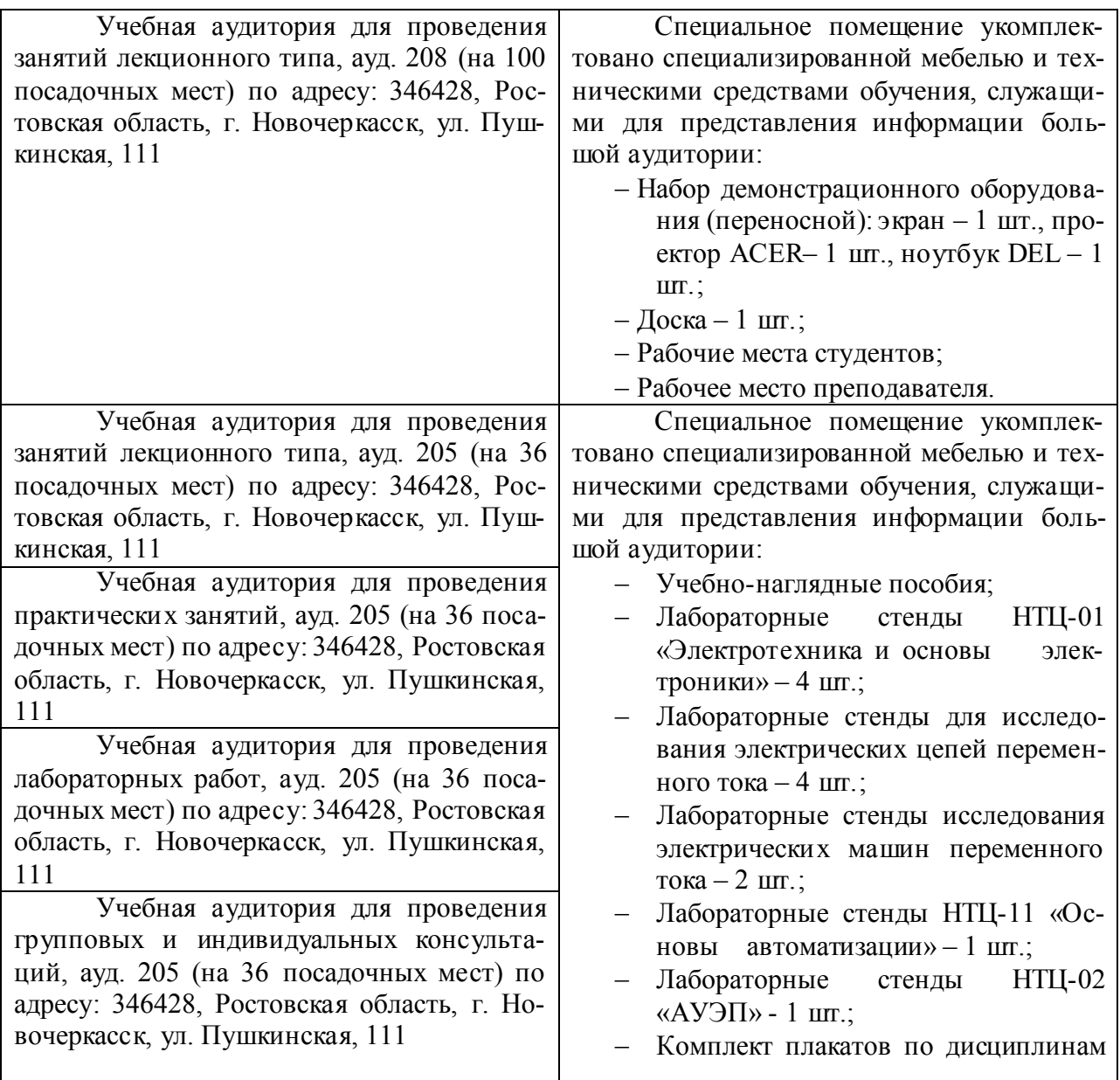

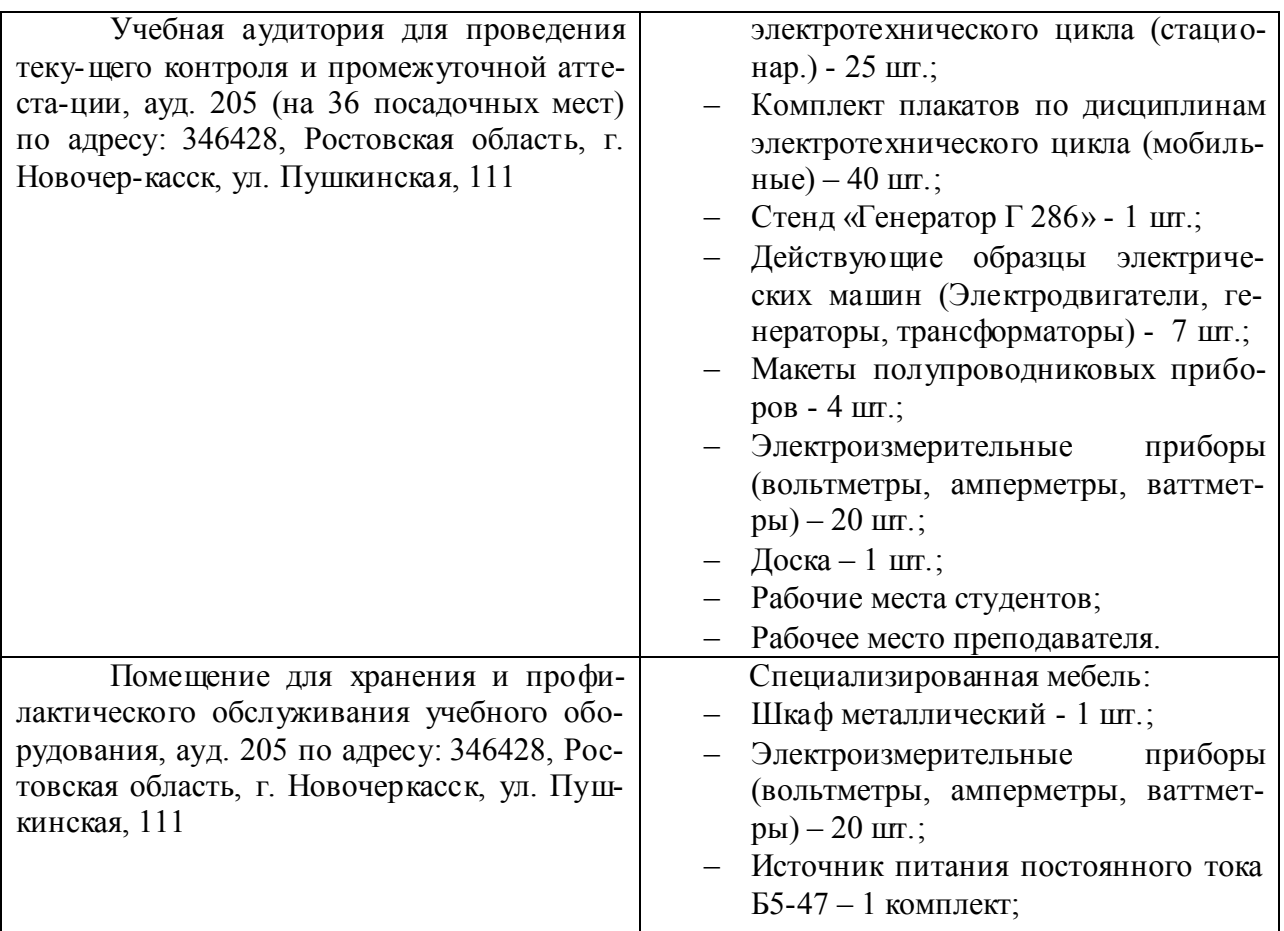

Дополнения и изменения рассмотрены на аселании кафедры «26» августа 2019г.

Заведующий кафедрой

e  $\sqrt{\text{norm}}$ 

внесенные изменения утверждаю: «27» августа 2019г.

 $\underbrace{\underline{\text{Jb}}\text{яков B.II.}}_{\text{(Ф. }M.\text{O.})}$ 

Декан факультета (подпись)

#### **11. ДОПОЛНЕНИЯ И ИЗМЕНЕНИЯ В РАБОЧЕЙ ПРОГРАММЕ**

В рабочую программу на весенний семестр 2019 - 2020 учебного года вносятся изменения: дополнено содержание следующих разделов и подразделов рабочей

31

#### **8.3 Современные профессиональные базы и информационные справочные системы**

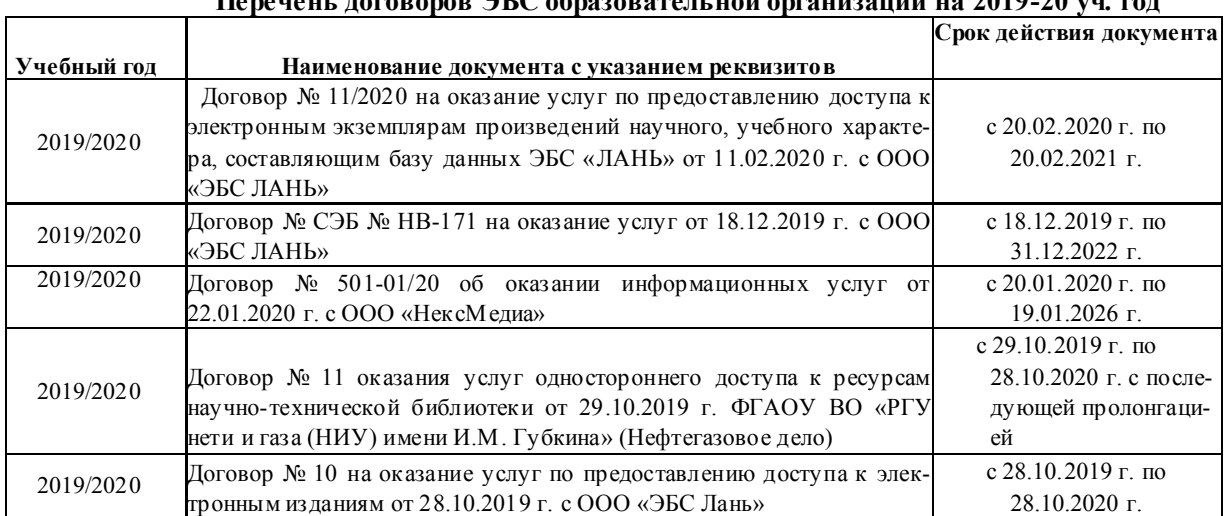

#### **Перечень договоров ЭБС образовательной организации на 2019-20 уч. год**

## **8.5 Перечень информационных технологий и программного обеспечения, используемых при осуществлении образовательного процесса**

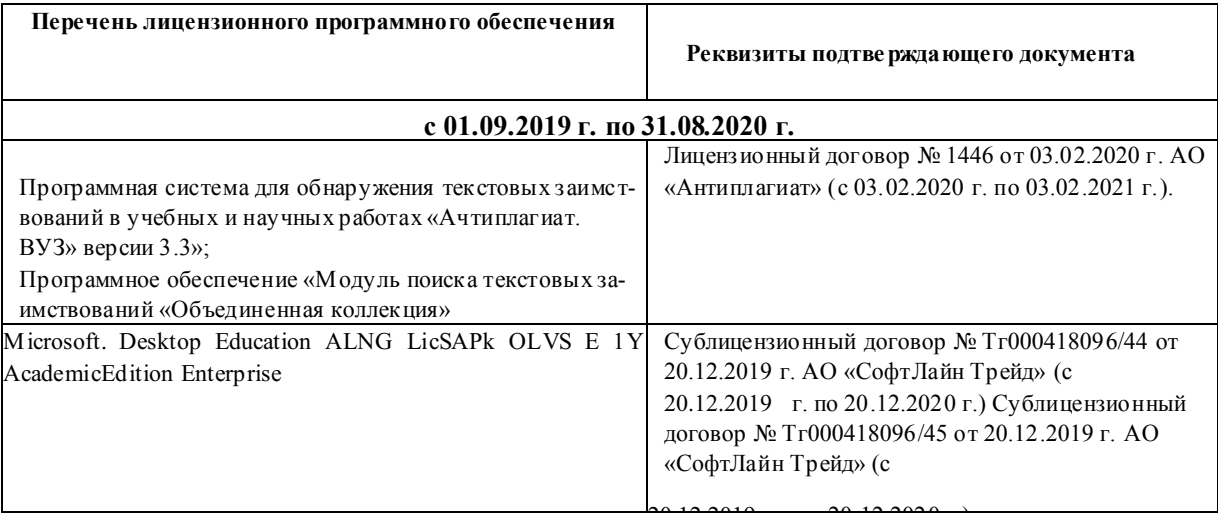

Дополнения и изменения рассмотрены на заседании кафедры «20» февраля 2020 г

Заведующий кафедрой

t of the

Федорян А.В.  $(\Phi V \Omega)$ 

внесенные изменения утверждаю: «20 » февраля 2020 г.

Buf

(подпись)

Декан факультета

## **11. ДОПОЛНЕНИЯ И ИЗМЕНЕНИЯ В РАБОЧЕЙ ПРОГРАММЕ**

В рабочую программу на 2020 - 2021 учебный год вносятся изменения - обновлено и актуализировано содержание следующих разделов и подразделов рабочей программы:

## **6. ПЕРЕЧЕНЬ УЧЕБНО-МЕТОДИЧЕСКОГО ОБЕСПЕЧЕНИЯ ДЛЯ САМОСТОЯТЕЛЬНОЙ РАБОТЫ ОБУЧАЮЩИХСЯ**

- 1. Сафонов, А.А. Электротехника, электроника и автоматизация: учебник для студ. оч. и заоч. формы обучения бакалав ров нап равл . подготов ки «Ги дромелиор ация», «Техносферн ая безопасность», «Природообустройство и водопользов ание», «Строительство» / А. А. Сафонов, В.А. Буров; Новочерк. инж.- мелиор. ин-т Донской ГАУ. – Нов очеркасск, 2017. – 265 с. - Текст : н епосредств енный. 9 экз.
- 2. Cафонов, А.А. Электротехника, электроника и автоматизация : учебник для бакалавров направл. подгот. "Гидромелиорация", "Природообустройство и водопользование", "Техносферная безопасность", "Строительство" / А. А. Cафонов, В. А. Буров ; Новочерк. инж.-мелиор. инт Донской ГАУ. - Новочеркасск, 2017. - URL : http://ngma.su (27.08.2020). - Текст : электронный.
- 3. Сафонов, А.А. Электротехника и электроника : лаб. практикум для бакалавров направл. подгот. "Нефтегазовое дело", "Природообустройство и водопользование", "Техносферная безопасность", "Строительство", "Гидромелиорация" / А. А. Сафонов, В. А. Буров ; Новочерк. инж.-мелиор. ин-т Донской ГАУ. - Новочеркасск, 2018. - URL : http://ngma.su (27.08.2020). - Текст : электронный.
- 4. Сафонов, А.А. Электротехника и электроника : лаб. практикум для бакалавров направл. подгот. "Нефтегазовое дело", "Природообустройство и водопользование", "Техносферная безопасность", "Строительство", "Гидромелиорация" / А. А. Сафонов, В. А. Буров ; Новочерк. инж.-мелиор. ин-т Донской ГАУ. - Новочеркасск, 2018. - 177 с. - Текст : непосредственный. 6 экз.
- 5. Сафонов А.А. Электротехника и электроника [Текст]: практикум по дисц. электротехн. цикла для студентов всех направл. подготовки / А. А. Сафонов, В.А. Буров; Новочерк. инж.- мелиор. ин-т Донской ГАУ. – Новочеркасск, 2019. - URL : http://ngma.su (27.08.2020). - Текст : электронный.
- 6. Сафонов А.А. Электротехника и электроника : практикум по дисц. электротехнического цикла [для студ. всех спец.] / А. А. Сафонов, В. А. Буров, С. В. Ревунов ; Новочерк. инж.-мелиор. инт ДГАУ. - Новочеркасск, 2014. - 203 с. - Текст : непосредственный. 60 экз.
- 7. Сафонов, А.А. Электротехника и электроника : практикум по дисциплинам электротехнического цикла для студентов всех специальностей НИМИ. / А. А. Сафонов, В.А. Буров, С.В. Ревунов Буров. − Новочеркасск, 2014.- URL : http://ngma.su (27.08.2020). - Текст : электронный.
- 8. Cафонов А.А. Электротехника и электроника: практикум по дисц. электротехн. цикла для ст удентов всех направл. подготовки / А. А. Сафонов, В.А. Буров; Новочерк. инж.- мелиор. ин-т Донской ГАУ. – Новочеркасск, 2019. – 207 с.- Текст : непосредственный. 10 экз.
- 9. Сафонов А.А. Электротехника и электроника : практикум по дисц. электротехн. цикла для студентов всех направл. подготовки / А. А. Сафонов, В.А. Буров; Новочерк. инж.- мелиор. инт Донской ГАУ. – Новочеркасск, 2019. - URL : http://ngma.su (27.08.2020). - Текст : электронный.
- 10. Электротехника, электроника и автоматизация : метод. указ. и варианты задан. к контр. работе для студ. заоч. формы обуч. бакалавров направл. "Природообустройство и водопользование", "Стр-во", "Гидромелиорация" / Новочерк. инж.-мелиор. ин-т Донской ГАУ, каф. техносферной безопасности, мелиорации и природообуст-ва ; сост. А.А. Сафонов, В.А. Буров. - Новочеркасск, 2017. - URL : http://ngma.su (27.08.2020). - Текст : электронный.
- 11. Электротехника, электроника и автоматизация : метод. указ. и варианты заданий к контр. работе для студ. заоч. формы обуч. бакалавров направл. "Природообустройство и водопользование", "Стр-во", "Гидромелиорация" / Новочерк. инж.-мелиор. ин-т Донской ГАУ, каф. техно-

сферной безопасности, мелиорации и природообуст-ва ; сост. А.А. Сафонов, В.А. Буров. - Новочеркасск, 2017. - 86 с. - Текст : непосредственный. 2 экз.

- 12. Электротехника, электроника и автоматизация : метод. указ. и варианты заданий к контр. работе для студ. заоч. формы обуч. бакалавров направл. "Природообустройство и водопользование", "Стр-во", "Гидромелиорация" / Новочерк. инж.-мелиор. ин-т Донской ГАУ, каф. техносферной безопасности, мелиорации и природообуст-ва ; сост. А.А. Сафонов, В.А. Буров. - Новочеркасск, 2017. - URL : http://ngma.su (27.08.2020). - Текст : электронный.
- 13. Электротехника, электроника и автоматизация : метод. указ. и варианты заданий к расч.-граф. работе для студ. оч. формы обуч. бакалавров направл. "Природообустройство и водопользование" / Новочерк. инж.-мелиор. ин-т Донской ГАУ, каф. техносферная безопасность и природообуст-во ; сост.: А. А. Сафонов, В.А. Буров. - Новочеркасск, 2015. - 78 с. - Текст : непосредственный. 25 экз.
- 14. Электротехника, электроника и автоматизация : метод. указ. и варианты заданий к расч.-граф. работе для студ. оч. формы обуч. бакалавров направл. "Природообустройство и водопользование" / Новочерк. инж.-мелиор. ин-т Донской ГАУ, каф. техносферная безопасность и природообуст-во ; сост.: А. А. Сафонов, В.А. Буров. - Новочеркасск, 2015. - URL : http://ngma.su (27.08.2020). - Текст : электронный.
- 15. Электротехника и электроника. Изучение устройства и особенностей применения лабораторного оборудования лаборатории "Электротехники и электроники" : метод. указ. (для всех спец. и направл.) / Новочерк. инж.-мелиор. ин-т ДГАУ, каф. техносферная безопасность и природообуст-во ; сост.: А.А. Сафонов, В.А. Буров, С.В. Ревунов. - Новочеркасск, 2014. - 38 с. - Текст : непосредственный. 25 экз.
- 16. Электротехника и электроника. Изучение устройства и особенностей применения лабораторного оборудования лаборатории "Электротехники и электроники": метод. указ. (для всех спец. и направл.) / Новочерк. инж.- мелиор. ин-т ДГАУ, каф. техносферная безопасность и природообуства ; сост. : А. А. Сафонов, В.А. Буров, С.В. Ревунов. – Электрон. дан. – Новочеркасск, 2014. - URL : http://ngma.su (27.08.2020). - Текст : электронный.

## **7. ФОНД ОЦЕНОЧНЫХ СРЕДСТВ ДЛЯ КОНТРОЛЯ УСПЕВАЕМОСТИ И ПРОВЕДЕНИЯ ПРОМЕЖУТОЧНОЙ АТТЕСТАЦИИ ОБУЧАЮЩИХСЯ ПО ДИСЦИПЛИНЕ**

## **Вопросы для подготовки к зачету:**

- 1. История развития и современное состояние электроэнергетики.
- 2. Проблемы и перспективные направления в развитии электроэнергетики.
- 3. Электрические цепи: основные понятия и определения.

4. Топология электрических цепей: классификация электрических цепей. Ветвь, узел, контур. Определение числа независимых узлов и контуров.

5. Первый и второй законы Кирхгофа. Примеры применения.

6. Основные понятия и определения, относящиеся к переменному току. Параметры, характеризующие однофазный переменный ток: период, частота, фаза, мгновенные и амплитудные значения.

7. Получение однофазного переменного тока. Достоинства и недостатки, в сравнении с постоянным электрическим током (для целей электроснабжения).

8. Действующие значения однофазного переменного тока. Соотношение между амплитудными и действующими значениями.

9. Активное сопротивление (резистор) в цепи однофазного переменного тока.

10. Индуктивное сопротивление (катушка индуктивности) в цепи однофазного переменного тока.

11. Емкостное сопротивление (конденсатор) в цепи однофазного переменного тока.

12. Последовательное соединение активного, индуктивного и емкостного сопротивлений (R, L, C). Схема замещения, построение векторной диаграммы напряжений.

13. Векторное уравнение и векторная диаграмма напряжений для последовательной цепи : пример построения.

14. Закон Ома для последовательной цепи однофазного переменного тока. Полное сопротивление последовательной цепи переменного тока. Примеры определения полного сопротивления. Треугольник сопротивлений.

15. Активная, реактивная и полная мощность последовательной цепи однофазного переменного тока. Треугольник мощностей. Резонанс напряжений.

16. Параллельные цепи переменного тока. Векторное уравнение и векторная диа грамма токов для параллельной цепи переменного тока. Пример построения.

17. Закон Ома через проводимость, связь полной проводимости и полного сопротивления. Активная, реактивная и полная проводимости цепи переменного тока. Пример определения.

18. Порядок расчета параллельной цепи по методу проводимостей. Связь полной проводимости и полного сопротивления.

19. Активная, реактивная и полная мощность параллельной цепи однофазного переменного тока через проводимость, треугольник мощностей. Резонанс токов в параллельной цепи переменного тока.

20. Расчет однофазных цепей переменного тока с использованием символического метода (с применением комплексных чисел).

21. Коэффициент мощности и способы его улучшения.

22. Получение и свойства трехфазного переменного тока. Достоинства и недостатки трехфазного переменного тока в сравнении с однофазным электрическим током.

23. Соединение фаз генератора и нагрузки звездой. Основные соотношения.

24. Соединение фаз генератора и нагрузки треугольником. Основные соотношения.

25. Расчет трехфазных цепей переменного тока с использованием символического метода (с применением комплексных чисел).

26. Назначение и устройство трансформаторов, принцип действия.

27. Формула э.д.с. трансформатора. Коэффициент трансформации.

28. Нагрузочная характеристика трансформатора. Коэффициент загрузки трансформатора. Зависимость КПД от коэффициента загрузки.

29. Испытания трансформаторов. Опыты холостого хода и короткого замыкания.

30. Классификация трансформаторов и области их применения.

31. Измерительные трансформаторы. Назначение, особенности конструкции, схемы включения.

32. Асинхронные электродвигатели (АД) с короткозамкнутым ротором. Устройство, принцип действия. Достоинства и недостатки в сравнении с другими типами электродвигателей.

33. Основные параметры, характеризующие АД. Синхронная частота, скольжение, механическая характеристика. Области применения.

34. Синхронные электродвигатели (СД). Устройство, принцип действия. Достоинства и недостатки в сравнении с другими типами электродвигателей.

35. Основные параметры, характеризующие СД. Синхронная частота, угловая характеристика, механическая характеристика. Области применения.

36. Электродвигатели постоянного тока. Устройство, принцип действия. Достоинства и недостатки в сравнении с другими типами электродвигателей. Области применения.

37. Шунтовые электродвигатели постоянного тока: устройство, достоинства и недостатки, применение.

38. Сериесные электродвигатели постоянного тока: устройство, достоинства и недостатки, применение.

39. Компаундные электродвигатели постоянного тока: устройство, достоинства и недостатки, применение.

40. Полупроводниковые приборы: классификация, достоинства и недостатки, области применения.

41. Диоды: типы, устройство, принцип действия и применение.

42. Тиристоры: классификация, устройство, принцип действия и применение.

43. Биполярные транзисторы: классификация, устройство, принцип действия и применение.

44. Полевые транзисторы: классификация, устройство, принцип действия и применение.

Элементная база цифровой электроники: классификация, устройство, принцип действия и применение.

45. Источники вторичного электропитания: классификация, устройство, принцип действия и применение.

46. Измерительные приборы: основные понятия и определения, характеристики и

параметры средств измерения.

47. Магнитоэлектрические приборы: назначение и принцип действия.

48. Электромагнитные приборы: назначение, устройство, принцип действия и применение.

49. Цифровые электроизмерительные приборы: назначение, устройство, принцип действия и применение.

- 50. Система электроснабжения объектов строительства: основные понятия и определения.
- 51. Потребители и приемники в системах электроснабжение строительного производства.
- 52. Линии передачи электроэнергии. Подстанции.
- 53. Электроснабжение строительных площадок.
- 54. Качество и надежность в системах электроснабжения.
- 55. Расчет и выбор элементов электрических сетей строительных площадок.
- 56. Определение расчетных электрических нагрузок.
- 57. Выбор компенсирующих устройств и трансформаторов ТП строительной площадки.
- 58. Расчет и выбор проводов электрической сети.
- 59. Электробезопасность на объектах строительства.
- 60. Защитное заземление, зануление в трехфазных цепях, УЗО, молниезащита.
- 61. Электротехнологии применяемое на объектах строительства
- 62. Электрооборудование на объектах строительства.

## *Итоговый контроль (ИК)* – **зачет с оценкой.**

## **Контрольная работа студентов заочной формы обучения**

Тема: «Расчет электрических цепей и определение дополнительных параметров трансформатора и асинхронного электродвигателя»

- Задача 1. Расчет смешанной электрической цепи постоянного тока.
- Задача 2. Расчет сложной электрической цепи постоянного тока.
- Задача 3. Расчет последовательной цепи переменного тока.
- Задача 4. Расчет параллельной цепи переменного тока.
- Задача 5. Расчет трехфазных цепей переменного тока.
- Задача 6. Определение дополнительных параметров трехфазного трансформатора.
- Задача 7. Определение дополнительных параметров асинхронного электродвигателя.

Для заочной формы обучения Контрольная работа (4 курс) выполняется с помощью методических указаний, разработанных на кафедре. Вариант задания определяется двумя последними цифрами шифра (номера зачѐтной книжки) студента.

Бланк задания на контрольную работу, можно получить на кафедре Техносферной безопас-ности и нефтегазового дела в период установочной сессии или в любой другой рабочий день, также для этого можно использовать электронную версию методических указаний, размещѐнную в ЭИОС НИМИ ДГАУ (сайт http://www.ngma.su/), корпоративной системе Института в Microsoft Teams.

## **Полный фонд оценочных средств, включающий текущий контроль успеваемости и перечень контрольно-измерительных материалов (КИМ) приведен в приложении к рабочей программе.**

## **8. УЧЕБНО-МЕТОДИЧЕСКОЕ И ИНФОРМАЦИОННОЕ ОБЕСПЕЧЕНИЕ ДИСЦИПЛИНЫ**

## **8.1 Литература**

## **Основная**

- 1. Ермуратский, П.В.Электротехника и электроника : учебник для бакалавров, обуч. по направл. 240100 - "Хим. технол. и биотехнол.", 240700 - "Биотехнологии", 221700 - "Стандарт. и метрология", 280700 - "Техносферная безопасность", 150100 - "Материаловед. и технол. материалов" / П. В. Ермуратский, Г. П. Лычкина, Ю. Б. Минкин. - Москва : ДМК Пресс, 2011. - 416 с. - ISBN 978-5-94074-688-1 : 281-90. - Текст : непосредственный. 100 экз.
- 2. Щербаков, Е.Ф. Электроснабжение и электропотребление в строительстве : учеб. пособие / Е. Ф. Щербаков, Д. С. Александров, А. Л. Дубов. - 2-е изд., доп. - Санкт-Петербург : Лань, 2012. - 511 с. - ISBN 978-5-8114-1390-4 : 1070-08. - Текст : непосредственный. 25 экз.
- 3. Семенова, Н. Г. Электроснабжение с основами электротехники : учеб. пособие. Ч.1 / Н. Г. Семенова, А. Т. Раимова. - Оренбург : ОГУ, 2016. - 142 с. - URL : http://biblioclub.ru/index.php?page=book&id=469654 (дата обращения: 27.08.2020). - ISBN 978- 5-7410-1559-9. - Текст : электронный.
- 4. Блохин, А. В.Электротехника : учеб. пособие / А. В. Блохин. 2-е изд., испр. Екатеринбург : Изд-во Урал. ун-та, 2014. - 184 с. : ил., табл., схем. - URL : http://biblioclub.ru/index.php?page=book&id=275798 (дата обращения: 27.08.2020). - ISBN 978- 5-7996-1090-6. - Текст : электронный.
- 5. Данилов, М. И. Инженерные системы зданий и сооружений (электроснабжение с основами электротехники) : учеб. пособие / М. И. Данилов, И. Г. Романенко. - Ставрополь : СКФУ, 2015. - 223 с. : ил. - URL : http://biblioclub.ru/index.php?page=book&id=457214 (дата обращения: 27.08.2020). - Текст : электронный.

## **Дополнительная**

- 1. Электротехника и электроника. Изучение устройства и особенностей применения лабораторного оборудования лаборатории "Электротехники и электроники" : метод. указ. (для всех спец. и направл.) / Новочерк. инж.-мелиор. ин-т ДГАУ, каф. техносферная безопасность и природообуст-во ; сост.: А.А. Сафонов, В.А. Буров, С.В. Ревунов. - Новочеркасск, 2014. - 38 с. - Текст : непосредственный. 25 экз.
- 2. Сафонов А.А. Электротехника и электроника : практикум по дисц. электротехнического цикла [для студ. всех спец.] / А. А. Сафонов, В. А. Буров, С. В. Ревунов ; Новочерк. инж.-мелиор. инт ДГАУ. - Новочеркасск, 2014. - 203 с. - Текст : непосредственный. 60 экз.
- 3. Электротехника и электроника : метод. указ. и варианты заданий к расч.-граф. работе для бакалавров оч. формы обуч. направл. "Техносферная безопасность", "Нефтегазовое дело" / Новочерк. инж.-мелиор. ин-т Донской ГАУ ; сост. А.А. Сафонов, В.А. Буров. - Новочеркасск, 2018. - URL : http://ngma.su (дата обращения: 27.08.2020). - Текст : электронный.
- 4. Электротехника и электроника : метод. указ. и варианты заданий к контр. работе для бакалавров заоч. формы обуч. направл. "Техносферная безопасность", "Нефтегазовое дело", "Строительство" / Новочерк. инж.-мелиор. ин-т Донской ГАУ ; сост. А.А. Сафонов, В.А. Буров. - Новочеркасск, 2018. - URL : http://ngma.su (дата обращения: 27.08.2020). - Текст : электронный.
- 5. Сафонов, А.А. Электротехника и электроника : лаб. практикум для бакалавров направл. подгот. "Нефтегазовое дело", "Природообустройство и водопользование", "Техносферная безопасность", "Строительство", "Гидромелиорация" / А. А. Сафонов, В. А. Буров ; Новочерк. инж.-мелиор. ин-т Донской ГАУ. - Новочеркасск, 2018. - URL : http://ngma.su (дата обращения: 27.08.2020). - Текст : электронный.
- 6. Сафонов, А.А. Электротехника и электроника : лаб. практикум для бакалавров направл. подгот. "Нефтегазовое дело", "Природообустройство и водопользование", "Техносферная безопасность", "Строительство", "Гидромелиорация" / А. А. Сафонов, В. А. Буров ; Новочерк. инж.-мелиор. ин-т Донской ГАУ. - Новочеркасск, 2018. - 177 с. - Текст : непосредственный. 6 экз.
- 7. Электротехника и электроника : метод. указ. и варианты заданий к контр. работе для бакалавров заоч. формы обуч. направл. "Техносферная безопасность", "Нефтегазовое дело", "Строи-

тельство" / Новочерк. инж.-мелиор. ин-т Донской ГАУ ; сост. А.А. Сафонов, В.А. Буров. - Новочеркасск, 2018. - 87 с. - Текст : непосредственный. 6 экз.

- 8. Электротехника и электроника : метод. указ. и варианты заданий к расч.-граф. работе для бакалавров оч. формы обуч. направл. "Техносферная безопасность", "Нефтегазовое дело" / Новочерк. инж.-мелиор. ин-т Донской ГАУ ; сост. А.А. Сафонов, В.А. Буров. - Новочеркасск, 2018. - 86 с. - Текст : непосредственный. 6 экз.
- 9. Сафонов А.А. Электротехника и электроника : практикум по дисц. электротехнического цикла для студ. всех направл. подгот. / А. А. Сафонов, В. А. Буров ; Новочерк. инж.-мелиор. ин-т Донской ГАУ. - Новочеркасск, 2019. - URL : http://ngma.su (26.01.2019). - Текст : электронный.
- 10. Сафонов А.А. Электротехника и электроника : практикум подата обращения: 27.08.2020 дисц. электротехнического цикла для студ. всех направл. подгот. / А. А. Сафонов, В. А. Буров ; Новочерк. инж.-мелиор. ин-т Донской ГАУ. - Новочеркасск, 2019. - 207 с. - Текст : непосредственный. 6 экз.
- 11. Рекус, Г. Г. Основы электротехники и электроники в задачах с решениями : учеб. пособие / Г. Г. Рекус. - М. : Директ-Медиа, 2014. - 344 с. - Гриф Мин. обр. - URL : http://biblioclub.ru/index.php?page=book&id=233698 (дата обращения: 27.08.2020). - ISBN 978- 5-4458-5752-5. - Текст : электронный.
- 12. Кравчук, Д. А. Электротехника и электроника : учеб. пособие. Ч.1 / Д. А. Кравчук, С. С. Снесарев. - Таганрог : Изд-во Южн. федер. ун-та, 2016. - 111 с. : схем. - URL : http://biblioclub.ru/index.php?page=book&id=493215 (дата обращения: 27.08.2020). - ISBN 978- 5-9275-2210-1. - Текст : электронный.
- 13. Теоретические основы электротехники : учеб. пособие. Ч.2 : Переходные и статические режимы в линейных и нелинейных цепях. Электромагнитное поле / В. М. Дмитриев [и др.]. - Томск : ТУСУР, 2015. - 237 с. : схем., ил. - URL : http://biblioclub.ru/index.php?page=book&id=480918 (дата обращения: 27.08.2020). - Текст : электронный.
- 14. Теоретические основы электротехники : учеб. пособие. Ч.1 : Установившиеся режимы в линейных электрических цепях / В. М. Дмитриев [и др.]. - Томск : ТУСУР, 2015. - 189 с. : схем., ил. - URL : http://biblioclub.ru/index.php?page=book&id=480917 (дата обращения: 27.08.2020). - Текст : электронный.
- 15. Блохин, А. В. Электротехника : учеб. пособие / А. В. Блохин. 2-е изд., испр. Екатеринбург : Изд-во Урал. ун-та, 2014. - 184 с. : ил., табл., схем. - URL : http://biblioclub.ru/index.php?page=book&id=275798 (дата обращения: 27.08.2020). - ISBN 978- 5-7996-1090-6. - Текст : электронный.
- 16. Рекус, Г. Г. Сборник задач и упражнений по электротехнике и основам электроники : учеб. пособие / Г. Г. Рекус, А. И. Белоусов. - 2-е изд., перераб. - М. : Директ-Медиа, 2014. - 417 с. - Гриф Мин. обр. - URL : http://biblioclub.ru/index.php?page=book&id=236121 (дата обращения: 27.08.2020). - ISBN 978-5-4458-9342-4. - Текст : электронный.
- 17. Шейдаков, Н. Е. Электротехника. Примеры решения типовых задач. Задания на самоподготовку : учеб. пособие / Н. Е. Шейдаков. - Ростов н/Д : Издат.-полиграф. комплекс РГЭУ (РИНХ), 2018. - 104 с. : схем., табл. - URL : http://biblioclub.ru/index.php?page=book&id=567062 (дата обращения: 27.08.2020). - ISBN 978-5-7972-2465-5. - Текст : электронный

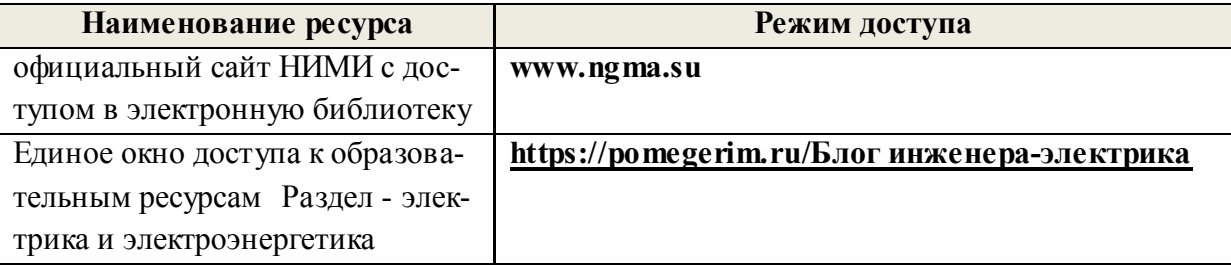

#### **8.2 Современные профессиональные базы и информационные справочные системы**

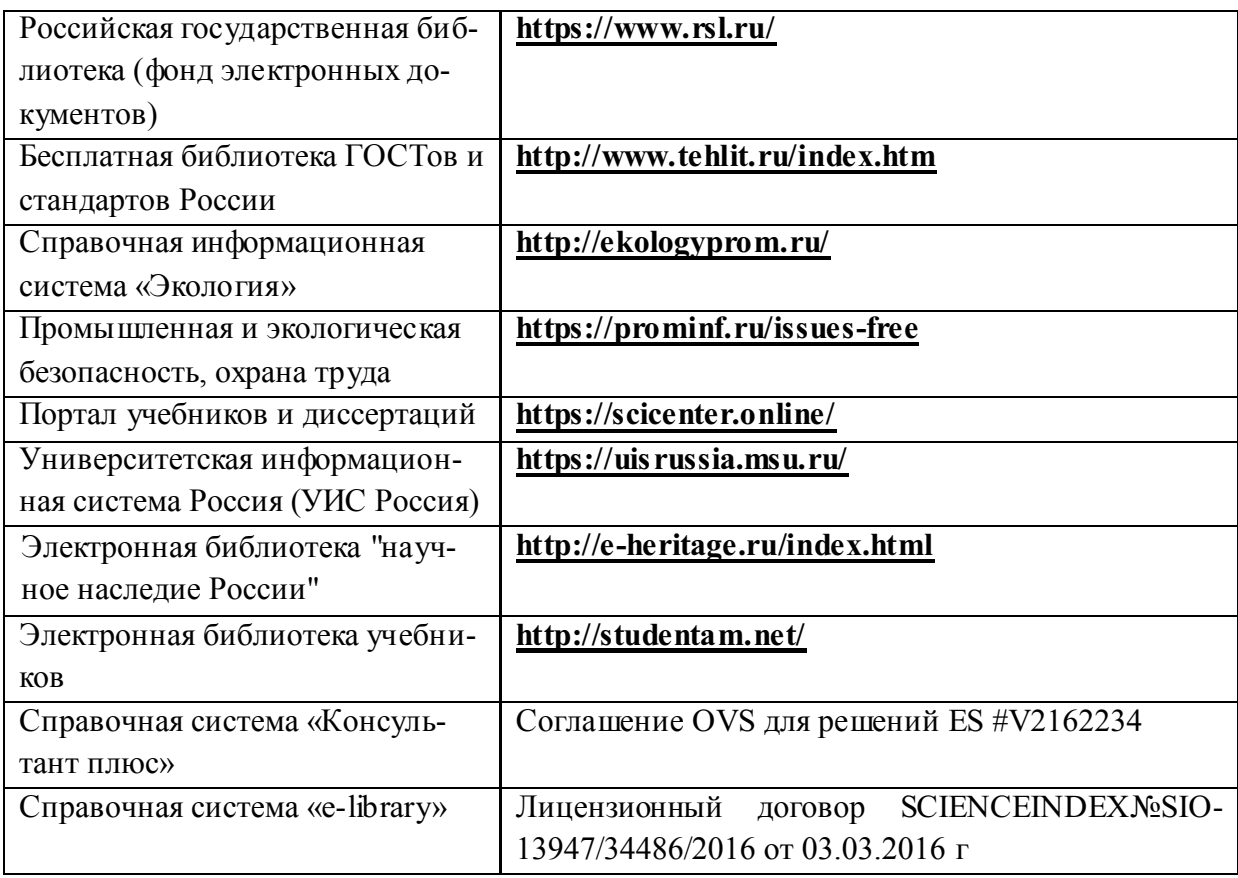

# **Перечень договоров ЭБС образовательной организации на 2020-2021 уч. год**

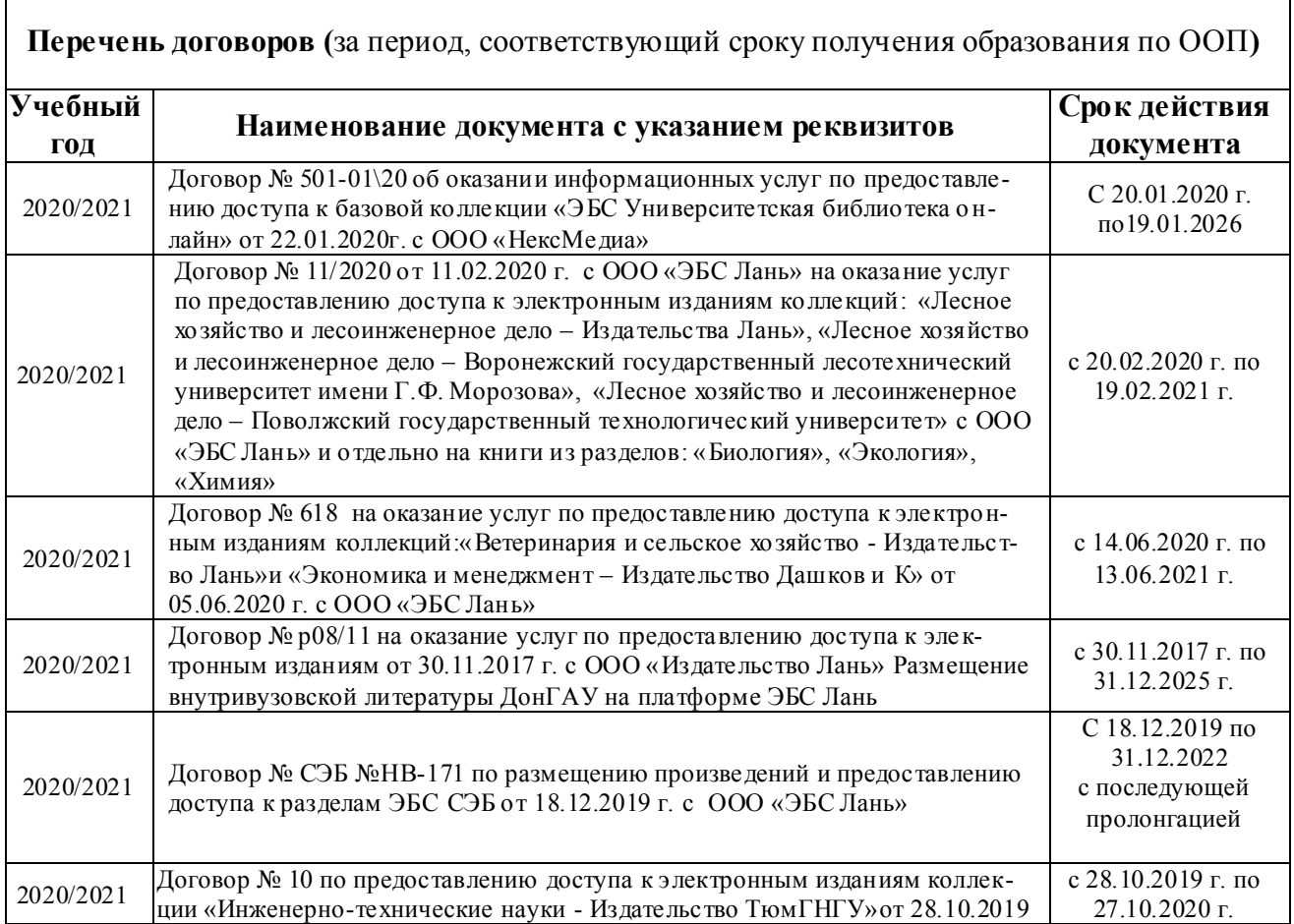

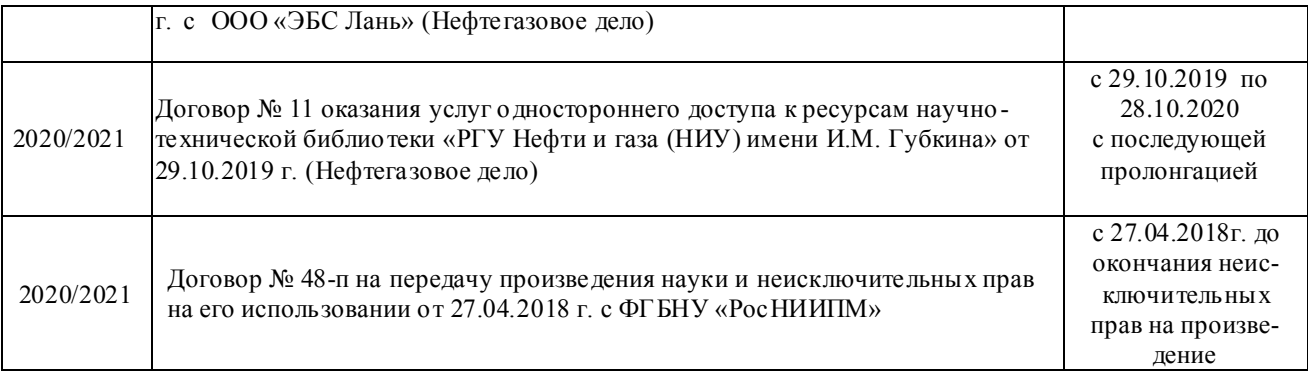

#### **8.3 Методические указания для обучающихся по освоению дисциплины**

1. Положение о текущей аттестации обучающихся в НИМИ ДГАУ : (введено в действие приказом директора №119 от 14 июля 2015 г.) / Новочерк. инж.-мелиор. ин-т Донской ГАУ.- Новочеркасск, 2015.- URL : http://ngma.su (дата обращения: 27.08.2020). - Текст : электронный.

2.Типовые формы титульных листов текстовой документации, выполняемой студентами в учебном процессе / Новочерк. инж.-мелиор. ин-т Донской ГАУ.- Новочеркасск, 2015.- URL : http://ngma.su (дата обращения: 27.08.2020). - Текст : электронный.

3. Положение о курсовом проекте (работе) обучающихся, осваивающих образовательные программы бакалавриата, специалитета, магистратуры : (введен в действие приказом директора №120 от 14 июля 2015г.) / Новочерк. инж.-мелиор. ин-т Донской ГАУ.- Новочеркасск, 2015.- URL : http://ngma.su (дата обращения: 27.08.2020). - Текст : электронный.

4. Положение о промежуточной аттестации обучающихся по программам высшего образования :(введено в действие приказом директора НИМИ Донской ГАУ №3-ОД от 18 января 2018 г.) / Новочерк. инж.-мелиор. ин-т Донской ГАУ.- Новочеркасск, 2018. - URL : http://ngma.su (дата обращения: 27.08.2020). - Текст : электронный.

#### **8.4 Перечень информационных технологий и программного обеспечения, используемых при осуществлении образовательного процесса**

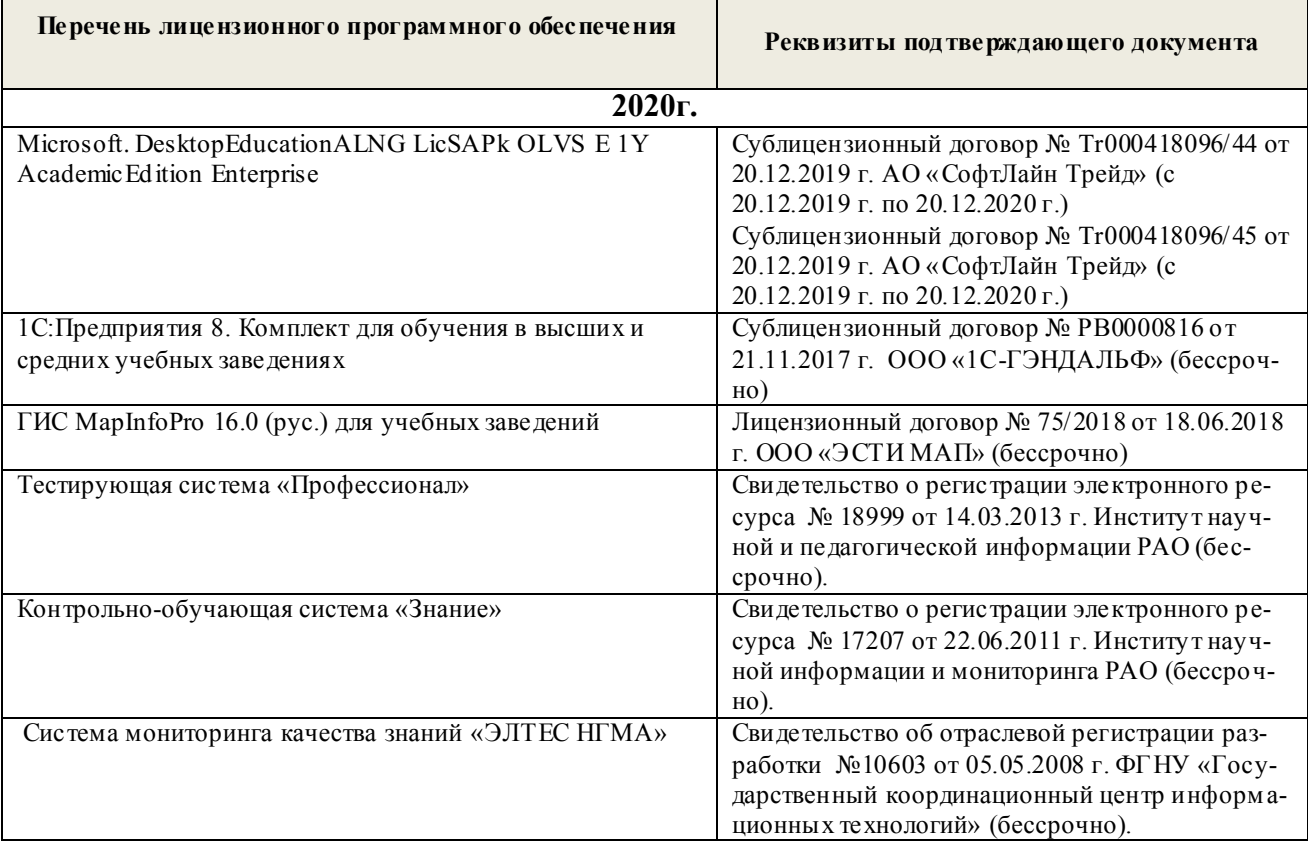

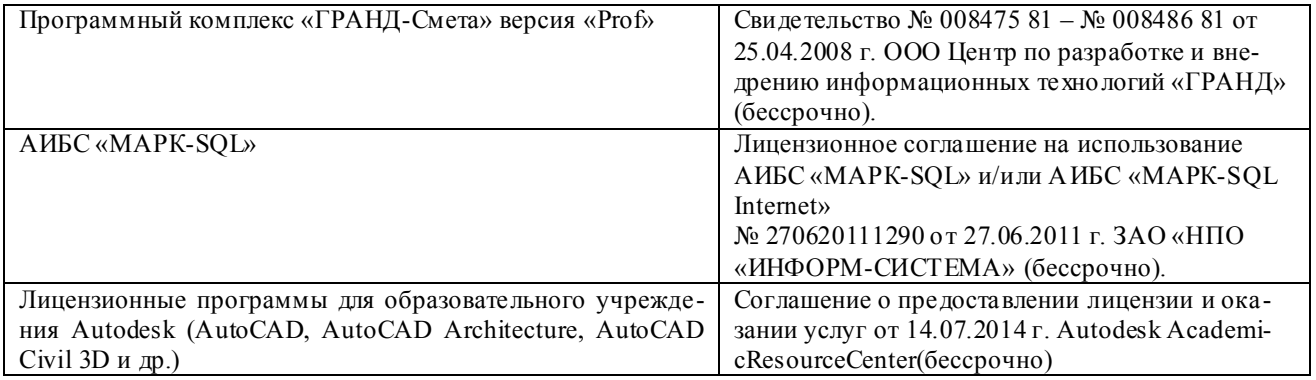

## **9. ОПИСАНИЕ МАТЕРИАЛЬНО-ТЕХНИЧЕСКОЙ БАЗЫ, НЕОБХОДИМОЙ ДЛЯ ОСУЩЕСТВЛЕНИЯ ОБРАЗОВАТЕЛЬНОГО ПРОЦЕССА ПО ДИСЦИПЛИНЕ**

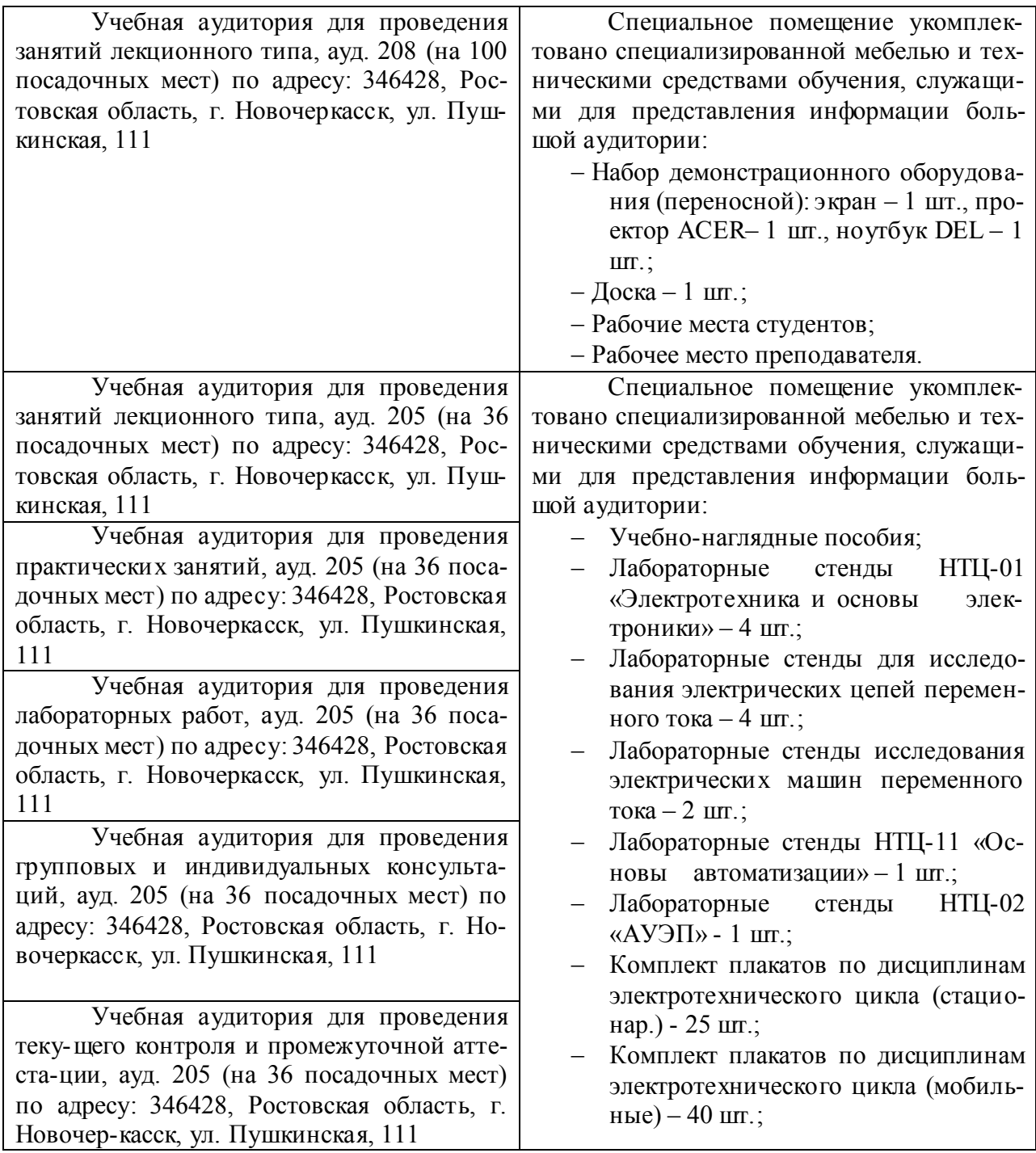

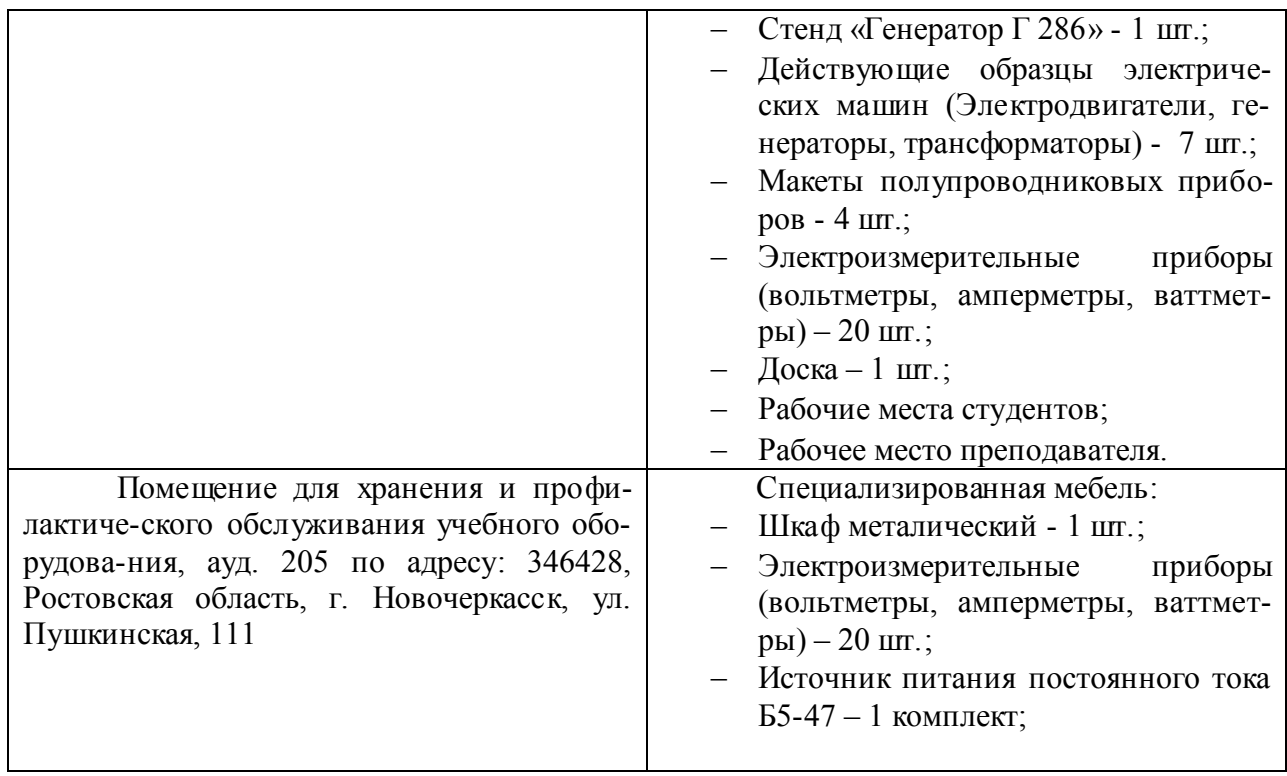

Дополнения и изменения рассмотрены на заседании кафедры «27» августа 2020г.

Заведующий кафедрой

 $(DOATIHC)$ 

 $\frac{\Phi$ едорян А.В.

 $\bar{\bar{z}}$ 

внесенные изменения утверждаю: «27» августа 2020г.

Декан факультета

(подпись)

Дьяков В.П.  $(\Phi$ .*H*.O.)

## 8. ДОПОЛНЕНИЯ И ИЗМЕНЕНИЯ В РАБОЧЕЙ ПРОГРАММЕ

В рабочую программу на весенний семестр 2020 - 2021 учебного года вносятся изменения: дополнено содержание следующих разделов и подразделов рабочей программы:

#### Перечень договоров ЭБС образовательной организации на 2020-2021 уч. год

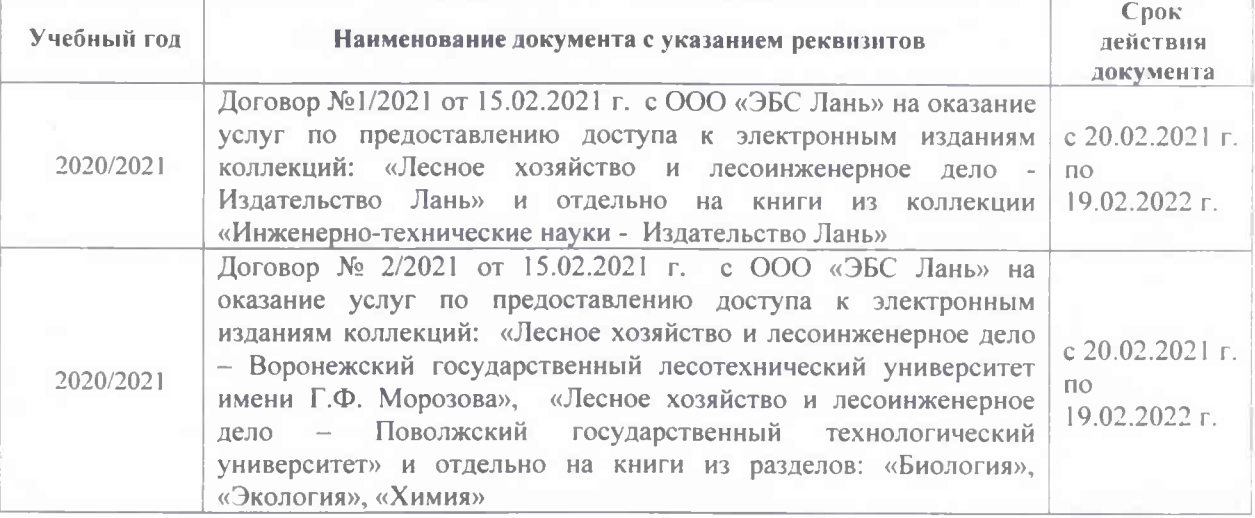

## Лицензионное и свободно распространяемое программное обеспечение, в том числе отечественного производства

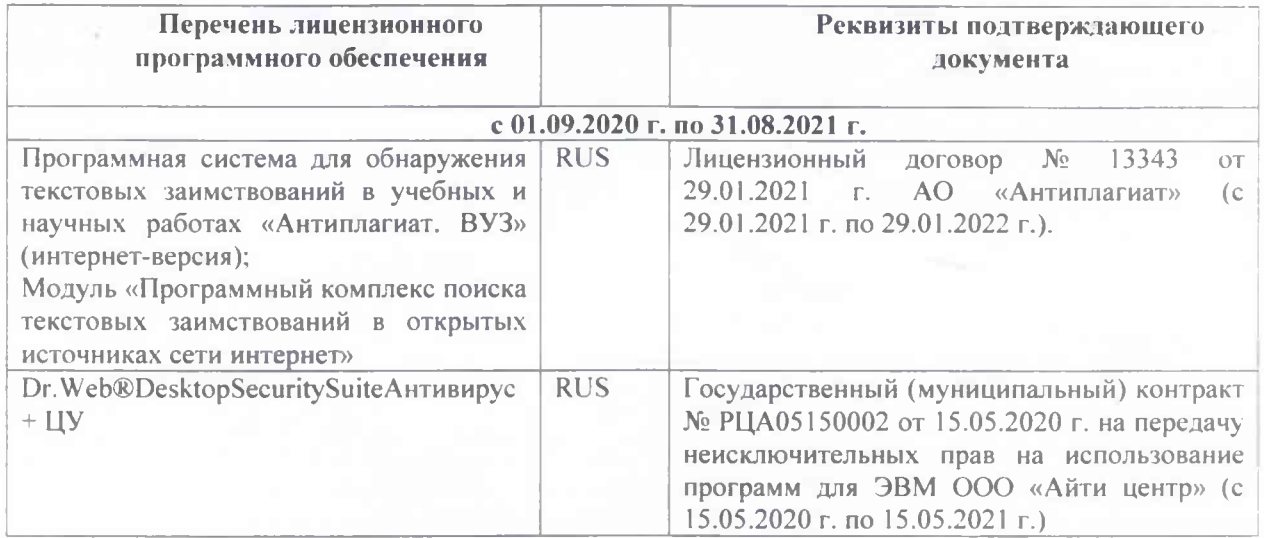

Дополнения и изменения рассмотрены на заседании кафедры «01» марта 2021 г.

Заведующий кафедрой Федорян А.В.  $(no)$  $(\Phi \text{MO.})$ внесенные изменения утверждаю: «01» марта 2021 г. Декан факультета Дьяков В.П.  $(\Phi$ <sub>H</sub>O.) (подпись)

# 11. ДОПОЛНЕНИЯ И ИЗМЕНЕНИЯ В РАБОЧЕЙ ПРОГРАММЕ

В рабочую программу на 2021 - 2022 учебный год вносятся следующие дополнения и изменения - обновлено и актуализировано содержание следующих разделов и подразделов рабочей программы:

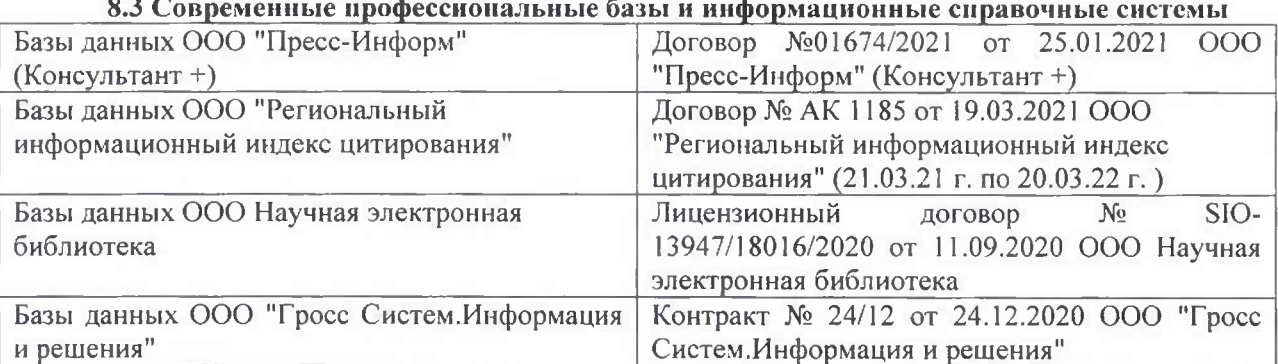

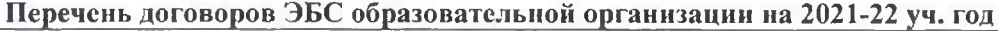

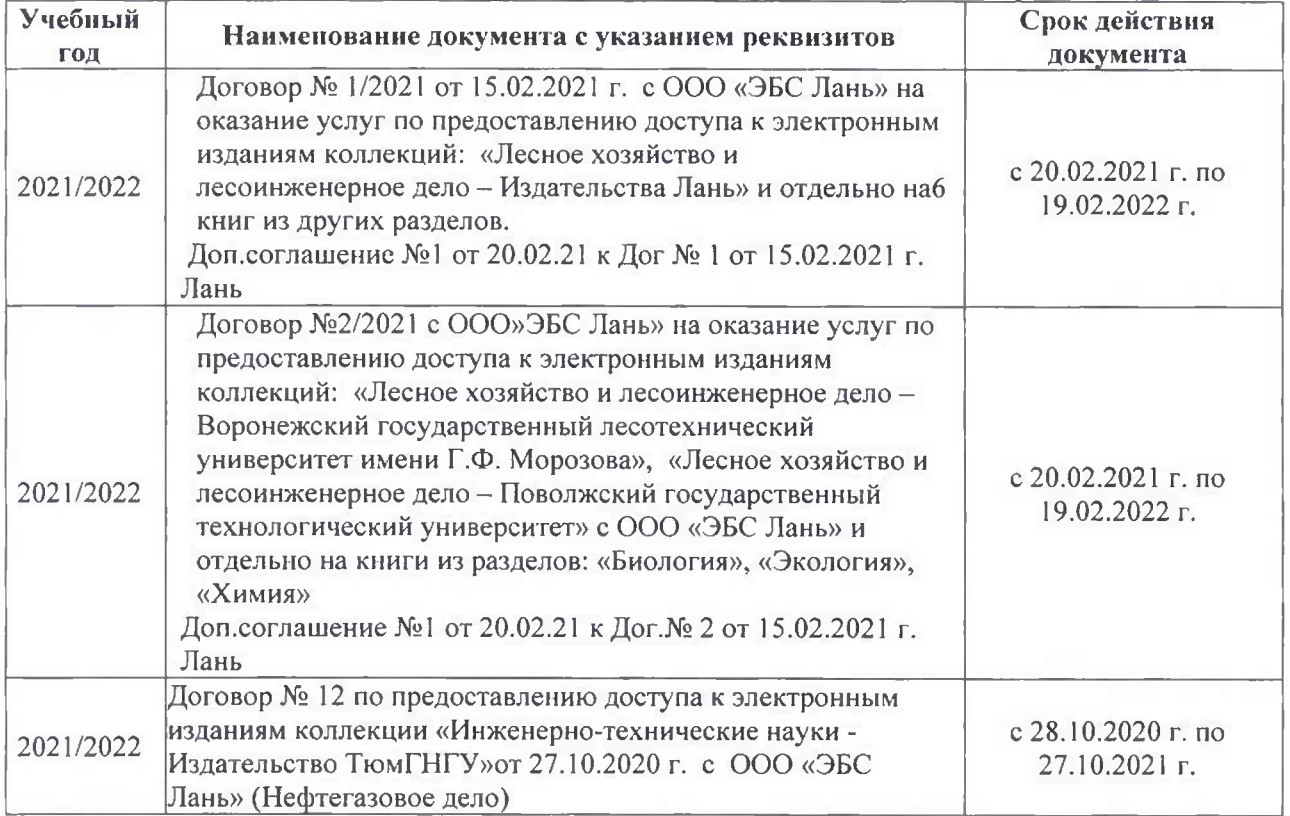

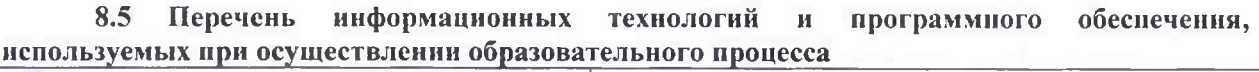

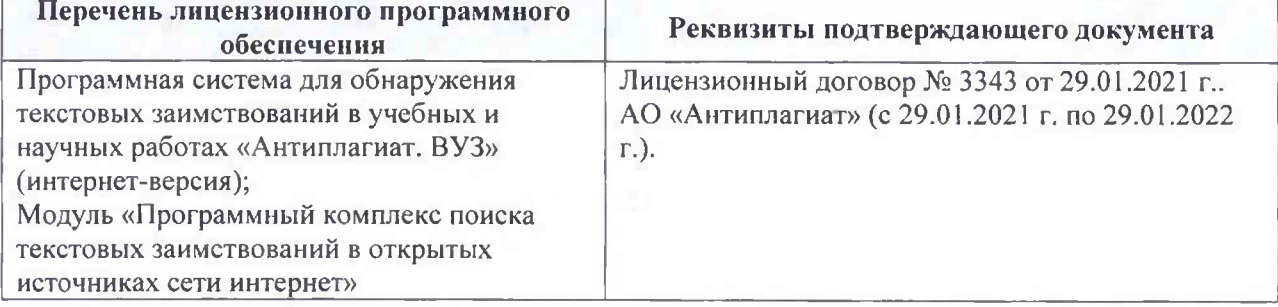

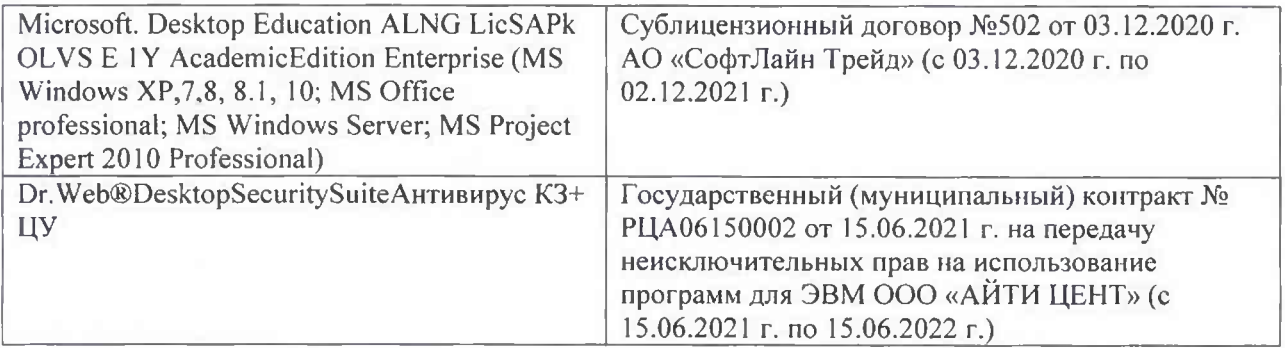

Дополнения и изменения рассмотрены на заседании кафедры «26» августа 2021 г.

Внесенные дополнения и изменения утверждаю: «26» августа 2021 г. Декан факультета Федорян А.В.<br>(Ф.И.О.)

## 11. ДОПОЛНЕНИЯ И ИЗМЕНЕНИЯ В РАБОЧЕЙ ПРОГРАММЕ

В рабочую программу на 2022 - 2023 учебный год вносятся следующие дополнения и изменения - обновлено и актуализировано содержание следующих разделов и подразделов рабочей программы:

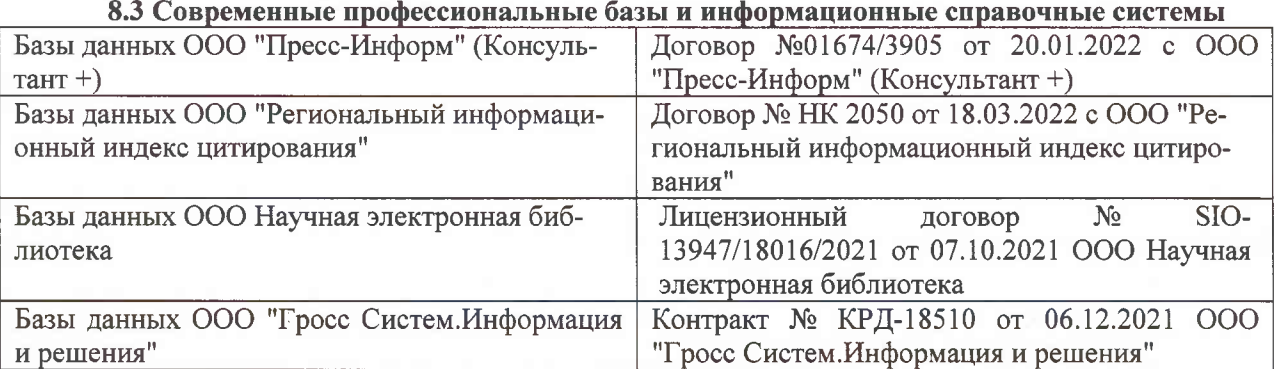

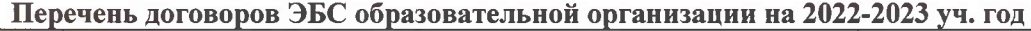

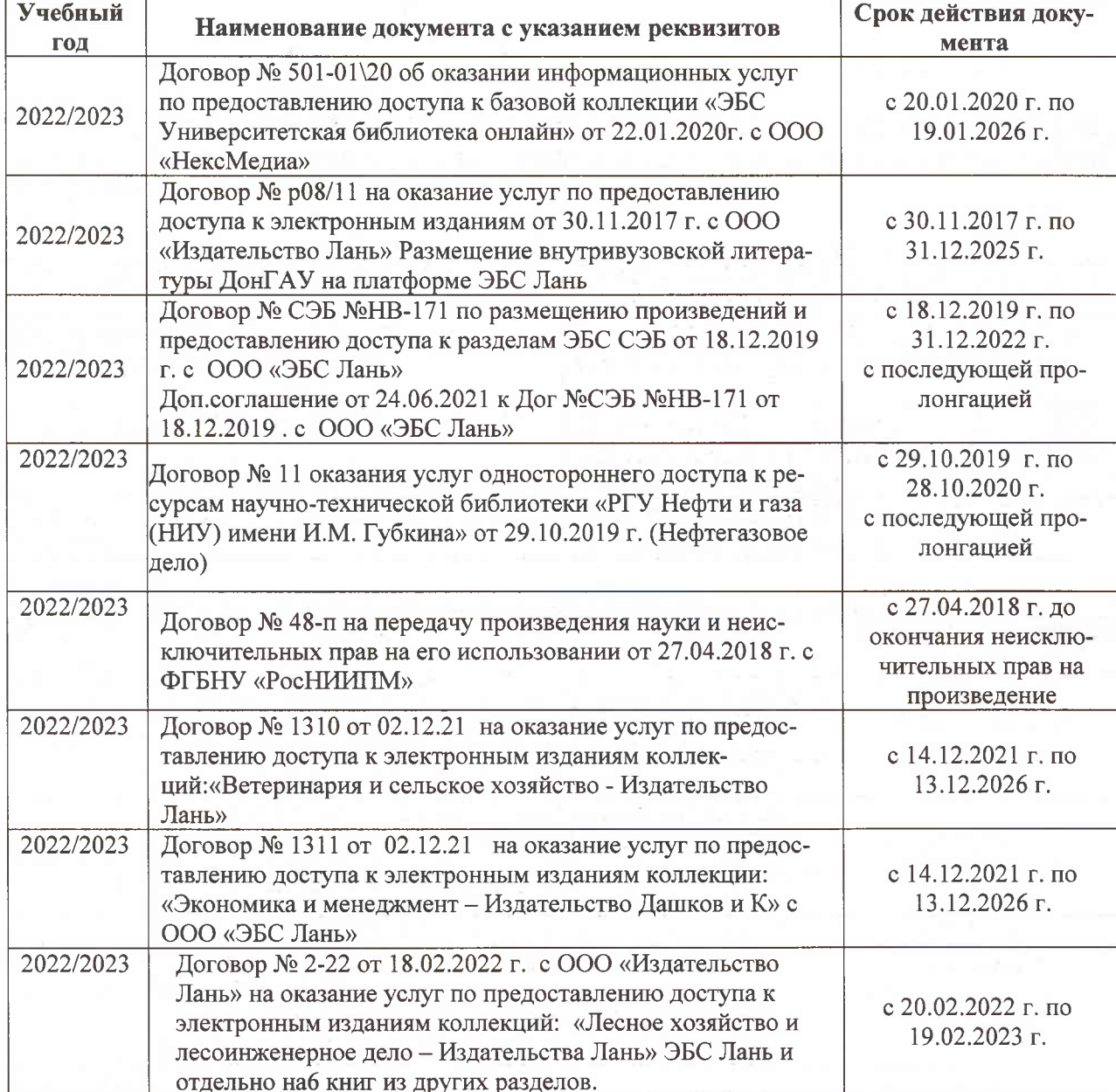

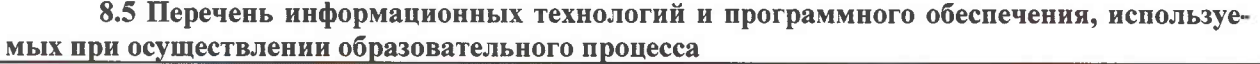

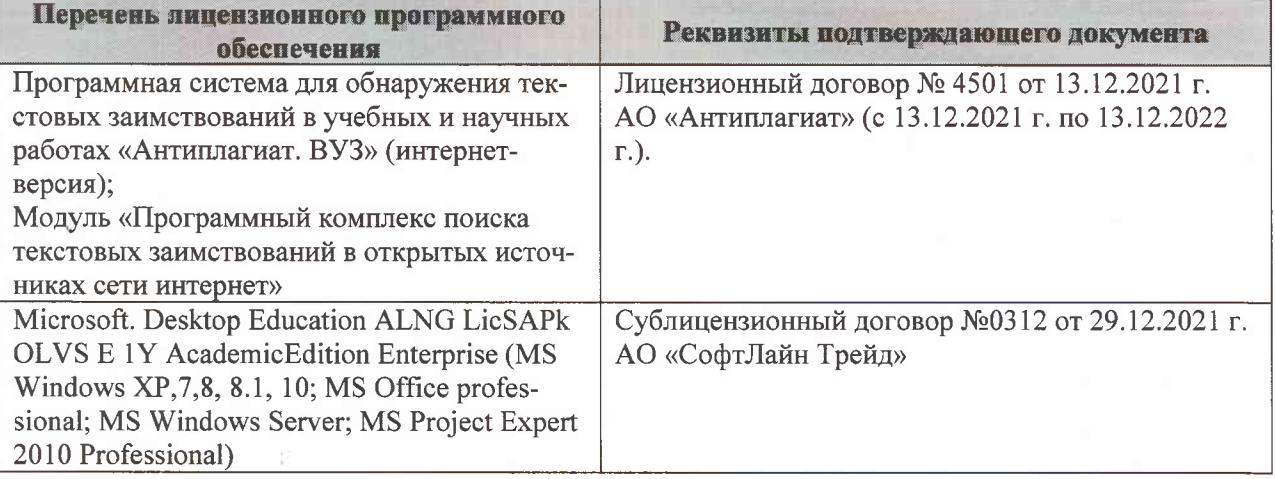

Дополнения и изменения рассмотрены на заседании кафедры «07» февраля 2022 г., протокол №6

Внесенные дополнения и изменения утверждаю: «09»февраля 2022 г., протокол №5

Декан факультета

Федорян А.В.<br>(Ф.И.О.)

(подпись)